# **UNIVERSIDAD NACIONAL DE CAJAMARCA**

# **FACULTAD DE CIENCIAS AGRARIAS**

# **ESCUELA PROFESIONAL DE INGENIERÍA FORESTAL**

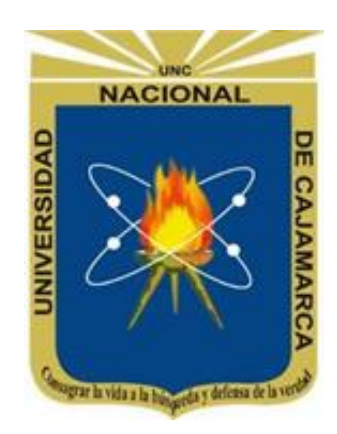

# **MODELAMIENTO DE LA DISTRIBUCIÓN POTENCIAL DE** *Polylepis*

*multijuga* **Pilg. (ROSACEAE) EN EL DEPARTAMENTO DE CAJAMARCA**

# **T E S I S**

Para Optar el Título Profesional de:

# **INGENIERO FORESTAL**

Presentado por él Bachiller:

# **MIQUEL LLUIS VÁSQUEZ SALAZAR**

Asesor:

**Ing. M.Sc. LUIS DÁVILA ESTELA**

**CAJAMARCA – PERÚ**

**2024**

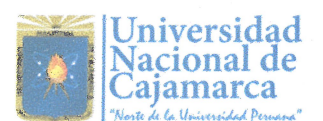

# CONSTANCIA DE INFORME DE ORIGINALIDAD

1. Investigador: Miquel Lluis Vásquez Salazar DNI: 72727292

Escuela Profesional/Unidad UNC: Ingeniería Forestal

- 2. Asesor: Ing. M. Sc. Luis Dávila Estela Facultad/Unidad UNC: Ciencias Agrarias
- 3. Grado académico o título profesional

 $\Box$ Bachiller **X**Título profesional

 $\square$ Segunda especialidad

 $\Box$ Maestro  $\Box$ Doctor

- 4. Tipo de Investigación:
	- **X** Tesis  $\Box$  Trabajo de investigación  $\Box$  Trabajo de suficiencia profesional
	- □ Trabajo académico
- 5. Título de Trabajo de Investigación: MODELAMIENTO DE LA DISTRIBUCIÓN POTENCIAL DE Polylepis multijuga Pilg. (ROSACEAE) EN EL DEPARTAMENTO DE CAJAMARCA
- 6. Fecha de evaluación: 10/01/2024
- 7. Software antiplagio: **N TURNITIN**  $\Box$  **URKUND** (OURIGINAL) (\*)
- 8. Porcentaje de Informe de Similitud: 9%
- 9. Código Documento: 3117:302711685
- 10. Resultado de la Evaluación de Similitud:

**NAPROBADO** □ PARA LEVANTAMIENTO DE OBSERVACIONES O **DESAPROBADO** 

Fecha Emisión: 11/01/2024

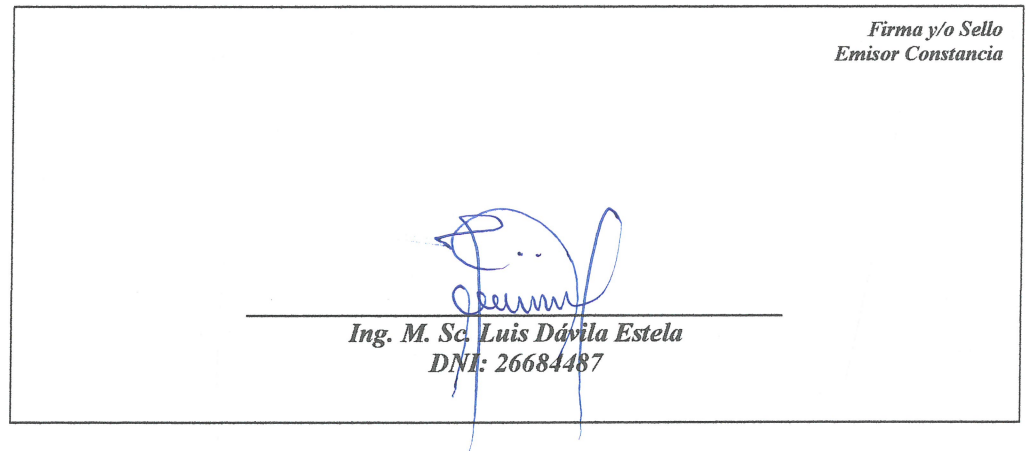

\* En caso se realizó la evaluación hasta setiembre de 2023

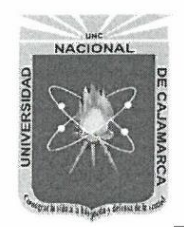

## UNIVERSIDAD NACIONAL DE CAJAMARCA "NORTE DE LA UNIVERSIDAD PERUANA" Fundada por Ley Nº 14015, del 13 de febrero de 1962 **FACULTAD DE CIENCIAS AGRARIAS** Secretaría Académica

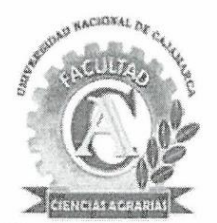

#### **ACTA DE SUSTENTACIÓN DE TESIS**

En la ciudad de Cajamarca, a los diecinueve días del mes de marzo del año dos mil veinticuatro, se reunieron en el ambiente 2C - 202 de la Facultad de Ciencias Agrarias, los miembros del Jurado, designados según Resolución de Consejo de Facultad Nº 062-2024-FCA-UNC, de fecha 09 de febrero del 2024, con la finalidad de evaluar la sustentación de la TESIS titulada: "MODELAMIENTO DE LA DISTRIBUCIÓN POTENCIAL DE Polylepis multijuga Pilg. (ROSACEAE) EN EL DEPARTAMENTO DE CAJAMARCA", realizada por el Bachiller MIQUEL LLUIS VÁSQUEZ SALAZAR para optar el Título Profesional de INGENIERO FORESTAL.

A las diecisiete horas y treinta minutos, de acuerdo a lo establecido en el Reglamento Interno para la Obtención de Título Profesional de la Facultad de Ciencias Agrarias de la Universidad Nacional de Cajamarca, el Presidente del Jurado dio por iniciado el Acto de Sustentación, luego de concluida la exposición, los miembros del Jurado procedieron a la formulación de preguntas y posterior deliberación. Acto seguido, el Presidente del Jurado anunció la aprobación por unanimidad, con el calificativo de dieciséis (16); por tanto, el Bachiller queda expedito para proceder con los trámites que conlleven a la obtención del Título Profesional de INGENIERO FORESTAL.

A las diecinueve horas y diez minutos del mismo día, el Presidente del Jurado dio por concluido el Acto de Sustentación.

Ing. Nehemias Honorio Sangay Martos **PRESIDENTE** 

Ing. Oscar Rogelio Sáenz Narro **SECRETARIO** 

Ing. Andrés Hibernon Lozano Lozano VOCAL

enny Ing. M. Sc. Luis Dávila Estela **ASESOR** 

## **DEDICATORIA**

*A mis padres, Editha y Francisco. A mis queridos hermanos, Arnol y Andrea.* 

### **AGRADECIMIENTOS**

Al Ing. M. Sc. Luis Dávila Estela, asesor de la presente investigación, por su invalorable apoyo, por sus valiosos consejos y enseñanzas, por su tiempo y dedicación dedicados a la revisión y conclusión del presente documento.

A Cintya Díaz Vásquez, cuya valiosa contribución va más allá de la esfera académica. Durante el desarrollo de esta tesis, su apoyo ha sido no solo intelectual sino también un pilar emocional crucial. Agradezco sinceramente su amistad y respaldo.

# ÍNDICE GENERAL

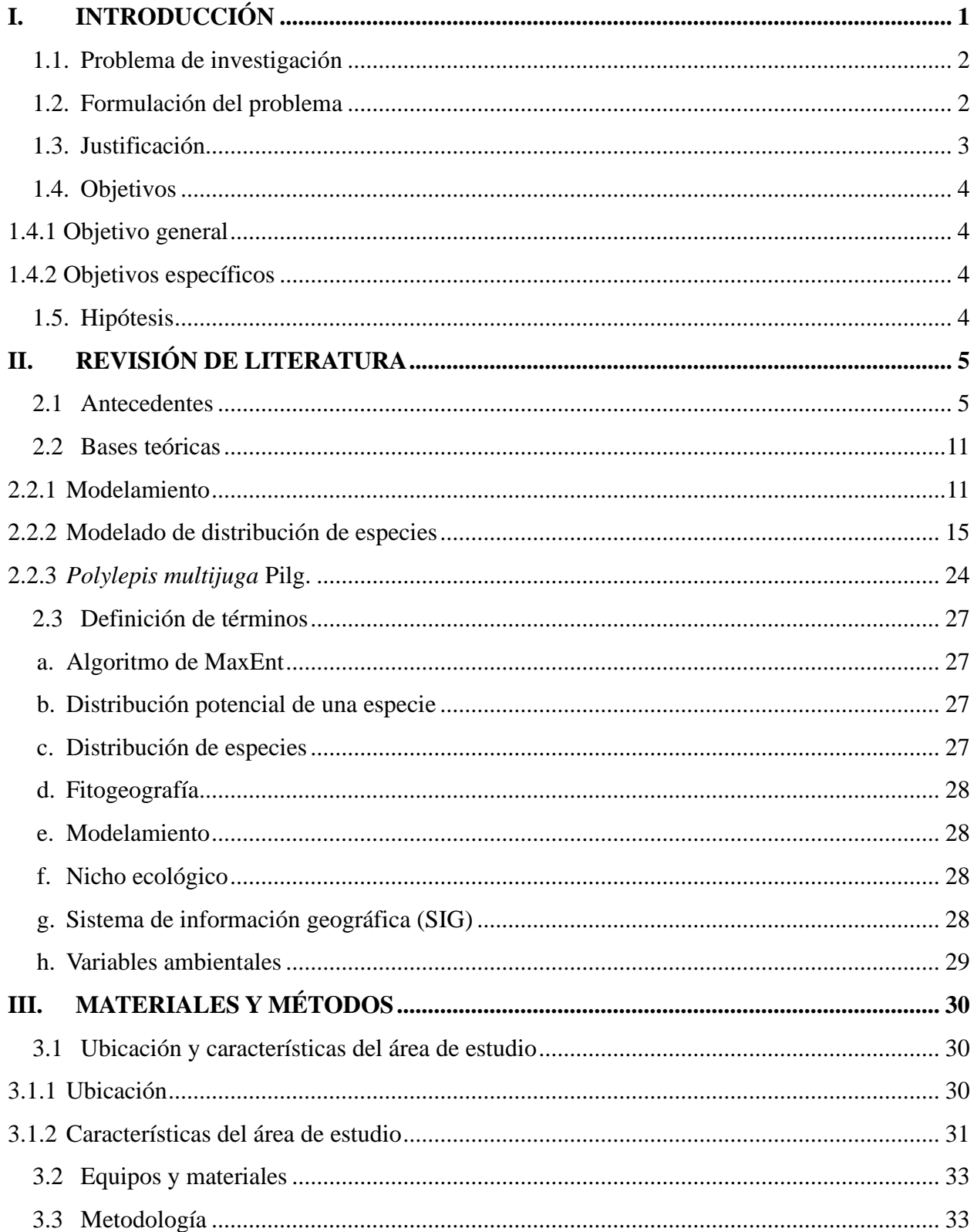

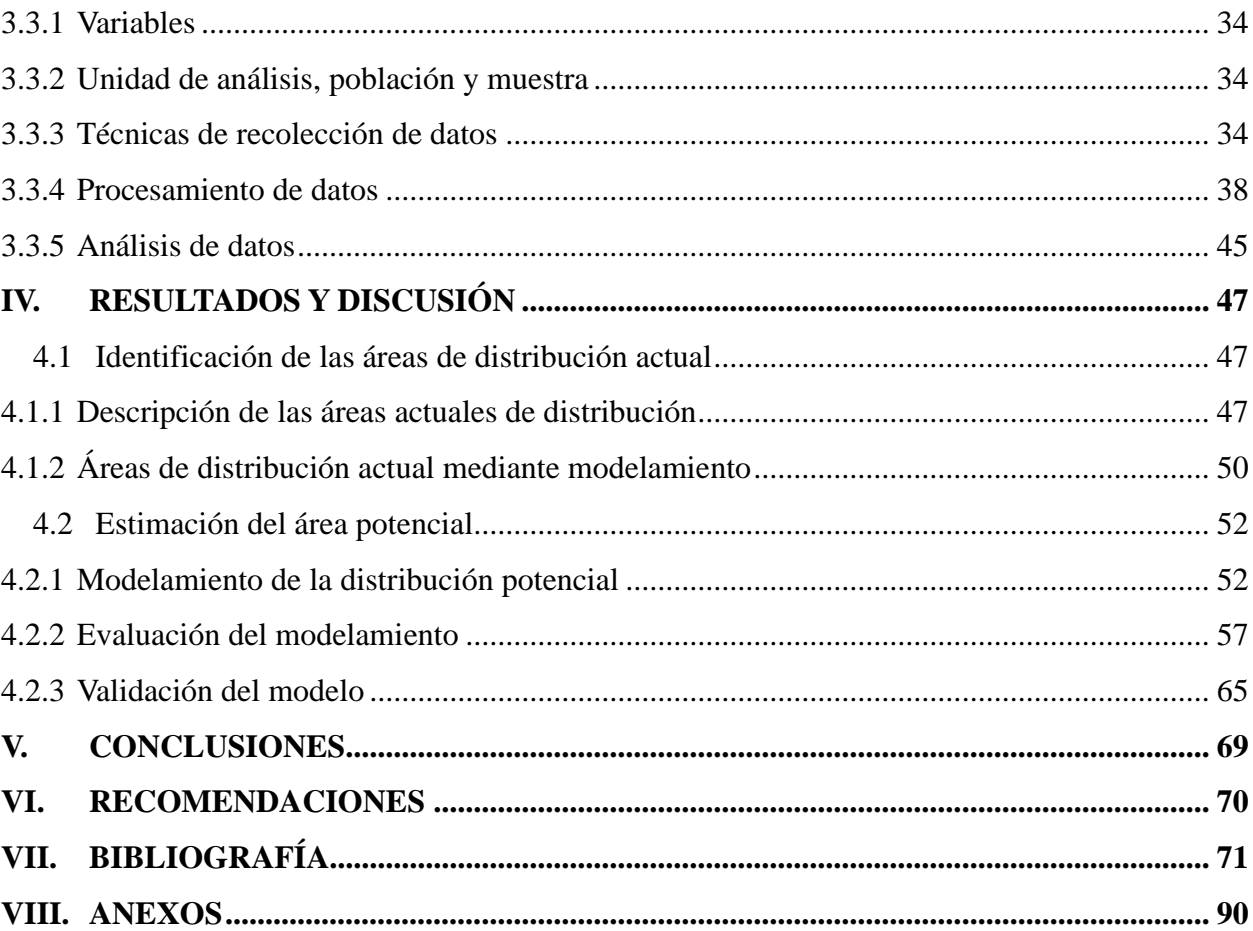

# **ÍNDICE DE TABLAS**

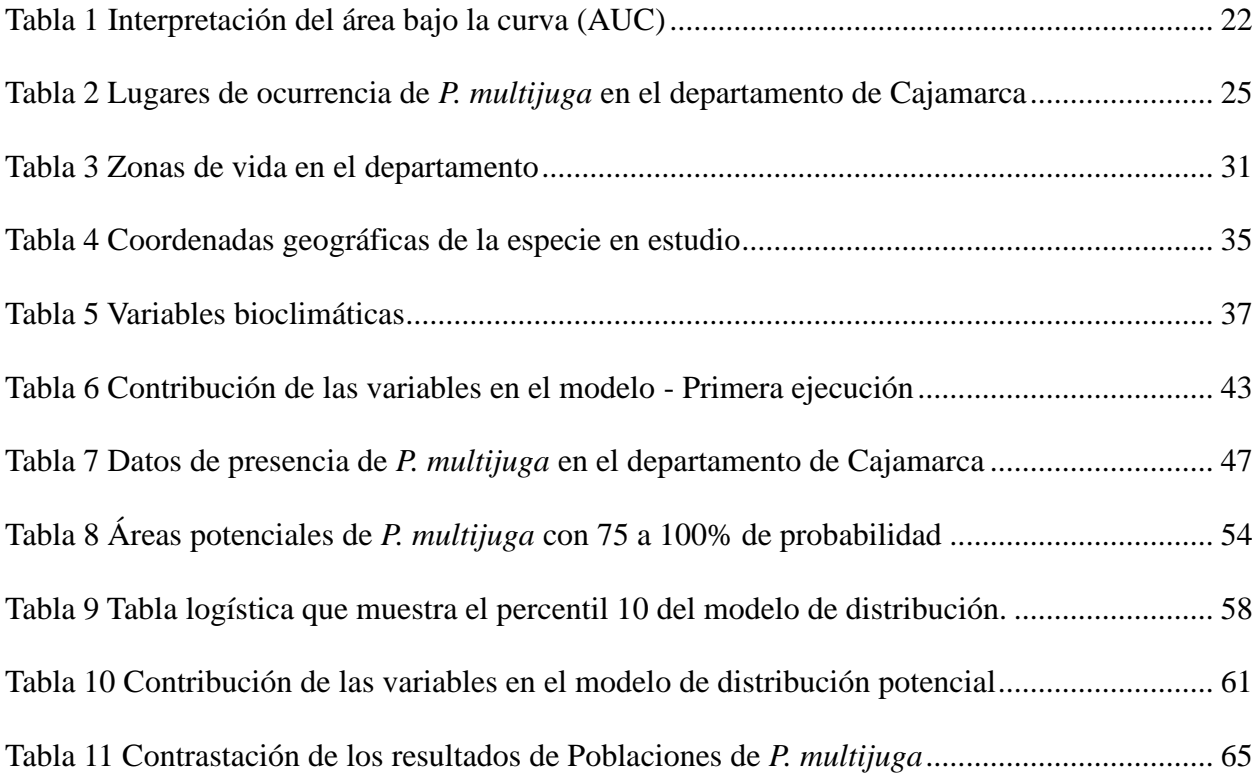

# **ÍNDICE DE FIGURAS**

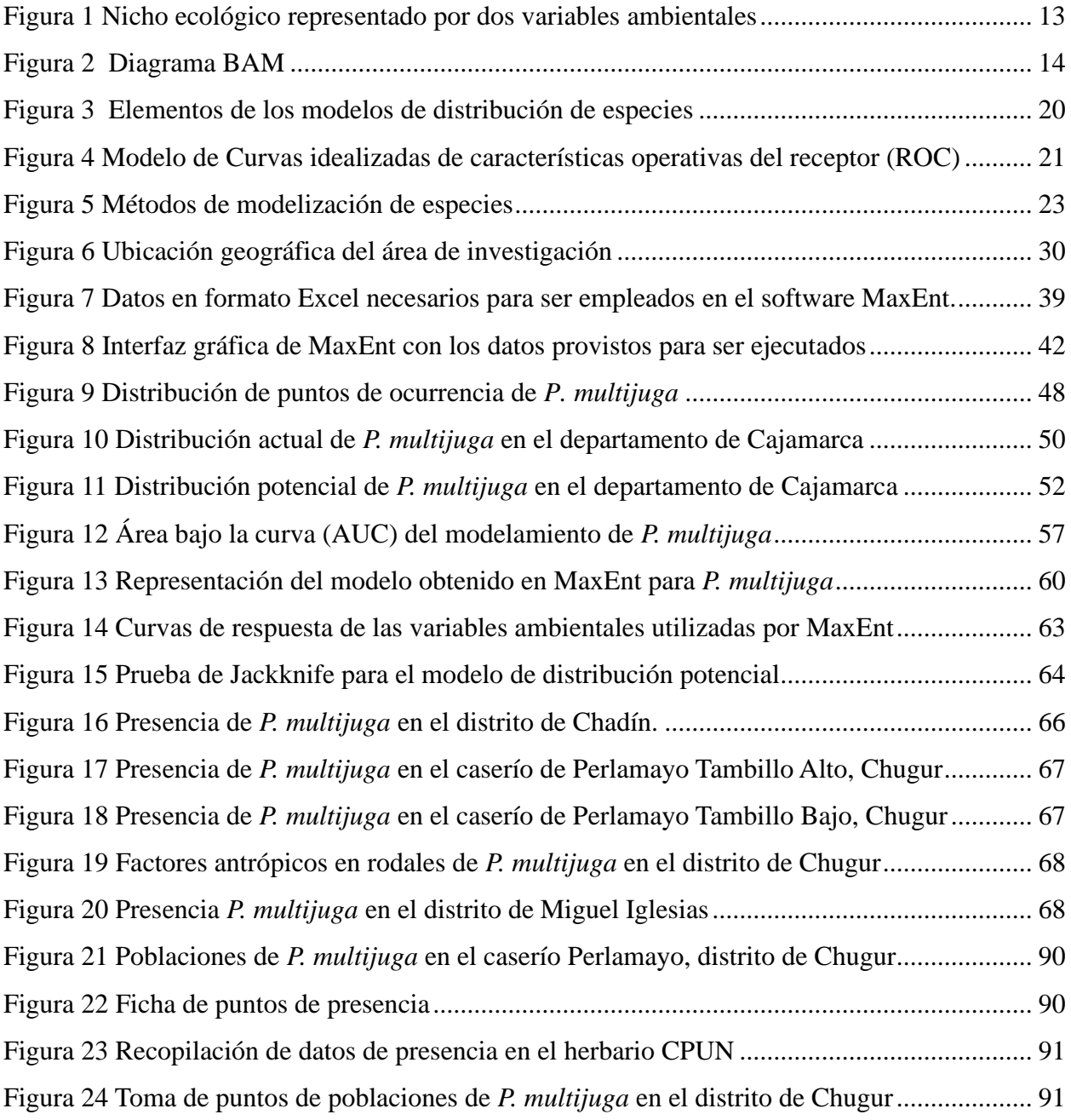

#### **RESUMEN**

La presente investigación se centra en el Modelamiento de Distribución de Especies (MDE), una herramienta fundamental en ecología. El objetivo principal es estimar la distribución potencial de *P. multijuga* en el departamento de Cajamarca. Para ello, se empleó el algoritmo MaxEnt (*Ver*. 3.4.4), utilizando un conjunto de 50 datos de distribución y 24 variables bioclimáticas, de las cuales 22 se obtuvieron de Wordclim con una resolución de 1 km<sup>2</sup> . Los resultados de la evaluación fueron estadísticamente significativos, con un área bajo la curva (AUC) de 0.956 para los datos de formación y 0.994 para los datos de prueba, abarcando un área potencial de 1,000.0463 km<sup>2</sup> . Según el mapa generado, en las provincias de Celendín, Chota, Cutervo, Hualgayoc, San Marcos, San Miguel y Santa Cruz, se identifica una alta probabilidad de encontrar la especie.

**Palabras clave:** Área potencial, distribución, modelamiento, MaxEnt, *Polylepis multijuga*.

#### **ABSTRACT**

The present study focuses on Species Distribution Modeling (SDM), a fundamental tool in ecology. The main objective is to estimate the potential distribution of P. multijuga in the department of Cajamarca. To achieve this, the MaxEnt algorithm (*Ver*. 3.4.4) was employed, utilizing a dataset of 50 distribution records and 24 bioclimatic variables, of which 22 were obtained from Wordclim with a resolution of 1 km². The evaluation results were statistically significant, with an Area Under the Curve (AUC) of 0.956 for the training data and 0.994 for the testing data, encompassing a potential area of 1,000.0463 km². According to the generated map, the provinces of Celendín, Chota, Cutervo, Hualgayoc, San Marcos, San Miguel, and Santa Cruz exhibit a high probability of species presence.

**Keywords:** Potential area, distribution, modeling, MaxEnt, *Polylepis multijuga*.

#### **I. INTRODUCCIÓN**

<span id="page-11-0"></span>La familia Rosaceae es conocida por comprender alrededor de 3000 especies en todo el mundo y sobre todo por representar un ecosistema único en los Andes (Romoleroux et al., 2019). Entre los géneros que conforman esta familia se encuentra *Polylepis*, el cual provee servicios ambientales y socioeconómicos como la regulación del régimen hidrológico, la regulación del microclima, la captura y almacenamiento de carbono, la protección del suelo contra la erosión, la provisión de hábitats vitales para especies que son endémicas y enfrentan amenazas (Cuyckens y Renison, 2018; Camel et al., 2019). Se estima que existe cerca de 28 especies de este género en Sudamérica (Segovia et al., 2018) y 19 especies reportadas para el Perú (Mendoza., 2011) que se caracterizan principalmente por tener una distribución restringida.

Los modelos de distribución de especies son de principal interés al proporcionar herramientas valiosas para predecir, comprender la relación entre los factores ambientales y la distribución espacial de las especies (Peterson et al., 2011). Elith et al. (2006) enfatizan la existencia de una variedad de programas dedicados al modelado de especies, donde destaca el software de MaxEnt, una herramienta relevante que junto a los Sistemas de Información Geográfica (SIG) permite proyectar de manera efectiva las posibles alteraciones y anticipar la distribución mediante modelamientos de distribución potencial (Phillips et al., 2006).

En el Perú existe una limitación en el desarrollo de estudios relacionados con la distribución potencial de especies forestales, por esta razón, se propuso estimar la distribución potencial de *P. multijuga* en el departamento de Cajamarca; teniendo como referencia que en el norte del país se han identificado algunos relictos de bosques montanos que albergan poblaciones de *P. multijuga* únicamente en los departamentos de Amazonas, Cajamarca, Lambayeque, La libertad, Piura y San Martín (León et al., 2006; Quispe, 2022).

#### <span id="page-12-0"></span>**1.1. Problema de investigación**

Las especies pertenecientes al género *Polylepis* que habitan en las regiones elevadas de los Andes tropicales, se encuentran en una situación complicada debido a su distribución geográfica restringida a los países de Argentina, Bolivia, Chile, Colombia, Ecuador, Perú, Venezuela y la inquietante posibilidad de su extinción (Mendoza, 2012). Por otro lado, es crucial resaltar que, el uso de la madera, cambio del uso del suelo, destrucción de sus hábitats y el cambio climático, vienen afectando los ecosistemas en los que habitan estas especies, pudiendo alterar su distribución a futuro (Rodríguez, 2021). El caso específico es del *P. multijuga,* que es una especie endémica de los ecosistemas andinos del departamento de Cajamarca, la misma que se encuentra en relictos de bosques en áreas de laderas empinadas, riberas de ríos y quebradas, árboles remanentes en áreas de pastoreo, borde de caminos y zonas inhóspitas (Weigend et al., 2006), se enfrenta a una serie de amenazas debido a las actividades antropicas y el cambio climático (Mendoza, 2012). A pesar de su importancia ecológica y su estatus de especie endémica, aún no se ha realizado una evaluación precisa de su distribución actual y potencial en el departamento. No obstante, existe un estudio previamente realizado por Oblitas (2019) en el distrito de Chugur, donde señala que la distribución actual de poblaciones de *P. multijuga* alcanza los 478,89 ha, lo que equivale al 4,52 % de la superficie distrital.

La carencia de información sobre el área actual y potencial de *P. multijuga* obstaculizaría los esfuerzos de conservación y gestión, poniendo en riesgo tanto la biodiversidad como los ecosistemas forestales.

#### <span id="page-12-1"></span>**1.2. Formulación del problema**

¿Cuál es modelamiento de la distribución potencial de *P. multijuga* en el departamento de Cajamarca?

#### <span id="page-13-0"></span>**1.3. Justificación**

Los bosques de *Polylepis* desempeñan un papel de vital importancia en los ecosistemas de montaña del Perú al proporcionar refugio y sustento a la diversa flora y fauna nativa. Además, estos ecosistemas poseen un valor intrínseco arraigado en la cultura peruana y son esenciales para las comunidades locales (Quispe y Révolo, 2020).

Los ecosistemas de bosques de *Polylepis* poseen una trascendental importancia debido a los valiosos servicios que ofrecen, abarcan desde el aumento de la precipitación hasta la capacidad para retener agua, promover la disponibilidad de agua limpia y potable, capturar sedimentos y nutrientes, servir como hábitat para la biodiversidad, así como mitigar la erosión del suelo, protegiéndolo y asegurando su estabilidad ante la escorrentía superficial resultante de las lluvias. Adicionalmente, desempeñan un papel de relevancia como proveedores de recursos maderables (Flores, 2017).

Determinar las áreas actuales y potenciales de *P. multijuga* en los Andes es crucial para conservar la biodiversidad. También, nos ayuda a entender cómo esta especie podría adaptarse al cambio climático migrando hacia condiciones adecuadas.

En este contexto, la existencia de herramientas geoespaciales permite determinar el área actual y estimar el área potencial. El modelo estadístico MaxEnt es uno de ellos (Elith et al. 2006), que se utiliza para hacer modelamientos de distribución espacial de muchos elementos de la biodiversidad. Esta herramienta ofrece ventajas significativas, ya que permite comprender la distribución espacial de la especie sin la necesidad de costosas expediciones de campo, lo que lo convierte en una estrategia eficiente y efectiva para la investigación y conservación de la especie.

El propósito central de esta investigación es establecer el área actual y estimar el área potencial o espacios geográficos idóneos, donde las poblaciones de *P. multijuga* podrían mantener sus hábitats y su refugio ante las amenazas del cambio climático y las actividades antrópicas. Además, proporcionará una línea base esencial para comprender los factores determinantes de su distribución, desempeñando una función esencial en el desarrollo e implementación de políticas destinadas a gestionar y conservar estos hábitats.

### <span id="page-14-0"></span>**1.4. Objetivos**

### <span id="page-14-1"></span>*1.4.1 Objetivo general*

Determinar la distribución potencial de *Polylepis multijuga* Pilg*.* en el departamento de Cajamarca**.**

### <span id="page-14-2"></span>*1.4.2 Objetivos específicos*

✓ Describir las áreas actuales de distribución de *Polylepis multijuga* Pilg. en el departamento de Cajamarca.

✓ Estimar el área potencial de *Polylepis multijuga* Pilg. en el departamento de Cajamarca

## <span id="page-14-3"></span>**1.5. Hipótesis**

El área potencial de distribución de las poblaciones de *P. multijuga* en el departamento de Cajamarca ocupan un área actual de 100 km<sup>2</sup> y un área potencial de 10,000 km<sup>2</sup>, cuyo rango altitudinal oscila entre los 2,200 y 3,600 msnm formando parte de los bosques montanos del área de estudio.

## **II. REVISIÓN DE LITERATURA**

#### <span id="page-15-1"></span><span id="page-15-0"></span>**2.1 Antecedentes**

Cartaya et al. (2016) utilizaron el programa de modelamiento predictivo MaxEnt para la identificar el hábitat de la *Cuniculus Paca* (guanta), en la región occidental del Ecuador. Emplearon datos de ubicación de individuos reportados por Griffith (2014), que abarcaban un área de 1,500 km² con 157 registros de individuos; Para la entrada de datos, se utilizaron capas climáticas a escala mundial disponibles en la página web de World Clim. Los resultados revelaron que el modelo resultó apropiado para predecir la presencia de la especie, ya que arrojó un valor de Área bajo la curva (AUC) de 0.99, lo cual indica una amplia distribución geográfica en relación con las condiciones ambientales del área de estudio. Además, el análisis de la distribución potencial mostró que la zona con mayor probabilidad para *C. Paca* se encuentra principalmente en el centro-norte del cantón Flavio Alfaro y en el área montañosa de la provincia de Esmeraldas. Así mismo, estos resultados destacan la eficacia de MaxEnt como una herramienta confiable para determinar la distribución geográfica de *C. Paca* en el occidente de Ecuador, proporcionando información valiosa para la gestión y conservación de esta especie.

Mejía et al. (2018) estudiaron la distribución potencial del género *Polylepis* en la Cuenca del Río Paute, Ecuador, bajo un escenario de cambio climático. Utilizaron puntos de ocurrencia de especies obtenidos de bases de datos como GBIF y la Universidad del Azuay; también utilizaron datos climáticos de WorldClim y usaron MaxEnt para modelar tanto la distribución actual como futura. Los resultados destacaron que el género *Polylepis* se encuentra predominantemente en el lado oeste de la Cuenca del Río Paute. Sin embargo, el modelado del impacto del cambio climático reveló la posible aparición de nuevas áreas propicias para su presencia en el futuro. Estas áreas, aunque no son propicias para la ocurrencia natural, podrían convertirse en hábitats importantes en escenarios climáticos futuros.

Fajardo et al. (2018) efectuaron una investigación del modelamiento de la distribución potencial del género *Polylepis* en Colombia y consideraciones para su conservación. Utilizaron como metodología la recopilación de 223 datos obtenidos de GBIF y SIB Colombia que, junto a 23 variables ambientales, sirvieron para modelar la distribución potencial en el software MaxEnt. Cabe resaltar que, las variables de mayor influencia en el modelo son altitud, rango de temperatura media mensual, temperatura estacional, entre otras. Como resultado obtuvieron que la especie P. sericea presentó el área de distribución potencial más amplia, con 23,2435 km<sup>2</sup> en las tres cordilleras; continuamente *P. quadrijuga*, con 6264.2 km<sup>2</sup> en la Cordillera Oriental y *P.* incana, con 177.8 km<sup>2</sup> en la Cordillera Central y la frontera con Ecuador. También como resultados de la investigación mencionan que dichas distribuciones potenciales se encuentran en al menos, un tipo de área protegida.

Quispe y Elías (2020) se enfocaron en determinar la distribución potencial de la especie endémica *Puya raimondii* Harms, considerando futuros escenarios de cambio climático, el objetivo principal era identificar áreas prioritarias para su conservación futura. La metodología empleada combinó variables bioclimáticas actuales y proyectadas, que abarcaban 19 capas ambientales a una resolución de aproximadamente 1 km, junto con puntos de presencia obtenidos de diversas fuentes, como bases de datos de artículos científicos, GBIF, Inaturalist, herbarios virtuales (Atrium Biodiversity Information System, The Field Museum, Tropicos) y salidas de campo. En total, se recolectaron 72 puntos de presencia. Los resultados de la modelización utilizando el software MaxEnt revelaron una distribución actual favorable para *P. raimondii*, principalmente centrada en los Andes de Perú y Bolivia, abarcando un área total de 154,268.4 km². Sin embargo, se proyectó una pérdida de áreas potenciales para la década de 2070, con una reducción promedio de área estimada en -34,326.53 km² (-22.25%) bajo el escenario RCP 4.5 y - 68,193.22 km² (-44.20%) bajo el escenario RCP 8.5.

Manzanilla et al., (2021) se propusieron delimitar la distribución potencial actual y futura de la especie *Cedrela odorata* en Yucatán, con el objetivo de identificar áreas óptimas para la conservación de sus poblaciones y producción de semillas. Para ello, se utilizó una metodología que combinó registros de presencia de *C. odorata* de diversas fuentes como GBIF, el Inventario Nacional Forestal y de Suelos (INFyS) y el libro "Árboles tropicales de México". El modelamiento se llevó a cabo utilizando el software MaxEnt, y se incluyeron tanto variables ambientales actuales como proyecciones de escenarios futuros (2030) de cambio climático con una resolución espacial de 1 km². Para el entrenamiento de los modelos, se empleó el 75 % de los registros disponibles, mientras que el 25 % restante se reservó para la validación; la importancia de las variables se determinó mediante la prueba jackknife. Los resultados indicaron que la distribución potencial actual estimada de *C. odorata* abarca aproximadamente 404,917 ha. Sin embargo, las simulaciones de cambio climático sugieren una reducción significativa del hábitat idóneo, con una disminución estimada del 31 % al 44.8 %. En este contexto, se identificaron áreas naturales protegidas (ANP) como Calakmul, Los Petenes y Ría Celestún, que podrían desempeñar un papel crucial como refugios climáticos, conservando cerca de 76,472 ha de hábitat propicio para la especie.

Campomanes (2017) se centró en determinar los escenarios de distribución de los bosques de *Polylepis* ubicadas en la provincia y distrito de Pomabamba, Ancash; con variables climáticas como temperatura máxima, temperatura mínima y precipitación; los datos climáticos se obtuvieron del Servicio Nacional de Meteorológica e Hidrología (SENAMHI) y la Agencia Agraria de la provincia de Pomabamba. Las variables ambientales de Temperatura y Precipitación que utilizaron en la investigación corresponden a los años del 2003 al 2016. Utilizando el Sistema de Información Geográfica (SIG) ArcGIS y software MaxEnt, se modelaron los datos ambientales con el propósito de entender la distribución espacial de los bosques de *Polylepis* en 2016 y proyectar su distribución al 2030. Los resultados revelaron que para el año 2030 se espera una reducción del 5.06% en el área de los bosques de *Polylepis* debido al aumento de temperaturas y precipitaciones, en consecuencia, podría tener un impacto negativo en los ecosistemas de alta montaña, afectando la diversidad y la estabilidad ecológica de los bosques de *Polylepis*.

Pacheco et al. (2018) llevaron a cabo un análisis especializado utilizando Sistemas de Información Geográfica (SIG) para estudiar los relictos de *Polylepis* en el departamento de Moquegua. Este estudio permitió obtener una cartografía más detallada y actualizada en comparación con investigaciones previas en la misma área. El análisis involucró la aplicación de diversas técnicas, como modelamiento de distribuciones de especies (MDE), algoritmos probabilísticos (Bioclim y Domain), interpretación visual de imágenes satelitales y verificación en campo. Como resultado, se determinó que en toda la zona andina del departamento de Moquegua existe una superficie actualizada de 23,081,608.56 ha de bosques de *Polylepis*. Esta cifra contrasta significativamente con las estimaciones previas del MINAM (2015), que calculaban una extensión de 5,265.343 hectáreas para la misma zona. Finalmente, este estudio proporcionó datos más precisos sobre la superficie y distribución actual de los bosques de *Polylepis* en la zona andina del departamento de Moquegua en comparación con investigaciones anteriores.

Navarrete (2019) llevó a cabo un estudio enfocado en la distribución potencial de cinco especies forestales representativas de bosques andinos y bosques secos. En su metodología, recopiló registros de ocurrencias de herbarios tanto físicos como digitales, y obtuvo variables ambientales de fuentes digitales relacionadas con el clima y la topografía. Para el modelamiento utilizó el algoritmo MaxEnt. Los resultados destacaron que los mejores modelos para las especies difirieron de las configuraciones por defecto proporcionadas por el algoritmo MaxEnt. Además, se identificó que las variables más influyentes en los modelos fueron la precipitación en el periodo más seco y la isotermalidad. Los modelos resultantes sugirieron una alta capacidad predictiva para *Buddleja incana* y *Polylepis racemosa*. Sin embargo, para las otras especies, las distribuciones obtenidas se consideraron como primeras aproximaciones geográficas debido a la necesidad de mejorar la precisión.

Enríquez (2021) se enfocó en la distribución potencial de las especies *Polylepis rodolfovasquezii* y *Polylepis canoi* en el departamento de Junín. Su objetivo principal fue llevar a cabo un modelamiento de la distribución potencial de estas especies utilizando algoritmos de predicción como MaxEnt y Random Forest para determinar cuál de los algoritmos tenía una mayor capacidad predictiva. La metodología que empleó fue recopilar información sobre registros de bosques de *Polylepis* en el departamento Junín usando la base de datos GBIF, herbarios de UNALM y UNCP; los resultados del estudio indicaron que los factores edáficos ejercen una mayor aportación en la distribución potencial de ambas especies. Se identificó un área potencial de 22,620.95 ha para *P. rodolfo-vasquezii* y 46,815.58 ha para *P. canoi*, con posibilidades de restauración. La predicción de los modelos generados por MaxEnt obtuvo un AUC de 0.998 para *P. Rodolfo-vasquezii* y 0.995 para *P. canoi*, mientras que Random Forest obtuvo valores más bajos. Esto condujo a la conclusión de que MDE son herramientas prácticas para la restauración de ecosistemas, y que MaxEnt demostró ser el algoritmo con mayor capacidad predictiva en este contexto.

Quispe (2022) efectuó una investigación sobre el Modelamiento de los efectos del cambio climático en la distribución potencial de seis especies del género *Polylepis* en los Andes Peruanos. Para ello, empleo 118 puntos de ocurrencia junto con capas climáticas actuales y proyectadas hasta el año 2070; en el proceso de modelado utilizó el algoritmo de MaxEnt, el cual determino que las especies objeto de estudio están experimentando migraciones hacia altitudes superiores y sus áreas de distribución se ven notablemente reducidas como consecuencia de los futuros cambios climáticos. Un ejemplo de ello es *P. albicans*, que prevé migrar hasta una altitud de 4291,76 msnm con una pérdida del 46,84% en sus áreas potenciales de distribución; de manera similar *P. argentea* se proyecta migrar hasta los 3953.83 msnm con una pérdida del 62,97% en su área de distribución potencial; *P. flavipila* se desplaza hasta los 4581,66 msnm experimentando una pérdida del 76,52% en su área; *P. multijuga* proyecta su migración hasta los 3,618.43 msnm con una pérdida del 52,48% en sus áreas potenciales; *P. rodolfo-vasquezii* muestra una pérdida del 100% en sus áreas potenciales de distribución, mientras que *P. subsericans* se desplaza hasta los 4,481.50 msnm con una pérdida del 78,76% en su área de distribución potencial. Por último, señala que las áreas de conservación regional y privada desempeñan un papel significativo en la preservación de las especies de *Polylepis spp*.

#### <span id="page-21-0"></span>**2.2 Bases teóricas**

#### <span id="page-21-1"></span>*2.2.1 Modelamiento*

Consiste en la creación de un modelo de un sistema real y la realización de experimentos con dicho modelo, con el propósito de comprender el comportamiento del sistema o evaluar diversas estrategias para su operación (Shannon y Aldrete, 1988).

Desde el punto de vista de Reynoso (2018), el modelamiento es una técnica para conducir ensayos en una computadora digital, las cuales requieren ciertos tipos de modelos lógicos y matemáticos, que describen el comportamiento en periodos extensos de tiempo real. Mientras que, Suárez y Pinzón (2020) mencionan que el modelamiento permite representar un escenario equivalente a la realidad, a nivel virtual.

El modelado predictivo de distribución se emplea con el propósito de determinar tanto la distribución actual como la potencial de especies, utilizando datos de presencia a través de un software que utiliza el modelo de Máxima Entropía (MaxEnt) (Phillips et al., 2006). Este software facilita la generación de mapas de distribución al estimar un índice de idoneidad (Elith et al., 2011). De esta forma, los modelos de distribución de especies (SDM) ofrecen una herramienta para cartografiar los hábitats y producir información confiable, defendible y repetible; el cual contribuye a la toma de decisiones en materia de conservación y manejo de especies (Sofaer et al., 2019).

#### **2.2.1.1 Distribución de una especie**

Es "aquella porción del espacio geográfico donde una especie está presente e interactúa en forma no efímera con el ecosistema", resaltando el área de distribución no puede considerarse como la total representación espacial de la propia especie, sino como aquella fracción del espacio, queda definida por sus relaciones con tal especie (Zunino y Claudia, 1991).

López (2007) categoriza la distribución en dos categorías: la distribución realizada, que abarca las regiones donde la especie se encuentra actualmente, y la distribución potencial, que engloba las áreas donde las condiciones para la vida de la especie están presentes, aunque la especie no necesariamente se localiza en dichos lugares. La ausencia de la especie en una región a pesar de contar con condiciones propicias puede deberse a diversas razones, tales como procesos evolutivos, competencia entre especies, accesibilidad, entre otros factores.

#### **2.2.1.2 Teoría de nicho ecológico**

El término nicho fue utilizado por primera vez por Johnson (1910) como un término ecológico, aludiendo de manera intuitiva el significado que tiene ahora. Grinell (1917) señala que, el nicho ecológico es *"la unidad de distribución más pequeña, dentro de la cual, cada especie se mantiene debido a sus limitaciones instintivas y estructurales"* (p. 416)*.*

En la literatura, se ha realizado una revisión exhaustiva de los conceptos de nicho ecológico. Actualmente, el más ampliamente utilizado por la mayoría de los biólogos es el concepto propuesto por Hutchinson (1957), quien sostiene que "*el Nicho es definido como la suma de todos factores ambientales que actúan sobre un organismo (condiciones bióticas y abióticas), en las cuales la especie puede y podría lograr su desarrollo y subsistencia"* (p. 416)*.* En este marco conceptual, se sostiene que el nicho es una característica inherente a la especie y no al entorno. Se plantea que los nichos son dinámicos y evolutivos, y pueden cuantificarse al relacionar variables ambientales con el desempeño de la especie, permitiendo su representación gráfica en el hiperespacio (Mota et al., 2019).

Polanco (2017) señala que, un nicho también se entiende como un conjunto de estrategias y comportamientos de supervivencia de una especie para que pueda adaptarse a las condiciones dentro de un ecosistema. Considerando las funciones desempeñadas por una especie animal o vegetal, se toman en cuenta diversos aspectos como las interacciones con otras especies, el pH del ambiente, la luz, la temperatura y las alteraciones causadas por actividades humanas, entre otros factores relevantes.

López (2007) presenta tres categorías de nichos ecológicos: (1) el nicho fundamental, que abarca todas las condiciones ambientales, tanto bióticas como abióticas, en las que una especie tiene la capacidad de sobrevivir a largo plazo; (2) el nicho potencial, que representa la intersección entre el nicho fundamental y el espacio ecológico disponible en el planeta Tierra; y (3) el nicho realizado, que constituye un subconjunto del nicho potencial y representa el área donde la especie se encuentra presente. Vázquez (2005) incluye el espacio ambiental disponible; comprende las combinaciones de las dos variables ambientales que existen en un momento determinado.

#### <span id="page-23-0"></span>**Figura 1**

*Nicho ecológico representado por dos variables ambientales*

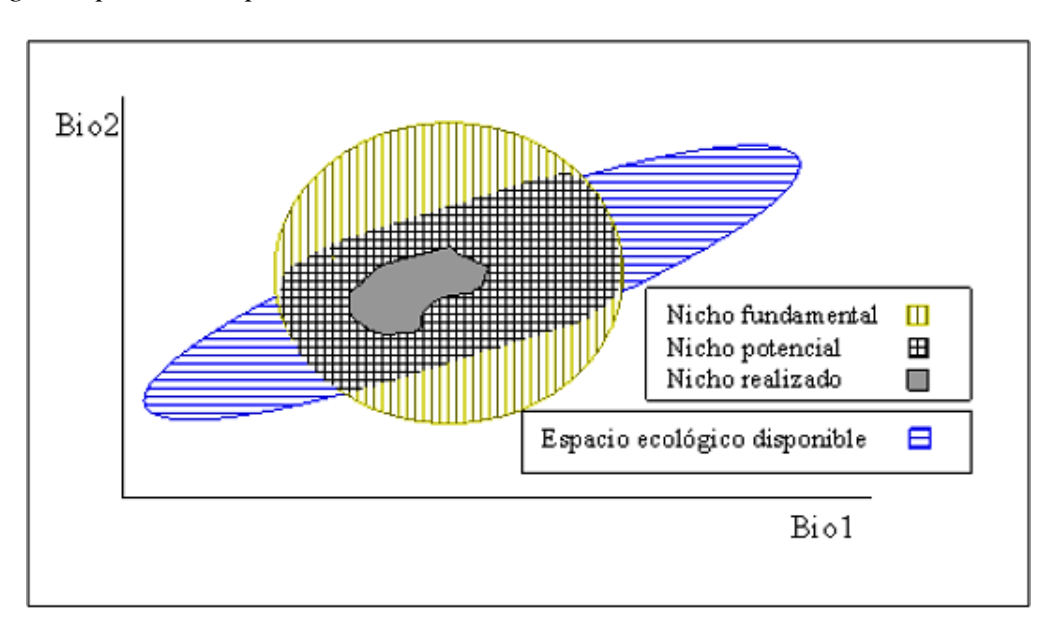

*Nota.* Adaptado de Nicho ecológico y distribución (López, 2007).

#### **2.2.1.3 Diagrama BAM**

La extensión geográfica ocupada por una especie se encuentra influenciada por diversos factores, entre los cuales se incluyen las tolerancias ambientales, la presencia o ausencia de otras especies y las oportunidades de dispersión en un lapso temporal. Soberón y Peterson (2005) presentaron el diagrama de BAM, el cual ilustra la interrelación de tres factores esenciales en el espacio geográfico (G):

#### <span id="page-24-0"></span>*Figura 2*

*Diagrama BAM*

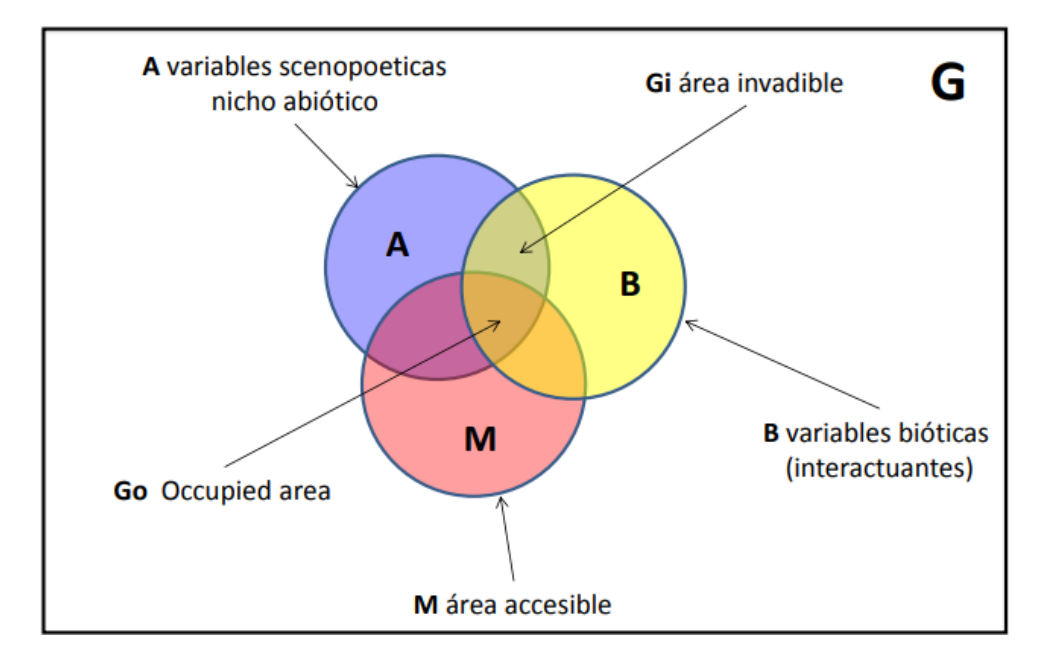

Fuente: Soberón y Peterson, (2005).

El diagrama BAM demuestra que una especie posee altas probabilidades de ser observadas en aquellas regiones del planeta; donde exista condiciones de factores abióticos necesarias y puede ser considerada como la expresión geográfica del Nicho Fundamental (FN), simbolizadas por el área azul <<**A>>;** donde ocurre la combinación correcta de especies que interactúan, que puede o no superponerse ampliamente con <<**A>>**. A ∩ B representa la extensión geográfica del nicho realizado (RN) de la especie, simbolizadas por el área **B** (amarillo); mientras que, el área <<**M>>** (rojo) representa aquellas partes accesibles del mundo a la especie en algún sentido ecológico, sin muros para el movimiento y la colonización. Así mismo, la intersección de A, B y M refiere la zona con el conjunto correcto de factores bióticos y abióticos, el cual es accesible a la especie y equivalente a la distribución geográfica de la especie (Soberon y Peterson, 2005).

Para Soberón et al. (2017) las variables ambientales en el espacio geográfico ocupado (GO) constituyen lo que se denomina nicho realizado (NR). La zona GI representa una región con condiciones ambientales propicia, pero que se ha mantenido distante de las capacidades de dispersión de la especie.

#### <span id="page-25-0"></span>*2.2.2 Modelado de distribución de especies*

Constituyen representaciones cartográficas que tienen como finalidad evaluar la idoneidad de un área específica para albergar la presencia de una determinada especie. Estos modelos proporcionan una visión espacial y cuantitativa de la probabilidad de ocurrencia de la especie, considerando una amplia gama de factores ambientales, geográficos y climáticos (Mateo et al., 2011).

Existen dos términos totalmente diferentes y percibirlos como tal puede llevar a una confusión y dificultades en la interpretación de los resultados. (Soberón et al, 2017; Navarrete, 2019) señalan que, al intentar modelar el área ocupada, lo cual involucra factores bióticos, abióticos y área invadible), lo correcto es hablar de Modelos de Nicho Ecológico (MNE). Por otro lado, si se busca modelar las áreas potenciales, lo cual implica identificar geográficamente las regiones propicias para una especie basándose en factores abióticos, sería más adecuado utilizar el término Modelado de Distribución de Especies (MDE).

Como señala Peterson et al. (2011) la modelación de especies posibilita el análisis de la distribución geográfica de las especies, permitiendo la identificación de los factores ambientales que actúan como limitantes. De manera general, los modelos de distribución de especies establecen conexiones entre los datos de presencia (a veces, también de ausencia) de las especies y diversos parámetros ambientales, con el propósito de generar una aproximación de las condiciones propicias para la presencia de las poblaciones de la especie.

Este modelo se calcula en un espacio ambiental de múltiples dimensiones para posteriormente ser proyectado al espacio geográfico mediante la elaboración de un mapa que ilustra una distribución potencial (Peterson et al., 2011). Así mismo, (Guisan y Thuiller, 2005) sugieren el modelado de especies (MDE) como el método más adecuado que actualmente existe para estimar la distribución geográfica real y potencial de las especies.

La finalidad del modelado consiste en determinar las ubicaciones propicias para la supervivencia de las poblaciones de una especie mediante la identificación de sus requisitos ambientales. Asimismo, se señala que las especies podrían no encontrarse en el espacio previsto debido a factores como: (1) interacciones bióticas con otros organismos (competencia, depredación, escasez de alimento); (2) obstáculos para su dispersión en dichas áreas (ya sea por limitaciones temporales o barreras geográficas y ecológicas); (3) haber sido eliminada o haberse extinguido (Soberón y Nakamura, 2009; Lozano, 2020).

El beneficio inherente al empleo de estos modelos reside en su capacidad de realizar un análisis estadístico basado únicamente en datos de ubicación y datos ambientales, lo que permite establecer las relaciones entre las especies y su entorno. Además, esto facilita la construcción de un modelo espacial de ocurrencia (Zutta et al., 2012).

#### **2.2.2.1 Tipos de datos**

#### **a.** *Datos de presencia*

Gay (2021) destaca que los Modelos de Nicho Ecológico (MNE) se fundamentan en datos de presencia que consisten en observaciones georreferenciadas de las especies de interés. Estos datos son comúnmente recopilados de bases de datos de colecciones científicas, museos, investigaciones de campo (Wood et al., 2011), así como de bases de datos de ciencia ciudadana que emplean diversas tecnologías de la información para movilizar a una amplia red global de observadores.

Mota et al. (2019) indica que los registros de presencia, también conocidos como localidades de presencia, son coordenadas geográficas; datos específicos de latitud y longitud que indican el lugar donde se ha documentado la existencia de la especie. La obtención de estos registros puede realizarse a través de diversas fuentes de información, que incluyen: 1) la observación directa en el campo; 2) la consulta de la literatura especializada; 3) las colecciones científicas, las cuales se destacan como una de las fuentes principales y más confiables, ya que cuentan con ejemplares de respaldo; y, por último, 4) las bases de datos compiladas y disponibles en internet, siendo el portal de GBIF uno de los destacados.

#### *b. Datos de ausencia estricta*

Los registros de ausencia son localizaciones donde se considera que la especie no está presente (Gutiérrez Hernández et al., 2018). Para Lobo et al. (2010) un registro de ausencia tiene una naturaleza más compleja que puede expresar diferentes significados: una ausencia causada por cuestiones biogeográficas, requisitos ambientales o por un deficiente esfuerzo de muestreo.

Según Navarrete (2019) son observaciones confiables generalmente derivadas de inventarios de campo, que indican la ausencia de una especie en un lugar específico. Estos datos posibilitan la aplicación de modelos de regresión para calcular las áreas ocupadas. No obstante, es común que estos datos no estén disponibles con frecuencia y su interpretación no resulte inmediata, ya que la "ausencia del área potencial" no es equivalente a la "ausencia del área ocupada" en el contexto de modelos de nichos ecológicos frente a modelos de distribución de especies.

#### *c. Datos de pseudo – ausencias*

Son datos generados por algún método que intenta simular la información de ausencias estrictas (Romero y García, 2014). El proceso de generación de pseudo - ausencia posee una fuerte influencia sobre los resultados obtenidos. Existe dos cuestiones básicas involucradas en la generación de pseudo – ausencias: (1) como y (2) cuantas. Massin et al. (2012) señalan que, una mayor proporción de pseudo – ausencias frente a presencias puede afectar el rendimiento del modelo de manera positiva o negativa. De tal modo, cuando se trabaja con diferentes proporciones, la prevalencia se puede equilibrar si el ajuste del modelo se realiza con la misma ponderación de las presencias contra pseudo – ausencias (Martínez, 2017).

#### *d. Fondo o Background*

Son datos seleccionados aleatoriamente dentro del área de interés con la intención de ser empleados para describir el entorno de manera general, sin focalizarse específicamente en lugares donde la especie esté ausente. En términos más simples, es posible que un dato de presencia y uno de fondo estén ubicados en proximidad, e incluso en la misma ubicación (La Comisión Nacional de Biodiversidad y University of Kansas, 2020).

#### *e. Número de datos de ocurrencia*

La Comisión Nacional de Biodiversidad y University of Kansas (2020) indican que, para desarrollar modelos de evaluación, se debe contar como mínimo con 40 puntos. Por otro lado, algunos autores mencionan trabajar aproximadamente con 20 puntos, los cuales son suficientes. Así mismo, es factible emplear un número reducido de puntos, siempre y cuando el investigador cuente con experiencia para interpretar el espacio de variables ambientales y aplicar métodos exploratorios durante la modelación. No obstante, es crucial abstenerse de modelar con menos de 10 puntos, y en caso de hacerlo se debe proporcionar un informe detallado sobre el método utilizado. Mientras que, utilizar demasiados datos en la fase de modelación es inoportuno, porque puede conducir a modelos "sobre ajustados".

#### **2.2.2.2 Variables ambientales**

Para realizar el MDE se utilizan dos categorías de datos: los puntos de presencia de la especie de interés y la información ambiental del área de estudio. El primero hace referencia a ubicaciones georreferenciadas donde se ha registrado la presencia de la especie de interés, mientras que, el segundo alude a variables abióticas como temperatura y humedad (Austin y Van Niel, 2011; Rivera et al., 2022)

Para Waltari et al. (2014) la fuente más importante de variables bioclimáticas para detección remota es WorldClim; basado en estaciones meteorológicas ha sido la principal fuente de información de temperatura y precipitación utilizada en modelos correlativos de distribución de especies. Además, este sitio reúne conjuntos de datos climáticos a nivel mundial.

De acuerdo con Peterson et al. (2011) ciertas variables ambientales exhiben una mayor estabilidad en comparación con otras, como es el caso de la topografía y el clima, mientras que algunas son más dinámicas, como la cobertura del suelo. Dicho esto, también influye los cambios de los seres humanos sobre el medio ambiente.

#### <span id="page-30-0"></span>**Figura 3**

*Elementos de los modelos de distribución de especies*

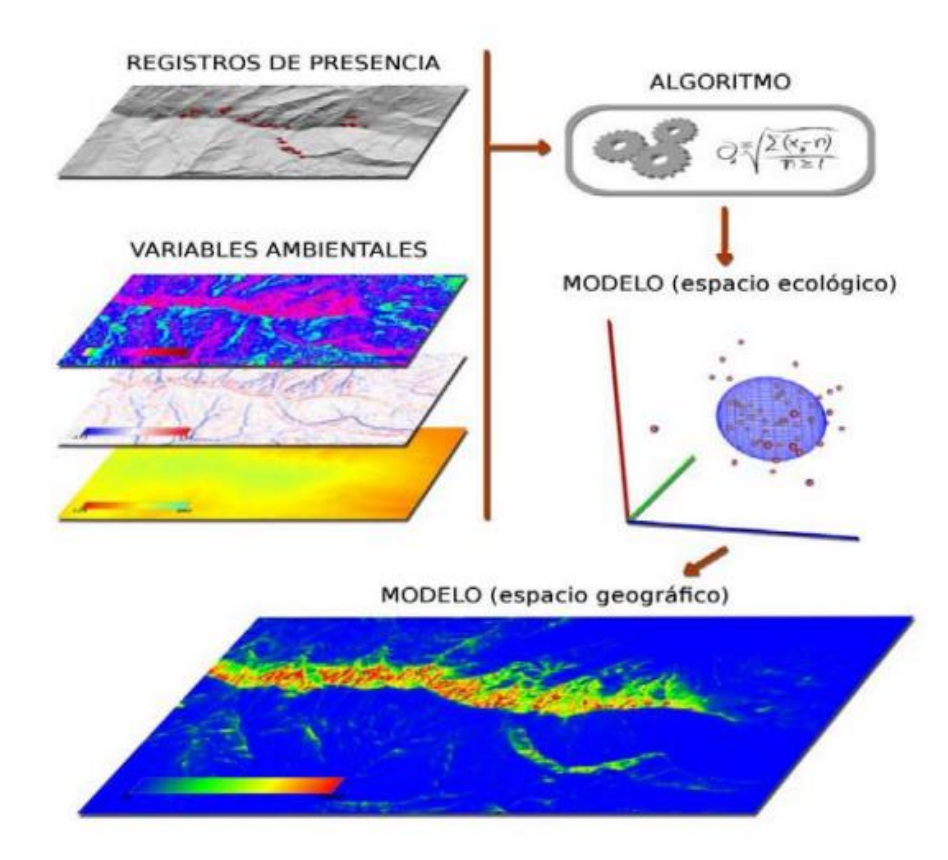

*Nota.* En la ilustración se presenta la información esencial para establecer un MDE y el orden lógico que sigue en su elaboración. Fuente: Benito (2009).

#### **2.2.2.3 Validación del modelo**

Implica comparar las predicciones del modelo con datos considerados independientes para evaluar su significancia en relación con una determinada hipótesis nula; su desempeño (capacidad de clasificar correctamente nuevos datos).

#### *a. Área bajo la curva ROC*

Representan la relación entre la proporción de sensibilidad del modelo (presencias correctamente clasificadas según las ocurrencias de validación) en el eje "Y" y la proporción de ausencias incorrectamente predichas como presencias en el eje "X". De este modo, los valores de AUC que superan 0,5 indican una proporción mayor de aciertos que de errores para el modelo evaluado; por el contrario, un modelo con AUC de 0,5 no presenta discriminación entre aciertos y errores. (Jiménez, 2012; Merow et al., 2013; Phillips, 2017).

Jiménez (2012) considera que, el valor AUC depende en gran medida de ciertos puntos de la curva: (1) la alta capacidad discriminatoria corresponde a curvas que están más cerca del punto (0,1); (2) la curva ROC está, por definición, anclada a los puntos (0,0) y (1,1) y (3) la curva aumenta monótonamente y es por naturaleza convexa.

#### <span id="page-31-0"></span>*Figura 4*

*Modelo de Curvas idealizadas de características operativas del receptor (ROC)*

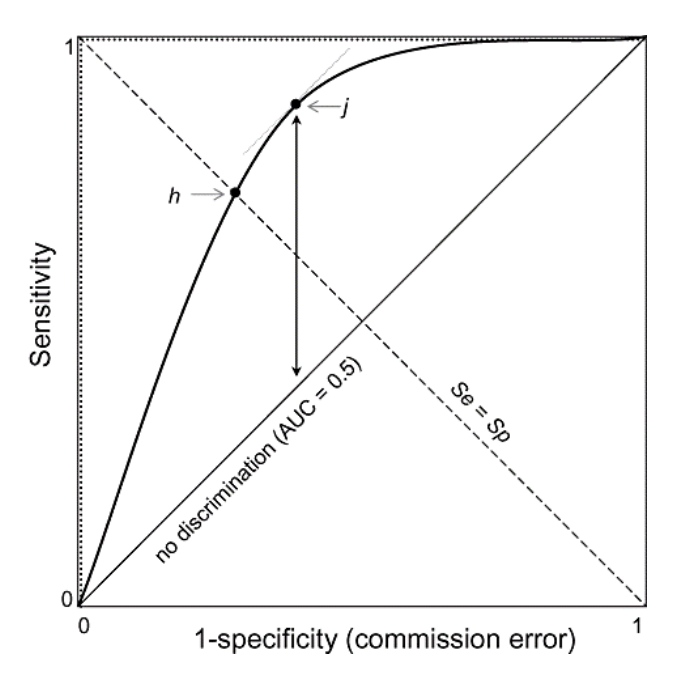

Fuente: A. Jiménez, (2012).

La Tabla 1 indica la interpretación del AUC para los modelos generados por MaxEnt. Para ello, tuvieron en cuenta que la interpretación del AUC puede variar dependiendo del tipo de modelo y de la especie estudiada (Araújo et al., 2005; Navarro y Candia, 2013).

### <span id="page-32-0"></span>*Tabla 1*

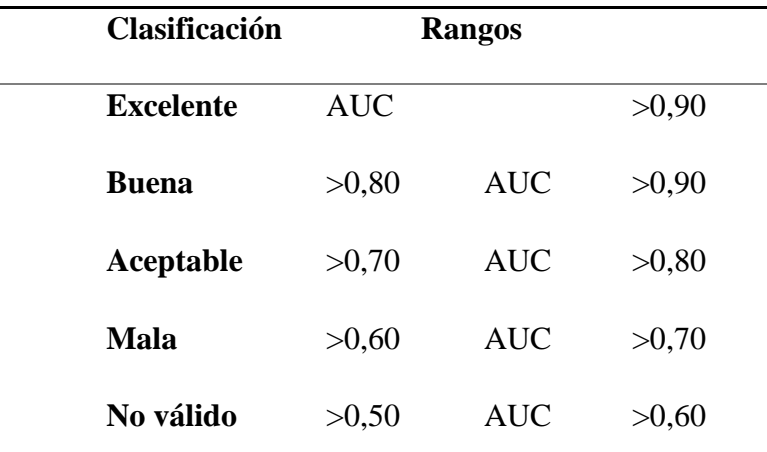

*Interpretación del área bajo la curva (AUC)*

#### *b. Umbral de decisión*

Es crucial considerar diversos criterios relevantes previo a la aplicación de un umbral: (1) la selección del umbral está condicionada por el objetivo del modelo y carece de una norma fija; (2) los modelos de especies con un bajo número de presencias son particularmente sensibles a la elección del umbral; (3) no existe la obligación de aplicar un umbral a un modelo, a menos que el análisis específico lo demande y (4) es preferible utilizar la versión continua de un modelo (Benito, 2015; Navarrete, 2019).

## **2.2.2.4 Principio de Máxima entropía**

La máxima entropía **(**MaxEnt**)** es un algoritmo utilizado en la modelación de distribución de especies, demostrado un buen desempeño porque utiliza datos reportados de presencias de la especie y las características ambientales del área de estudio.

Este algoritmo calcula la distribución potencial del nicho ecológico de la especie al fundamentarse en la ubicación de la distribución de máxima entropía, la cual se caracteriza por ser la más cercana y uniforme. En este proceso, se asegura que los valores proyectados para cada una de las características examinadas, bajo esta distribución estimada, concuerden con sus respectivos valores empíricos promedio (Phillips et al., 2006).

Martínez (2015) afirma que los valores generados por medio del MaxEnt varían en un rango de 0 a 1, reflejando la probabilidad de hallar condiciones propicias para la especie en una ubicación geográfica específica. El resultado final representa el valor de adecuación del hábitat para la especie, el cual está vinculado a las variables ambientales.

Para Elith et al. (2006) MaxEnt es el mejor modelo en comparación con otros modelos existentes de distribución de especies, empleando muestras de presencia y fondo.

#### <span id="page-33-0"></span>**Figura 5**

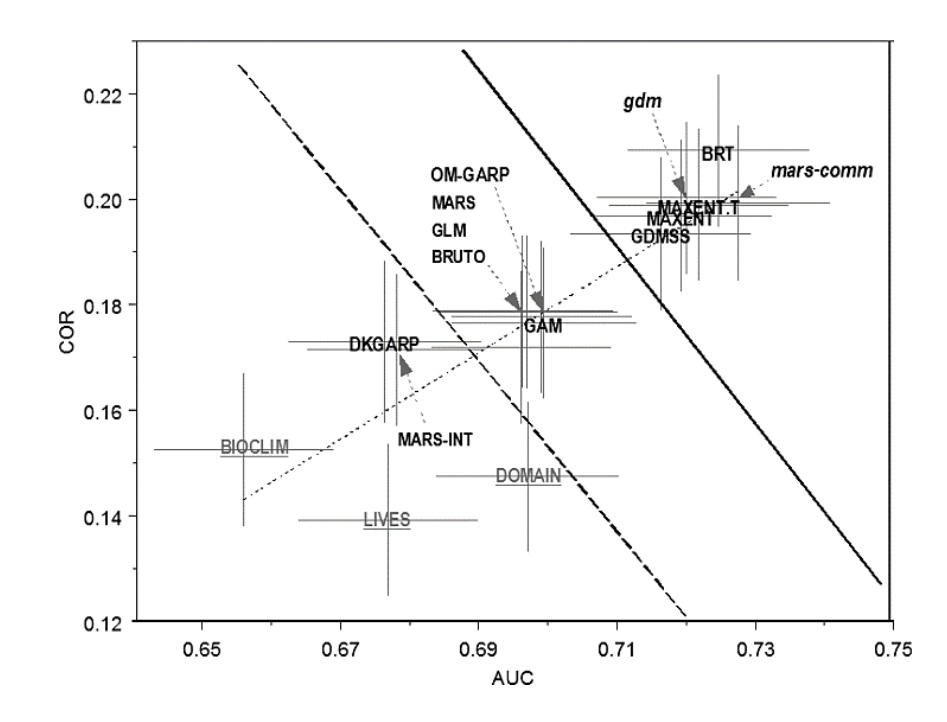

*Métodos de modelización de especies*

Fuente: Elith et al., (2006).

En la Figura 5 se determina que las barras grises son errores estándar que reflejan la variación para una especie promedio en una región promedio. Por otro lado, las etiquetas son clasificaciones amplias de los métodos: gris subrayado = solo usa datos de presencia, mayúsculas negras = usa muestras de presencia y fondo, cursiva minúscula negra = métodos comunitarios (Elith et al., 2006).

#### <span id="page-34-0"></span>*2.2.3 Polylepis multijuga* **Pilg***.*

#### **a.** *Caracterización morfológica*

Árboles son de 5 a 15 m de altura con hojas imparipinnadas de 5 - 7 pares de folíolos laterales; raquis densamente lanado; vainas estipuladas apicalmente agudas con espolones, densamente lanadas en las superficies externas; margen serrado con 6 - 10 dientes y foliolos densamente vellosas con pelos blanquecinos. Sus inflorescencias cuelgan y contienen numerosas flores con sépalos ovados verdes, densamente lanados afuera; los frutos son de forma cónica, densamente cubiertos de pelos y con espinas dispuestas de manera irregular (Boza y Kessler, 2022).

Kessler y Schmidt (2006), revelan que esta especie se diferencia con facilidad de otras especies por el número de sus folíolos (6 - 8) y la presencia de inflorescencias extensas que no superan las 20 flores. Cabe destacar que esta especie es endémica en la región norte del Perú.

#### **b.** *Taxonomía*

La WFO (2023), clasifica taxonómicamente a la especie *P. multijuga* de la siguiente manera: Orden: Rosales Bercht. y J. Presl; Familia: Rosaceae Juss. y Especie: *Polylepis multijuga* Pilg.

#### **c.** *Distribución en el Perú y Cajamarca*

El *P. multijuga* es una de las más primitivas de este taxon, debido a que presenta características filogenéticas que sugieren una posición ancestral dentro de su grupo taxonómico. Además, tiene una amplia distribución en los Andes del Norte de Perú, que está presente en Cajamarca, La Libertad, San Martín, Amazonas, Piura y Lambayeque (Mendoza y Cano, 2011; Quispe, 2022).

Mendoza (2012) menciona que se distribuye desde los 2,200 hasta los 3,600 msnm en los departamentos de Amazonas, Cajamarca y Lambayeque, su distribución está restringida solamente para el norte del Perú, hasta el momento ha sido registrada dentro de un área natural protegida en Perú, en el Bosque de Protección de Pagaibamba en Cajamarca. Así mismo, Zuta et al. (2012) afirman que *P. multijuga* se distribuye en la zona norte del Perú en áreas de bosques montañosos bajos.

### <span id="page-35-0"></span>**Tabla 2**

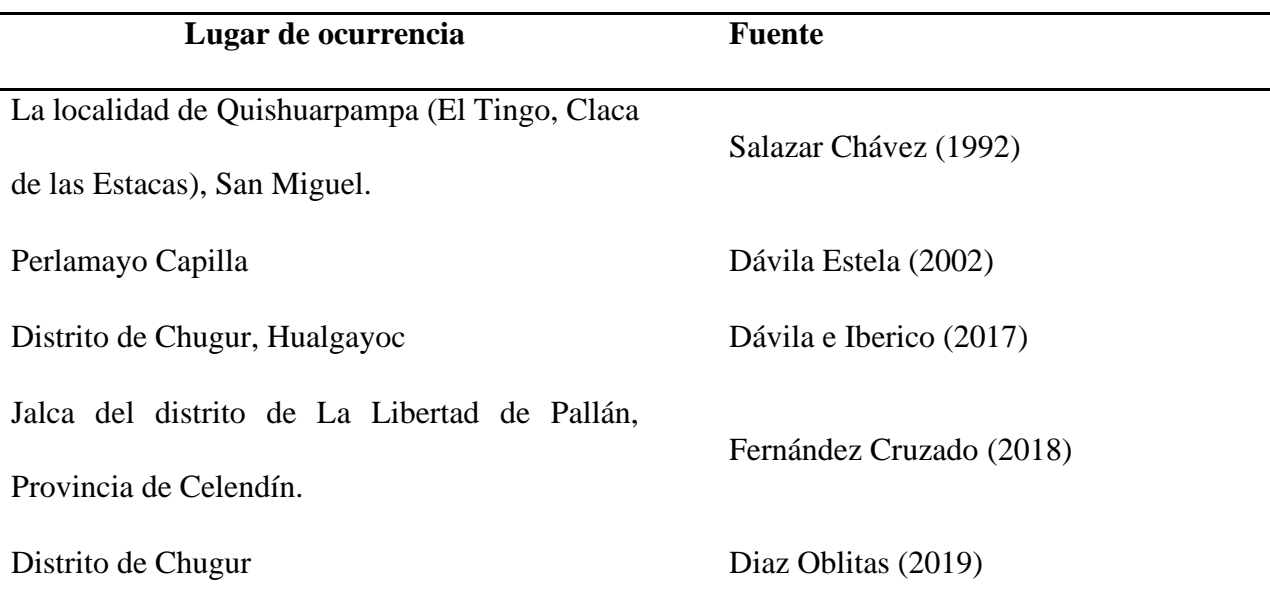

*Lugares de ocurrencia de P. multijuga en el departamento de Cajamarca*
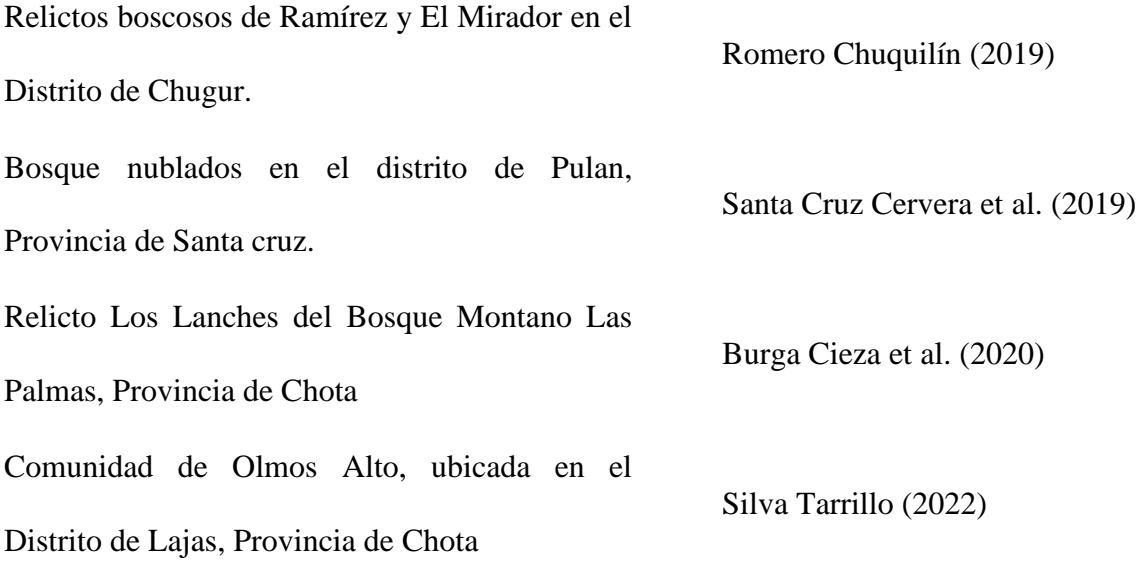

#### **d. Estado actual de la especie**

La especie *P. multijuga* fue categorizada como VU (B1+2c, D2) en la Lista Mundial de Árboles Amenazados (Oldfield et al. 1998).

Los criterios establecidos por La Unión Internacional para la Conservación de la Naturaleza (IUCN), se encuentra clasificada como "Vulnerable", lo que indica que enfrenta una situación de riesgo en términos de conservación. Por otro lado, el Decreto Supremo 043-2006- AG ha reconocido y catalogado a *P. multijuga* como una especie "EN" (B1ab(iii)). Al mismo tiempo, ha sido marcada con una inclusión en el Libro rojo de plantas endémicas del Perú (SERFOR, 2006), lo que resalta su estado de conservación especial y la necesidad de enfocar esfuerzos en su protección.

Boza y Kessler (2022), en base a su distribución fragmentada y degradada, la pérdida continua de hábitat y la falta de protección del hábitat, considera a *P. multijuga* como En Peligro Crítico (A1, B1a + B2a, C1).

## **e.** *Importancia ecológica*

Como señala Crispín (2021), los bosques de *Polylepis* son reconocidos como los más significativos en América del Sur debido a la diversidad de servicios ecosistémicos que proporcionan, tales como la regulación hídrica, la captura de CO2, la preservación del suelo, la belleza paisajística, y la provisión de hábitats para la flora y fauna altoandina, entre otros.

## **2.3 Definición de términos**

#### *a. Algoritmo de MaxEnt*

Es un método de inteligencia artificial que emplea el principio de máxima entropía con el propósito de determinar la distribución geográfica más probable para una especie. Adicionalmente, realiza una estimación de la probabilidad de ocurrencia de la especie al buscar la distribución de máxima entropía, que persigue ser lo más uniforme posible, bajo la condición de que el valor esperado de cada variable ambiental, según esta distribución, coincida con su media empírica (Benito y Peñas, 2007).

## *b. Distribución potencial de una especie*

Se refiere a las zonas geográficas que exhiben condiciones ambientales notoriamente similares a aquellas confirmadas como hábitats de ciertas especies, lo que conlleva una alta probabilidad de que la distribución efectiva de estas especies ocurra en dichas áreas (Gámez, 2011).

#### *c. Distribución de especies*

Disciplina evolutiva que tiene como objetivo reconstruir los patrones o modelos de distribución de la diversidad biológica e inferir los procesos o mecanismos involucrados. Esta tarea se lleva a cabo utilizando como fundamento las relaciones de parentesco entre los organismos y sus respectivas distribuciones geográficas (Sanmartín, 2012).

## *d. Fitogeografía*

Disciplina científica que investiga el hábitat de las plantas en la superficie terrestre. Asimismo, se dedica al análisis de la distribución de los vegetales en el planeta, examinando sus áreas de distribución junto con sus atributos, y explorando las causas y leyes que condicionan dicha distribución. (Muñoz, 2019).

## *e. Modelamiento*

Es la actividad humana que implica la simbolización, manipulación y comunicación de objetos del mundo real utilizando variables y/o parámetros del modelo, el cual tiene como fin representar la realidad con cierto nivel de incertidumbre (Motta y Pappalardo, 2013).

## *f. Nicho ecológico*

Es la unidad de distribución final, en la que cada especie se ve influida por sus limitaciones instintivas y estructurales. Dicho de otro modo, cada especie posee características fisiológicas, morfológicas y de comportamiento particulares que determinan su capacidad para ocupar espacios específicos proporcionados por la naturaleza (Arias, 2016; Grinnell, 2017).

# *g. Sistema de información geográfica (SIG)*

Instrumento computacional diseñado para facilitar la gestión eficiente de datos e información geoespacial mediante la ejecución de tareas que abarcan el almacenamiento, procesamiento, análisis, modelado y la creación de mapas, todo ello a partir de datos vectoriales, tabulares y rasterizados con georreferenciación (Manson et al., 1999).

# *h. Variables ambientales*

Son condiciones del entorno físico y biológico, empleados en los algoritmos de Modelado de Nicho Ecológico (MNE) o Modelado de Distribución de Especies (MDE), siendo el resultado de interpolaciones o transformaciones matemáticas aplicadas a datos climáticos o de percepción remota primarios (Romero y García, 2014).

# **III. MATERIALES Y MÉTODOS**

## **3.1 Ubicación y características del área de estudio**

# *3.1.1 Ubicación*

La investigación comprendió el ámbito del departamento de Cajamarca, situado en la región de la Sierra Norte del Perú, delimitado por los paralelos 4° 625' y 7° 65' de latitud Sur, así como los meridianos 77° 75' y 79° 375' de longitud Oeste. El territorio tiene una superficie total de 33,318 km<sup>2</sup> y presenta elevaciones que varían desde los 175 (Cerro Pitura - Contumazá) hasta los 4,496 msnm (Cerro Rumi Rumi - Cajabamba).

# **Figura 6**

*Ubicación geográfica del área de investigación*

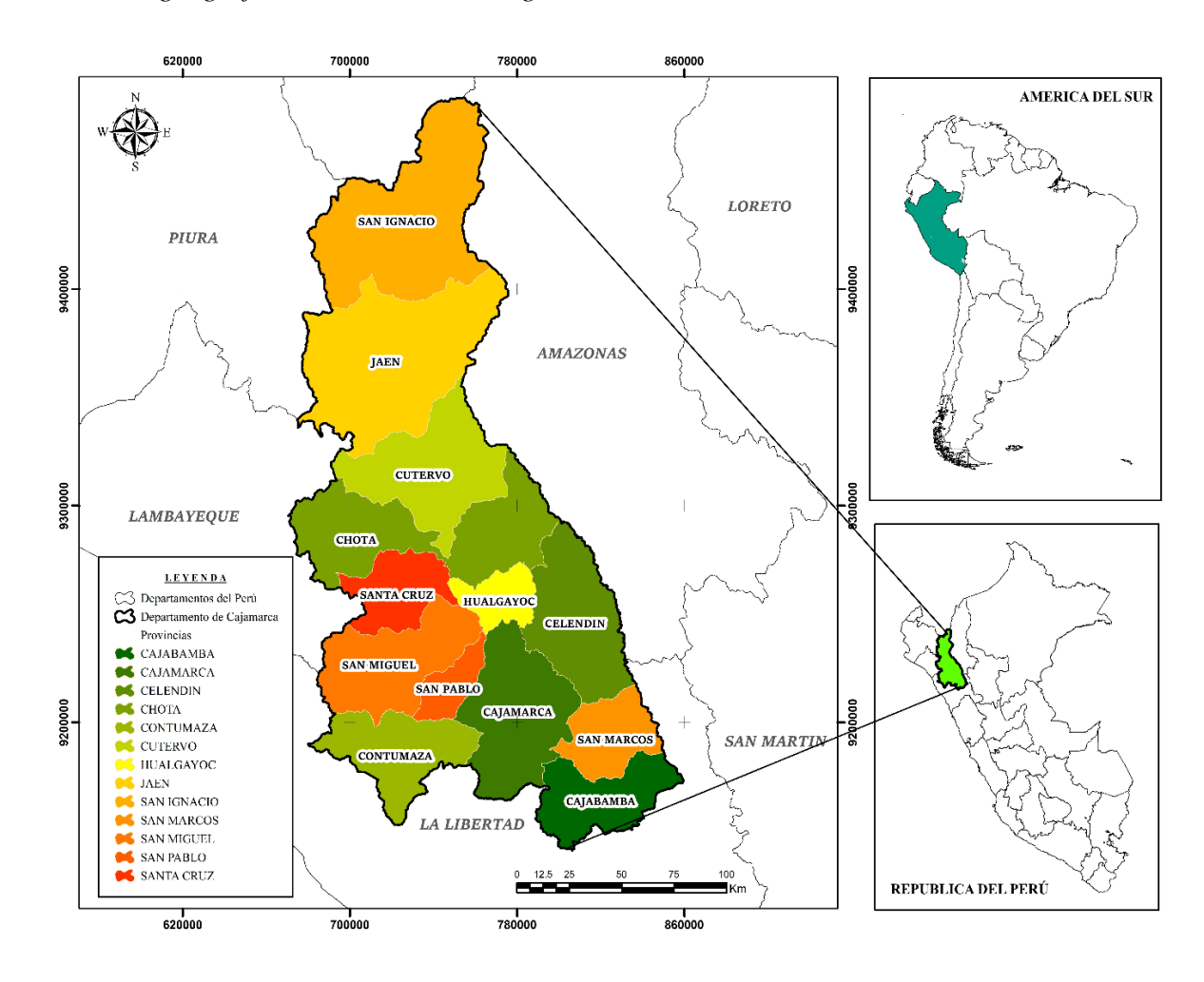

### *3.1.2 Características del área de estudio*

### **a. División política**

El departamento de Cajamarca se encuentra ubicado en el Norte del Perú, compartiendo frontera al Norte con la República de Ecuador, al Este con el Departamento de Amazonas, al Sur con el Departamento de La Libertad y al Oeste con los departamentos de Piura y Lambayeque (Quispe, 2017). Políticamente Cajamarca se encuentra dividido en trece (13) provincias, cuenta con ciento veintisiete (127) distritos y seis mil quinientos trece (6,513) centros poblados (INEI, 2018)

# **b. Zonas de vida**

En el marco del análisis del Mapa Ecológico del Perú utilizando el Sistema Holdridge, aplicado específicamente al departamento de Cajamarca para esta investigación, se limitará la representación de las zonas de vida únicamente a aquellas que se superponen con los puntos de presencia de *P. multijuga*. Esta selección permite enfocar la atención en las condiciones ecológicas relevantes para la distribución de esta especie en el área de estudio, las zonas de vida predominantes identificadas son:

# **Tabla 3**

*Zonas de vida en el departamento*

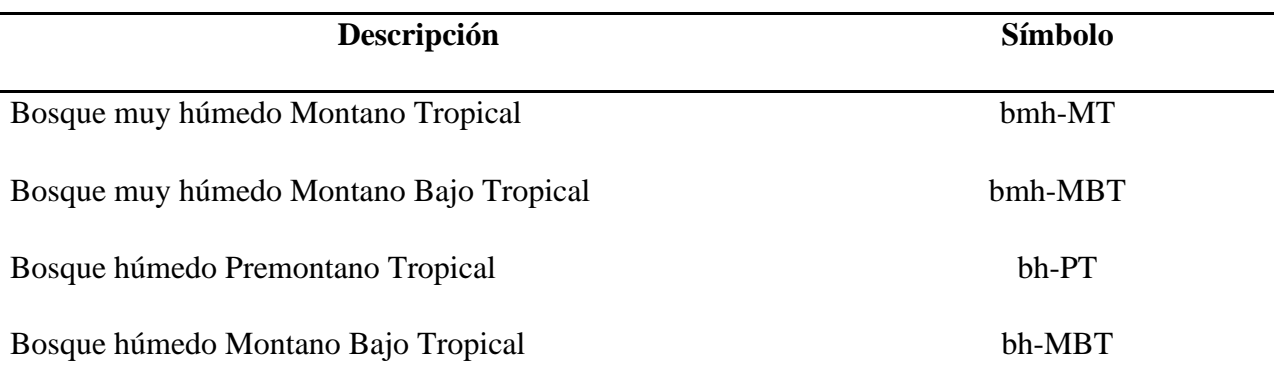

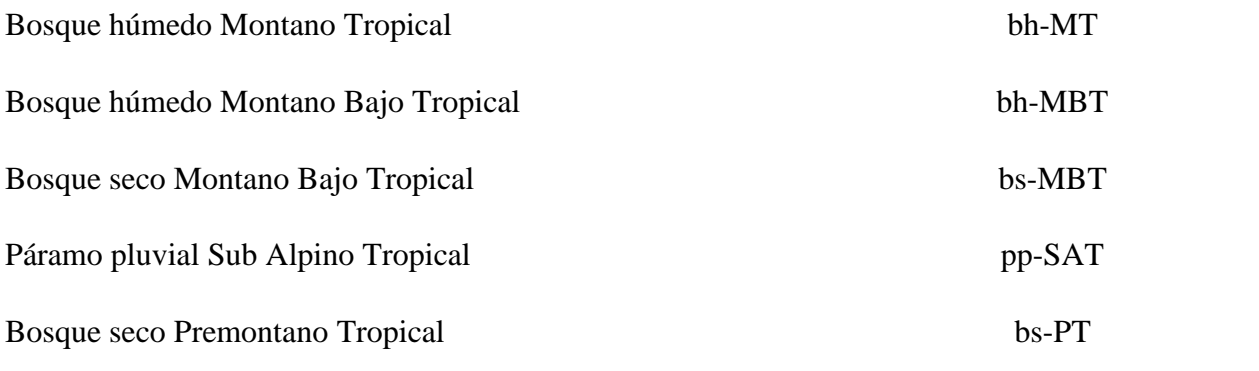

Fuente: GRC (2009).

## **c. Clima**

El departamento de Cajamarca, presenta un clima variado y diverso debido a su topografía montañosa y su ubicación geográfica. En general, el clima en esta región se caracteriza por su naturaleza subtropical de alta montaña, influenciada por la presencia de la Cordillera de los Andes y la corriente fría de Humboldt en la costa del Pacífico (INDECI, 2005).

#### **d. Hidrografía**

El sistema hidrográfico del departamento está compuesto por ríos con un patrón de escurrimiento altamente irregular y de carácter torrentoso. Sus fuentes se encuentran en los Andes, y sus desembocaduras abarcan tanto el Océano Pacífico como el Océano Atlántico. Entre los elementos del sistema hidrográfico en la vertiente del Atlántico se encuentran los ríos Crisnejas, Chinchipe, Huancabamba, Llaucano y Marañón. Por otro lado, en la vertiente del Pacífico, sobresalen los ríos Jequetepeque, Chicama, Chancay y Zaña (INDECI, 2005).

# **e. Relieve**

El relieve es altamente accidentado, una característica que se atribuye a la presencia de la cordillera occidental de los Andes, que atraviesa su territorio de sur a norte. Esta abrupta geografía se manifiesta a través de una serie de formaciones montañosas imponentes, valles profundos y cañones escarpados, lo que crea un mosaico de microclimas y hábitats que contribuyen significativamente a la notable diversidad ecológica de la región (López, 2020).

#### **f. Suelo**

En todo el territorio del departamento de Cajamarca se encuentran diversos tipos de suelos, los cuales se pueden clasificar en los siguientes: Andosol, Cambisol, Fluvisol, Kastanozem, Leptosol, Paramo andosol, Paramosol, Pheozem, Regosol, Vertisol y Xerosol (Poma y Alcántara, 2011).

#### **3.2 Equipos y materiales**

Se utilizó cartografía digital de libre acceso a través de geoservidores, entre los recursos utilizados se encuentra la división política del Perú a nivel departamental, provincial y distrital elaborada por el Instituto Geográfico Nacional (IGN), así como el modelo de elevación digital del terreno (DEM) elaborado con imágenes de 90 metros de resolución espacial del Servicio Geológico de los Estados Unidos (USGS), variables bioclimáticas proporcionada por WorldClim, datos de presencia de *P. multijuga* recopilado de los herbarios de la Universidad Nacional de Cajamarca (Dendrologia y CPUN), base de datos GBIF y plataforma iNaturalist.

En el proceso de modelado, se priorizó la utilización de software libre ampliamente reconocido y empleado en investigaciones vinculadas con la distribución de flora y fauna a nivel global, como son: MaxEnt (*ver*. 3.4.4), ArcGIS (*ver*. 10.5), QGIS (*ver*. 3.28), Google Earth Pro y Microsoft Office 2019.

## **3.3 Metodología**

El proceso inicia con la descripción de las tres fases fundamentales: la recolección de datos de presencia, el procesamiento de datos digitales, la creación del modelo potencial y su correspondiente validación.

### *3.3.1 Variables*

- **1.** Climática
- **2.** Topográfica

## *3.3.2 Unidad de análisis, población y muestra*

## **a. Unidad de análisis**

La unidad de análisis está dada por la especie *P. multijuga* que se encuentra dentro del espacio geográfico del departamento de Cajamarca, principalmente en los bosques montanos de la vertiente oriental y occidental de los Andes del norte peruano, donde se tiene registros de su presencia.

### **b. Población y muestra**

La población está constituida por todos los individuos de *P. multijuga* distribuidas en la zona andina del departamento de Cajamarca, el cual es considerado el background del estudio.

La muestra está conformada por 50 puntos de presencia de *P. multijuga*, estratégicamente seleccionados y georreferenciados en el departamento de Cajamarca.

# *3.3.3 Técnicas de recolección de datos*

Se aplicó como técnica de recopilación de datos un formato de registro diseñado en una hoja de cálculo de Excel. En este formato, se consignaron los datos geográficos (Latitud y Longitud en unidades geográficas WGS84) de las poblaciones de *P. multijuga*. Este proceso consideró la información proveniente de las fichas de los especímenes de herbarios de (Dendrología y CPUN) de la Universidad Nacional de Cajamarca, así como la base de datos de GBIF y plataforma iNaturalist.

Cabe destacar que, para especies endémicas hay un requerimiento mínimo de puntos de presencia, que de acuerdo a muchos estudios se señala que, cuando estos son mayores a 10 sitios se consideran regulares y mayores a 20 puntos son buenas en el proceso del modelo (Pearson et al., 2006; Wang et al., 2015; Wisz et al., 2008).

# **a. Registro de datos de presencia**

Se tiene el registro de 50 puntos de presencia de *P. multijuga*, con sus respectivas ubicaciones geográficas dentro del departamento de Cajamarca, las que se muestran en la siguiente Tabla.

# **Tabla 4**

| $N^{\circ}$ de |              |             | $N^{\circ}$ de |              |                |
|----------------|--------------|-------------|----------------|--------------|----------------|
| puntos         | Longitud     | Latitud     | puntos         | Longitud     | <b>Latitud</b> |
| 01             | -78.970000   | $-6.980000$ | 26             | -78.704644   | $-6.670339$    |
| 02             | -77.930000   | $-7.430000$ | 27             | -78.719081   | $-6.661006$    |
| 03             | -77.900000   | $-7.350000$ | 28             | -78.730128   | $-6.658358$    |
| 04             | $-78.629720$ | $-6.794720$ | 29             | $-78.716375$ | $-6.668147$    |
| 0 <sub>5</sub> | $-78.423400$ | $-6.393300$ | 30             | -78.699786   | $-6.664631$    |
| 06             | -78.787938   | $-6.765310$ | 31             | -78.683136   | $-6.670739$    |
| 07             | -78.394109   | $-6.435309$ | 32             | -78.705442   | $-6.692061$    |
| 08             | -78.465398   | $-6.540804$ | 33             | -78.736681   | $-6.698772$    |
| 09             | $-78.274655$ | $-6.720785$ | 34             | -78.718753   | $-6.717403$    |
| 10             | $-78.484206$ | $-6.572291$ | 35             | -78.742525   | $-6.684806$    |
| 11             | -78.390339   | $-6.458767$ | 36             | $-78.736514$ | $-6.678800$    |
| 12             | -78.680364   | $-7.150010$ | 37             | -78.732192   | $-6.671444$    |
| 13             | -79.243497   | $-6.270536$ | 38             | -78.722075   | $-6.631636$    |

*Coordenadas geográficas de la especie en estudio*

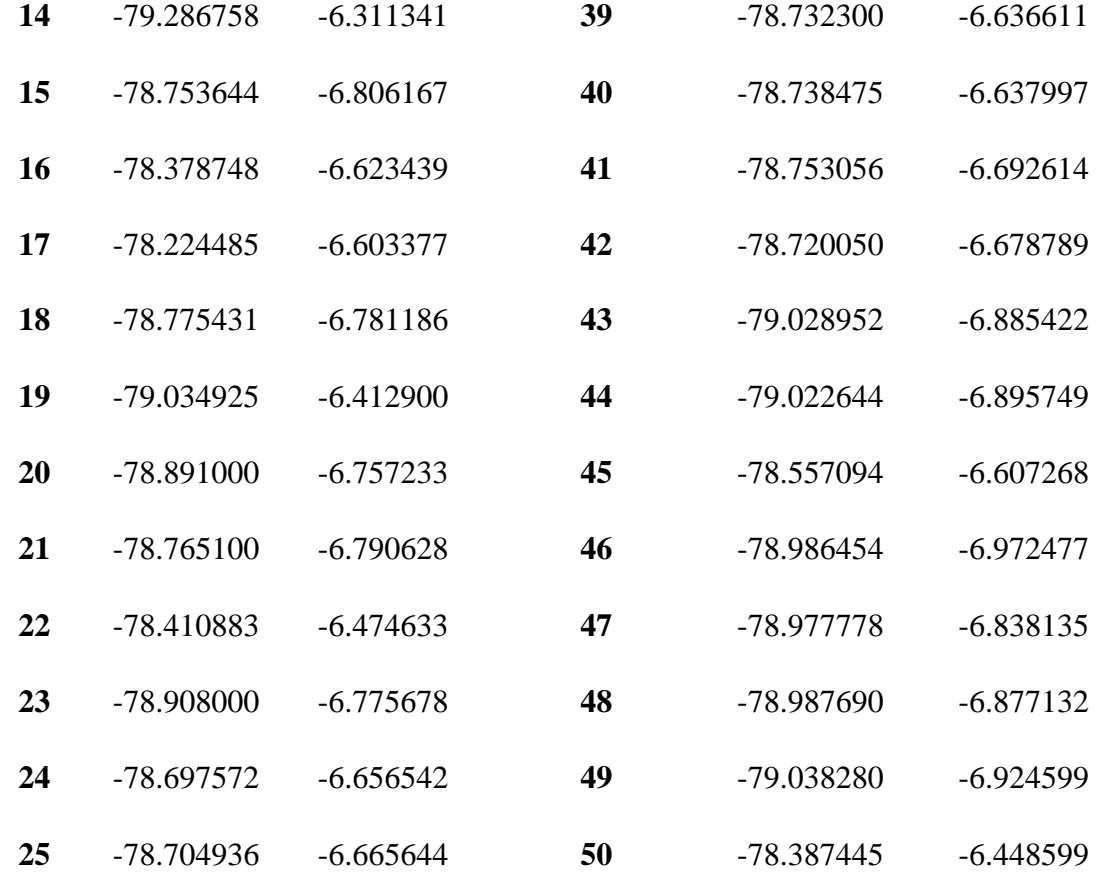

# **b. Registro de datos bioclimáticos**

Las variables ambientales fueron obtenidas de la base WorldClim (http://worldclim.org/version2), las mismas que fueron 19 variables bioclimáticas y también la variable de radiación solar multianual, a resolución espacial de 1 km. Adicionalmente, se consideraron variables topográficas como variables de altitud, pendiente y orientación que derivaron del Modelo de elevación digital del terreno de 90 m de resolución espacial, obtenido del portal web del Servicio Geológico de los Estados Unidos [\(https://www.usgs.gov/\)](https://www.usgs.gov/).

# **Tabla 5**

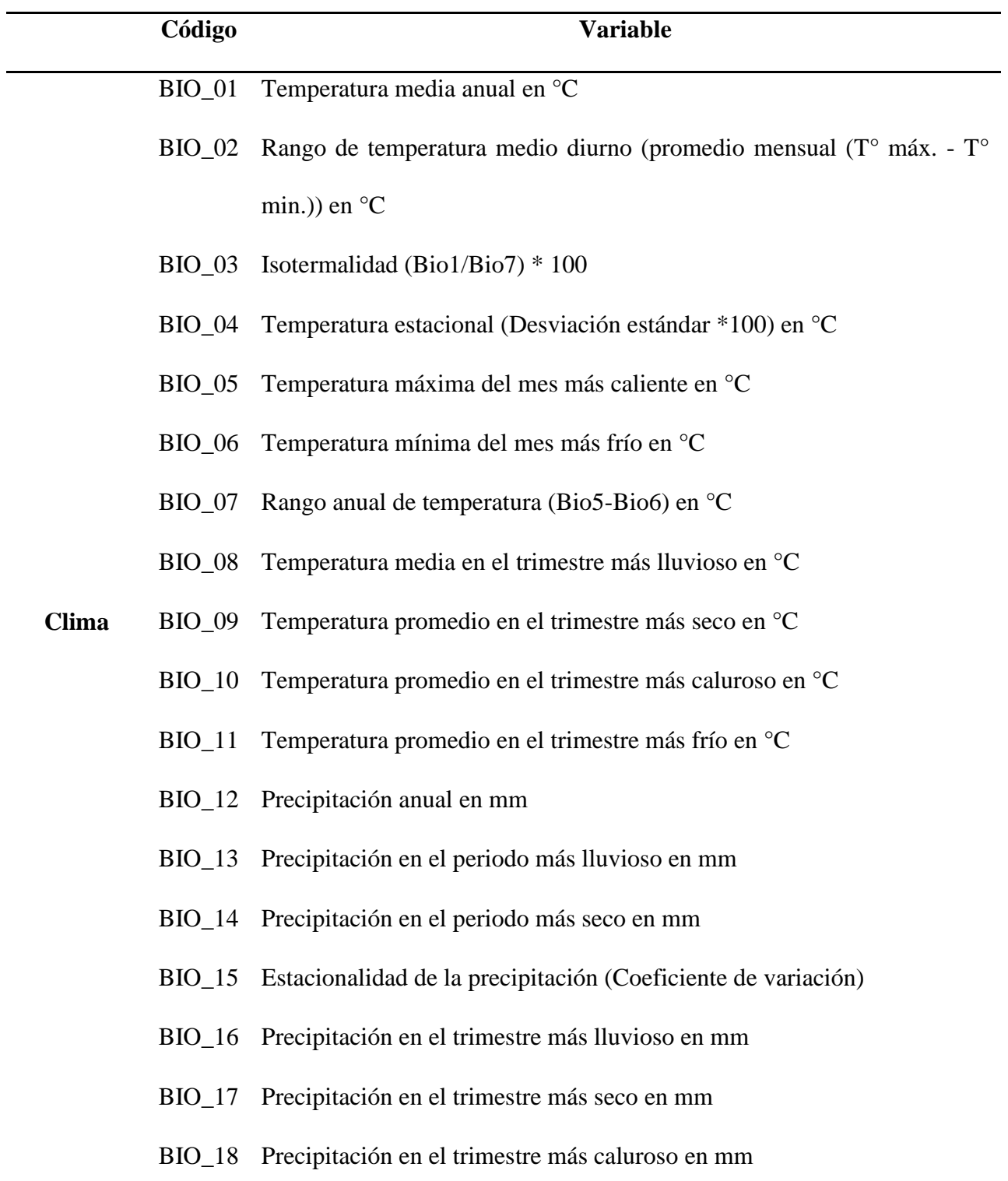

BIO\_19 Precipitación en el trimestre más frío en mm Radiación solar multianual en kJ m<sup>-2</sup> día<sup>-1</sup> Presión de vapor de agua en kPa

Elevación sobre el nivel del mar en metros (m)

**Topografía** Pendiente en grados (°)

Dirección de la pendiente cardinal en grados (°)

#### *3.3.4 Procesamiento de datos*

El procesamiento de los datos consistió en estandarizar la información en base a los siguientes aspectos: preparar los datos de ocurrencia y variables bioclimáticas, calibrar y ejecutar el software de MaxEnt, seleccionar las variables más relevantes, calcular las áreas y categorías de idoneidad adecuadamente para lograr una presentación significativa de los resultados.

#### *a. Estandarización de información*

Dado que este estudio se desarrolló a nivel departamental, se ha optado por emplear archivos en formato Shapefile con representación poligonal. Esta elección se basa en dos motivos clave. En primer lugar, permitió cuantificar las extensiones territoriales con mayor precisión, expresadas en km<sup>2</sup>. En segundo lugar, este formato fue utilizado para evitar posibles errores de superposición dentro del área de estudio, haciendo uso del software ArcGIS (Enríquez, 2021).

### **b.** *Preparación de datos de ocurrencia*

Se llevó a cabo la creación de una base de datos en una hoja de cálculo de Microsoft Excel, que comprendió los puntos de presencia de *P. multijuga*. Se optó por trabajar exclusivamente con tres columnas específicas, con el propósito de facilitar el proceso de modelado. Estas tres columnas están dispuestas en el siguiente orden: nombre de la especie, longitud y latitud en grados decimales (Flores, 2017).

Es esencial destacar que, es crucial que los datos estén expresados en grados decimales y estén dispuestos en el orden mencionado anteriormente. Esto reviste gran importancia, ya que esta estructura es la que permitirá al programa MaxEnt procesar el archivo de manera fluida y sin complicaciones.

# **Figura 7**

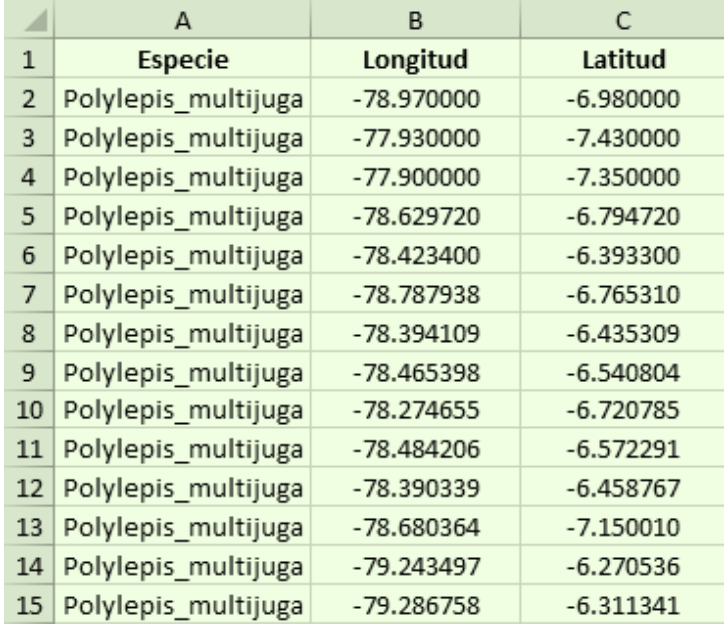

*Datos en formato Excel necesarios para ser empleados en el software MaxEnt.*

Posteriormente, se generó un archivo en formato CSV (separado por comas) para los mismos datos porque es el requerido para manejar los datos de presencia en el software MaxEnt.

#### **c.** *Preparación de variables bioclimáticas*

Simultáneamente, se procedió a obtener las variables bioclimáticas desde el portal de *Worldclim* con proyección espacial en formato WGS-1984. Todos los datos se encuentran en una resolución espacial de 30 segundos de arco, que se considera la más alta en términos de detalle. Con el fin de considerar las condiciones climáticas actuales, se descargaron dos archivos: uno con las variables bioclimáticas y otro con la altitud, ambos en formato *TIF*.

Estos archivos se ajustaron en el programa QGIS mediante el proceso de recorte (*Ráster → Extracción → Extraer por máscara*), enfocándonos únicamente en el área de estudio definida. Luego de esta etapa, fueron convertidos a un formato nuevo (ASCII) para permitir su procesamiento a través de MaxEnt (*Ráster → Traducir → Ráster a ASCII*).

De manera adicional, se incorporaron cuatro variables suplementarias con el propósito de enriquecer la investigación: Estas variables fueron seleccionadas debido a su papel crucial como factores físicos que influyen en la distribución de *P. multijuga*:

✓ **Pendiente**: la inclusión de esta variable desempeña un papel crucial al conformar el hábitat y las condiciones del entorno para la distribución de la especie en estudio. Es a partir de la variable de elevación que se generó un archivo que representaba la pendiente (*Spatial Analyst*   $Tools \rightarrow Surface \rightarrow Slope \rightarrow Degrees$ ).

✓ **Orientación**: influye en la existencia o ausencia de vegetación en función de la latitud (Dourojeanni, 2011). A partir de la variable de elevación, se creó un archivo que represente la orientación de la pendiente (*Spatial Analyst Tools → Surface → Aspect*).

✓ **Vapor de agua:** presenta una correlación directa con el desarrollo de la especie, mostrando influencias notables durante diferentes fases del ciclo climático, en particular en los períodos de sequía y humedad.

 $\checkmark$  **Radiación solar:** esencial para la especie en estudio al influir en su capacidad de obtener energía, en la creación de microclimas, en la competencia por recursos y en la regeneración.

Estas cuatro nuevas variables se convirtieron al formato ASCII para poder ser utilizadas en el modelamiento con MaxEnt.

### *d. Calibración y ejecución del modelo con MaxEnt*

La calibración del modelo está intrínsecamente relacionada con las opciones seleccionadas en la plataforma MaxEnt después de la incorporación de los datos que incluyen tanto las ubicaciones de presencia como las variables bioclimáticas. A pesar de que MaxEnt proporciona una configuración predeterminada, se tomaron decisiones específicas para modificar dichos ajustes con el objetivo de adaptar el modelo de manera más precisa a las características de los datos de origen y al tipo de resultados esperados. La descripción detallada de estas modificaciones se presenta a continuación:

Una vez que todos los datos estuvieran en los formatos apropiados, se procedió a iniciar el proceso de modelado en el software MaxEnt. Esto se realizó abriendo el archivo en el formato *Executable Jar File (.jar).*

Dentro del entorno del software MaxEnt, se procedió a incorporar los archivos en formato CSV que habían sido creados para representar los puntos de presencia de la especie *P. multijuga* en la sección denominada *Samples*. Paralelamente, se añadieron las variables bioclimáticas en formato ASCII, ubicadas en la sección de *Environmental layers*. Para definir la ruta de almacenamiento de los resultados obtenidos, se estableció la carpeta correspondiente en el campo de *Output directory*.

En la pestaña de *Settings*, se efectuó la verificación de que la opción *Remove duplicate presence records* estuviera activada, Además, se seleccionó la alternativa *Crossvalidate* en el campo de *Replicate run type*, como paso final en esta configuración.

En la pestaña *Advanced* desactivaremos las opciones *Extrapolate* y *Do clamping* (Elith et al., 2011). En el apartado *Maximum iterations* cambiamos el valor de omisión de 500 a 1000 interacciones. A continuación, en *Apply threshold rule* (regla de aplicación de umbral)

seleccionamos la opción *Maximum training sensitivity plus specificity*, umbral que fue empleado en modelación de una especie tropical de México (Manzanilla, 2021)

En la opción *output format* se indicó el formato de salida *Cloglog,* basándose en lo recomendado por *ESRI* de utilizar esta opción cuando la ubicación y la ocurrencia de un fenómeno sean claras e inequívocas, por ejemplo, cuando los puntos de presencia representan ubicaciones de una especie de planta inmóvil. Luego de esto, se procedió a ejecutar el programa dando clic en *Run*.

# *Figura 8*

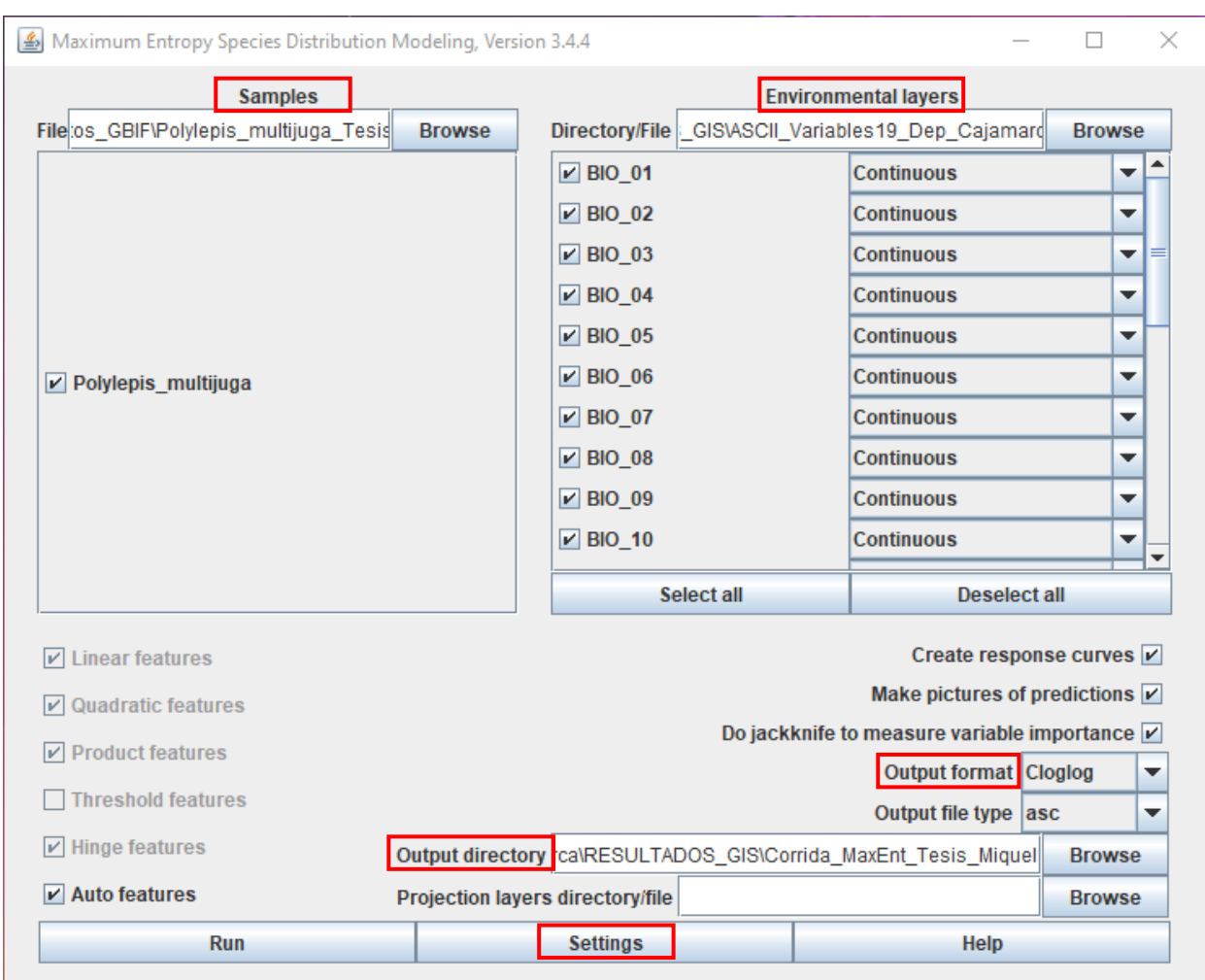

# *Interfaz gráfica de MaxEnt con los datos provistos para ser ejecutados*

# **e.** *Selección de variables*

En la primera etapa de la selección de variables se realizaron múltiples ejecuciones utilizando el software MaxEnt. Durante este proceso, se descartaron las variables bioclimáticas y topográficas cuyas contribuciones al modelo fueron inferiores al 0.75%, debido a su considerada baja relevancia.

# **Tabla 6**

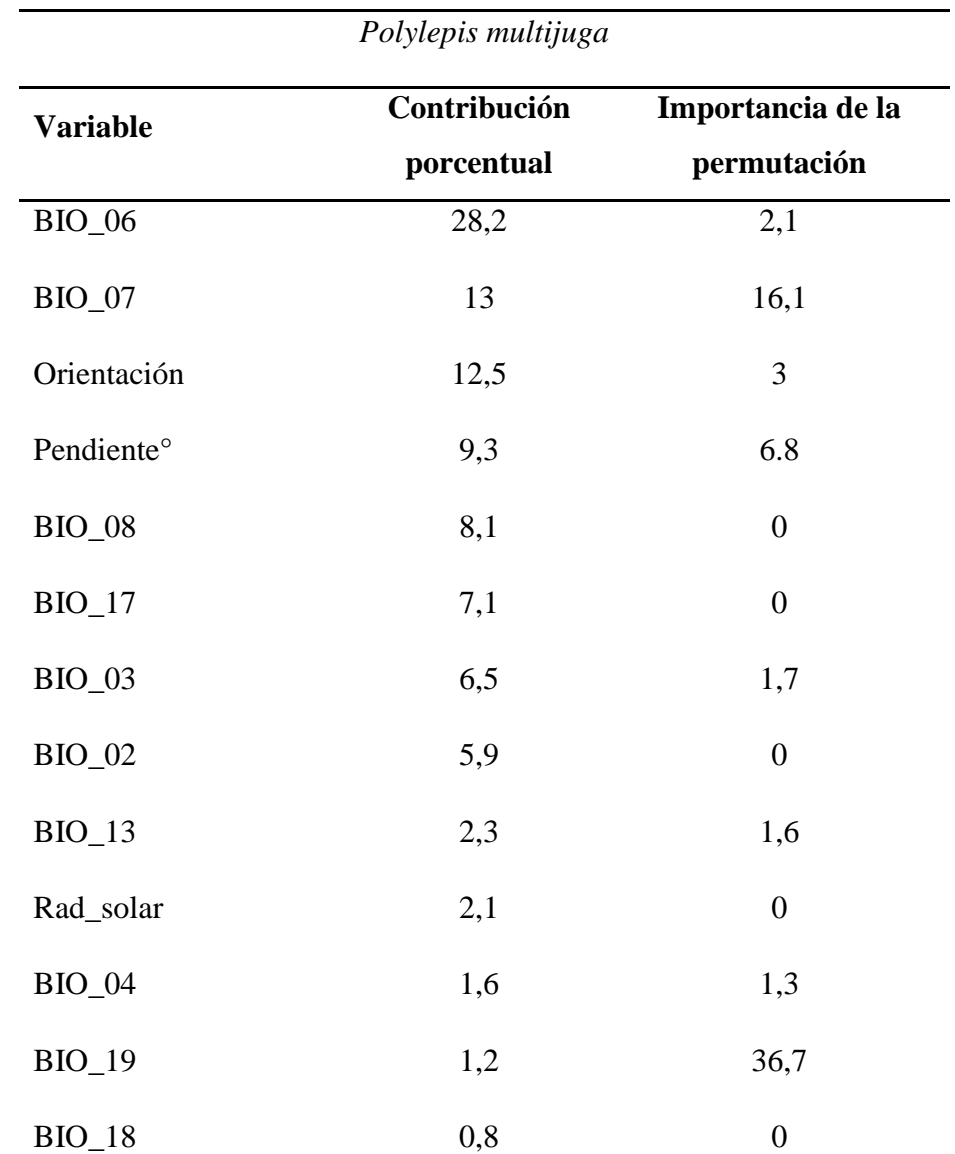

*Contribución de las variables en el modelo - Primera ejecución*

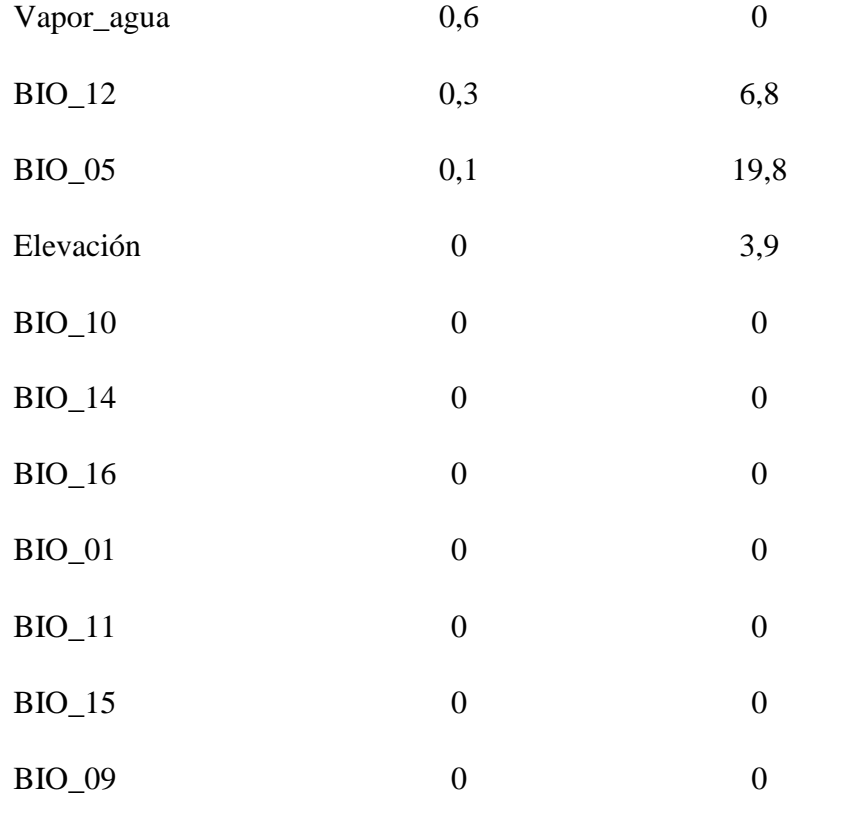

Posteriormente, se dividió los registros en dos grupos, 75% para datos de entrenamiento y 25% como datos de prueba (Navarrete, 2019).

Con el propósito de verificar la precisión y la contribución de cada factor de manera independiente, se empleó el método Jackknife dentro del software MaxEnt con el fin de evaluar la influencia específica de cada variable (Phillips et al., 2006).

## *f. Cálculo de áreas y categorías de idoneidad*

Se cálculo las áreas en ArcGIS basados en el ráster de idoneidad. Este ráster, generado mediante el proceso en MaxEnt, consistió en valores de píxeles que oscilan entre 0 y 1, clasificando dichos píxeles en cuatro categorías para la elaboración de mapas finales, donde: (a) representan ausencia (< 0,25), abarcando áreas con idoneidad nula; (b) 0,25 – 0,50, áreas de idoneidad baja de hábitat; (c) 0,50 -0,75, áreas de idoneidad media de hábitat; (d) > 0,75, áreas de alta idoneidad de hábitat (Merow et al., 2013; Yan et al., 2018).

## *3.3.5 Análisis de datos*

Para evaluar el rendimiento del modelo, se analizó los datos obtenidos del procesamiento utilizando AUC (Área bajo la curva) que es la relación entre la sensibilidad y especificidad del modelo y varió de cero a uno, donde los valores cercanos a 1 indicaron un alto desempeño del modelo, mientras que los valores menores a 0,5 indicaron un bajo desempeño del mismo. Los resultados de AUC se clasificó en cuatro categorías: "excelente" (0,90 – 1,00), "bueno" (0,80- 0,90), "medio"  $(0.70 - 0.80)$  y "pobre"  $(0.60 - 0.70)$ , Según lo propuesto por Allouche et al. (2006), Araújo et al. (2005) y Swets (1988). De esta manera, se pudo determinar la calidad del modelo y ajustarlo según fue necesario para mejorar su precisión.

#### *a. Análisis de contribución de las variables*

La segunda herramienta empleada en la evaluación de nuestro modelo se refiere al "*Analysis of variable contributions*". Este análisis se encuentra disponible en formato de tabla, incorporado en el archivo en formato ".*html*" correspondiente a la investigación. Esta herramienta desempeñó un papel fundamental al permitir un seguimiento detallado de las variables ambientales que ejercen una influencia significativa en el proceso de entrenamiento del modelo MaxEnt, reflejando la importancia que cada una posee de manera individual, así como su relevancia en comparación con las demás variables, expresada como importancia de permutación.

Este enfoque requiere la ejecución adicional del modelo, excluyendo las variables que no aportan de manera sustancial. Este proceso, en última instancia, contribuye a una mejora valiosa en el rendimiento general del modelo.

# *b. Determinación de áreas potenciales*

Obtenida la distribución potencial de *P. multijuga* a través del algoritmo del software MaxEnt, se llevó a cabo un proceso de corroboración mediante cuadros de validación. Además, se realizó una verificación y descripción en campo de los sitios accesibles correspondientes al mapa de distribución generado. Así, se aseguró la fiabilidad de los hallazgos y se obtuvo una representación precisa de la distribución potencial de *P. multijuga* en el área de estudio.

# **IV. RESULTADOS Y DISCUSIÓN**

# **4.1 Identificación de las áreas de distribución actual**

# *4.1.1 Descripción de las áreas actuales de distribución*

La cantidad de registros observados (Tabla 7) son los registros finales que entran al modelado de la especie, dado que pasaron por un proceso de preparación de estos datos (eliminar registros duplicados, seleccionar un registro por celda, entre otros).

# **Tabla 7**

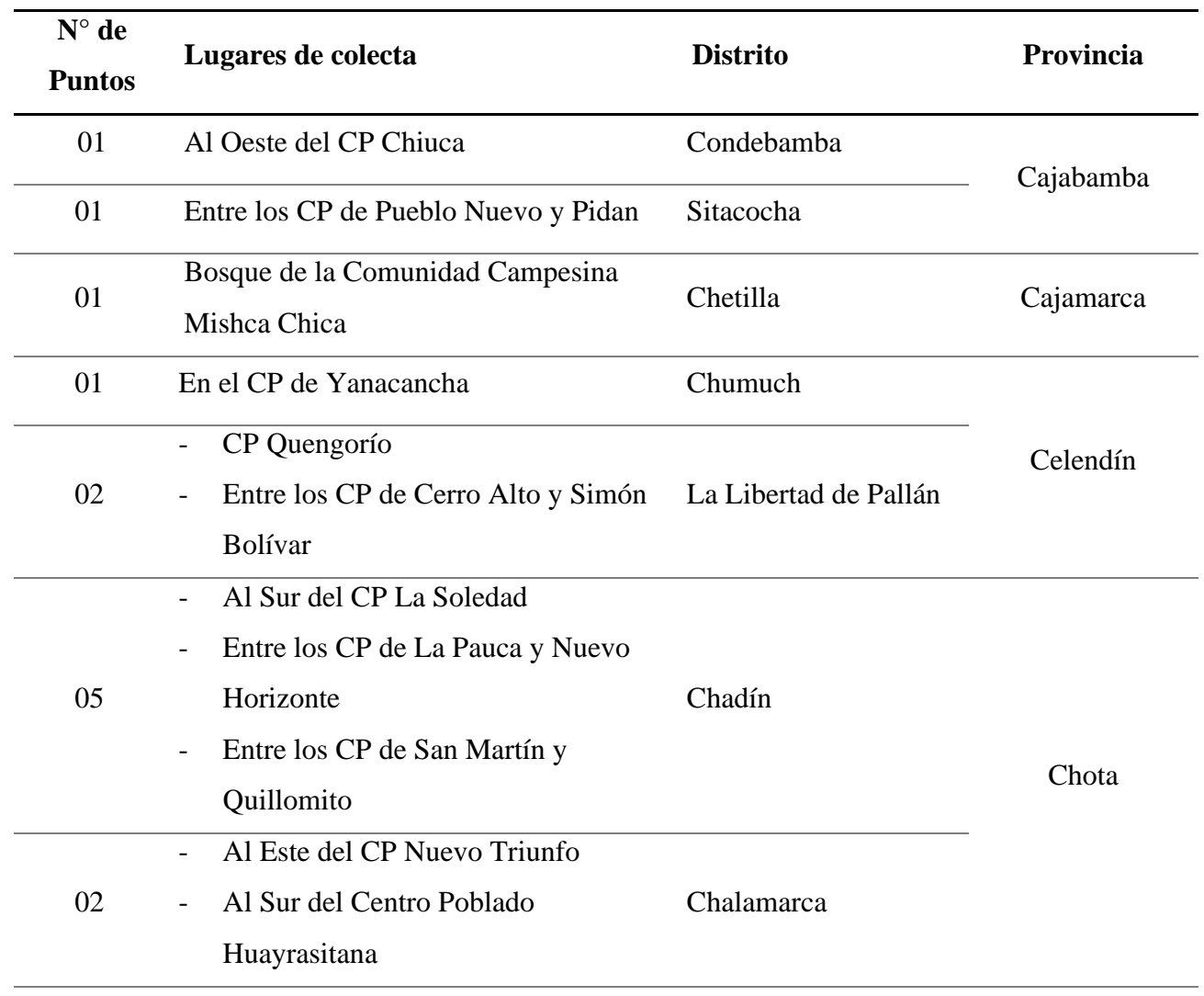

*Datos de presencia de P. multijuga en el departamento de Cajamarca*

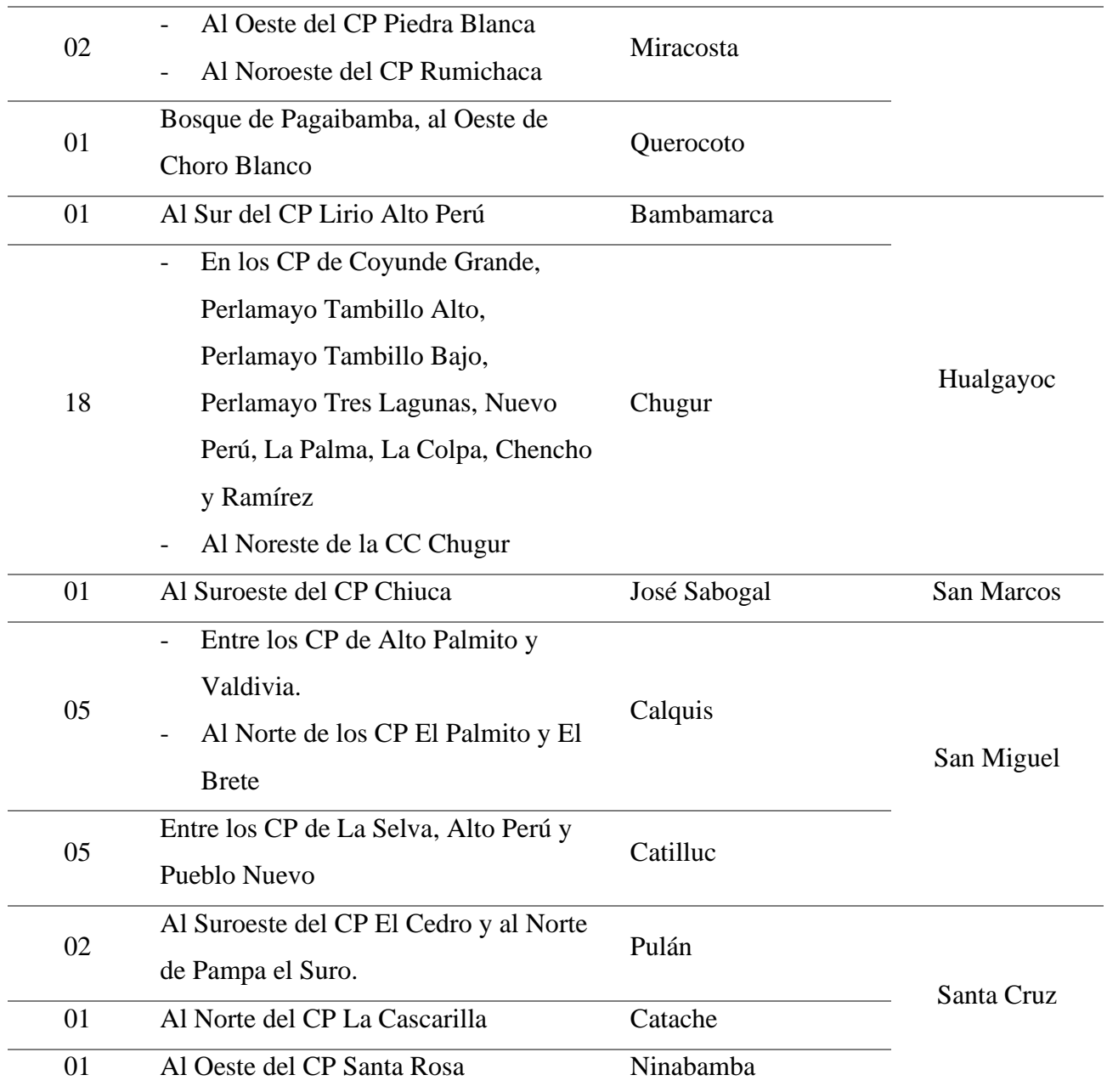

*Nota.* CP: Centro Poblado; CC: Comunidad Campesina.

La falta de información en ciertas áreas puede llevar a una percepción equivocada de la inexistencia de la especie en esos espacios. Peterson et al. (2000) argumentan que las especies a menudo presentan distribuciones geográficas irregulares y extensas.

# **Figura 9**

*Distribución de puntos de ocurrencia de P. multijuga*

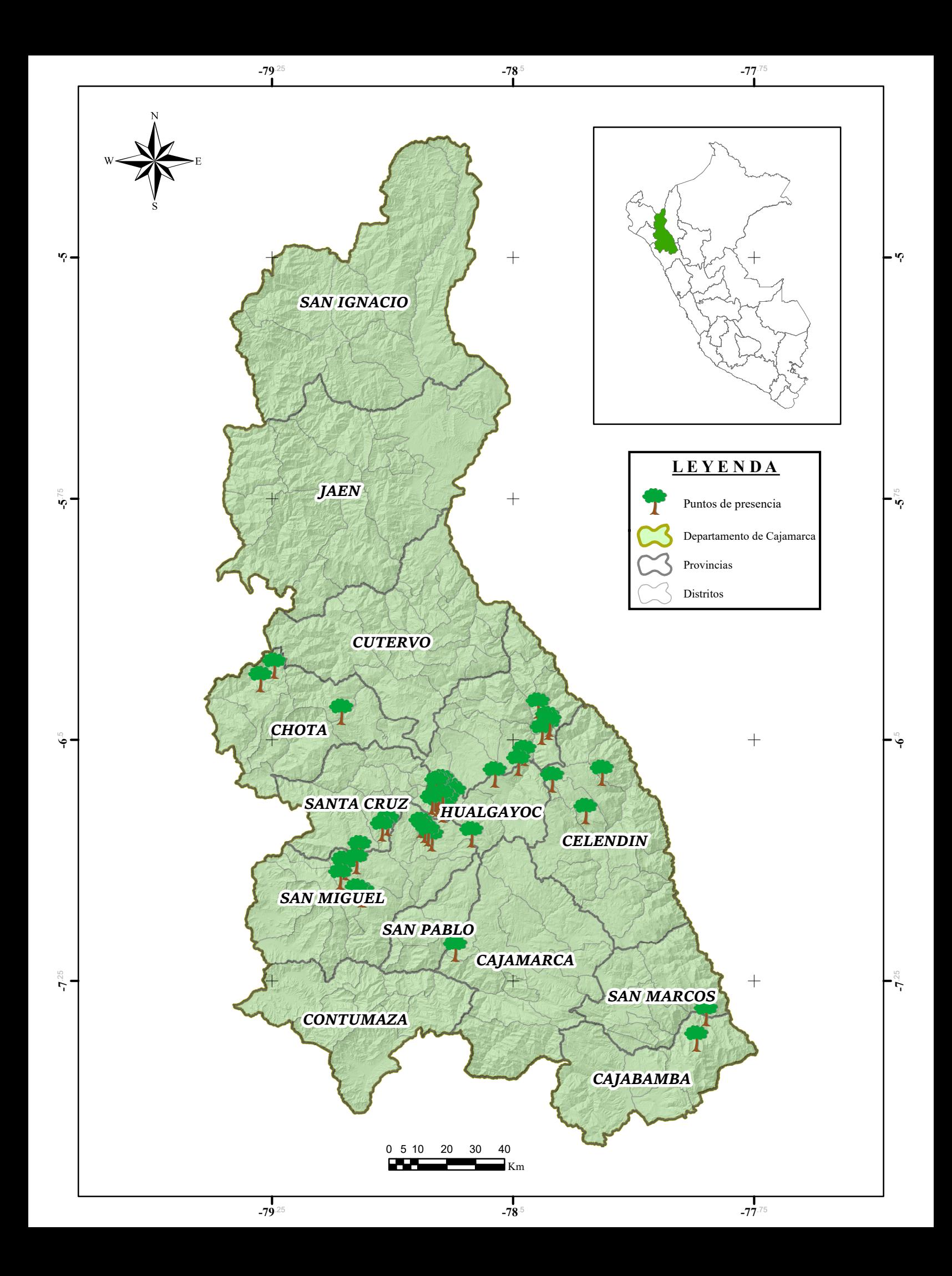

La Figura 9 muestra una abundancia de datos de presencia de la especie en las provincias de Hualgayoc, Chota y San Miguel, debido al hecho de que estas áreas han sido objeto de una mayor exploración y estudio en comparación con otras regiones. Por el contrario, se constata una reducida cantidad de datos de ocurrencia en las provincias de Cajabamba, Cajamarca, Celendín, San Marcos y Santa Cruz, indicando una menor representatividad de la especie en estas áreas. A nivel de áreas naturales protegidas se encontraron registros de presencia en el Refugio de Vida Silvestre Bosques Nublados de Udima y el Bosque de Protección de Pagaibamba.

Se realizó un análisis detallado de los puntos de presencia de *P. multijuga* siguiendo la metodología de Stockwell y Peterson (2002), respaldada por Lozano (2020). La atención especial a esta metodología se justifica debido al destacado énfasis que ambos investigadores hacen en la necesidad imperativa de contar con una cantidad sustancial de datos de alta calidad. Este requisito es fundamental para lograr una modelización precisa y efectiva de la distribución, tanto actual como potencial.

### *4.1.2 Estimación del área de distribución actual mediante modelamiento*

A través de un análisis geoespacial realizado en el departamento de Cajamarca, se ha determinado que la distribución actual de *P. multijuga* engloba una extensión de 322.95 km². Los resultados obtenidos destacan una presencia geográfica más significativa de la especie en las provincias de Chota, Hualgayoc, Santa Cruz y San Miguel, por la adecuación del hábitat y las condiciones ambientales favorables en estas áreas. En contraposición, se observa una disminución de área en las provincias de Celendín, San Marcos y Cutervo, debido a posibles factores ambientales desfavorables para la presencia de la especie.

### **Figura 10**

*Distribución actual de P. multijuga en el departamento de Cajamarca*

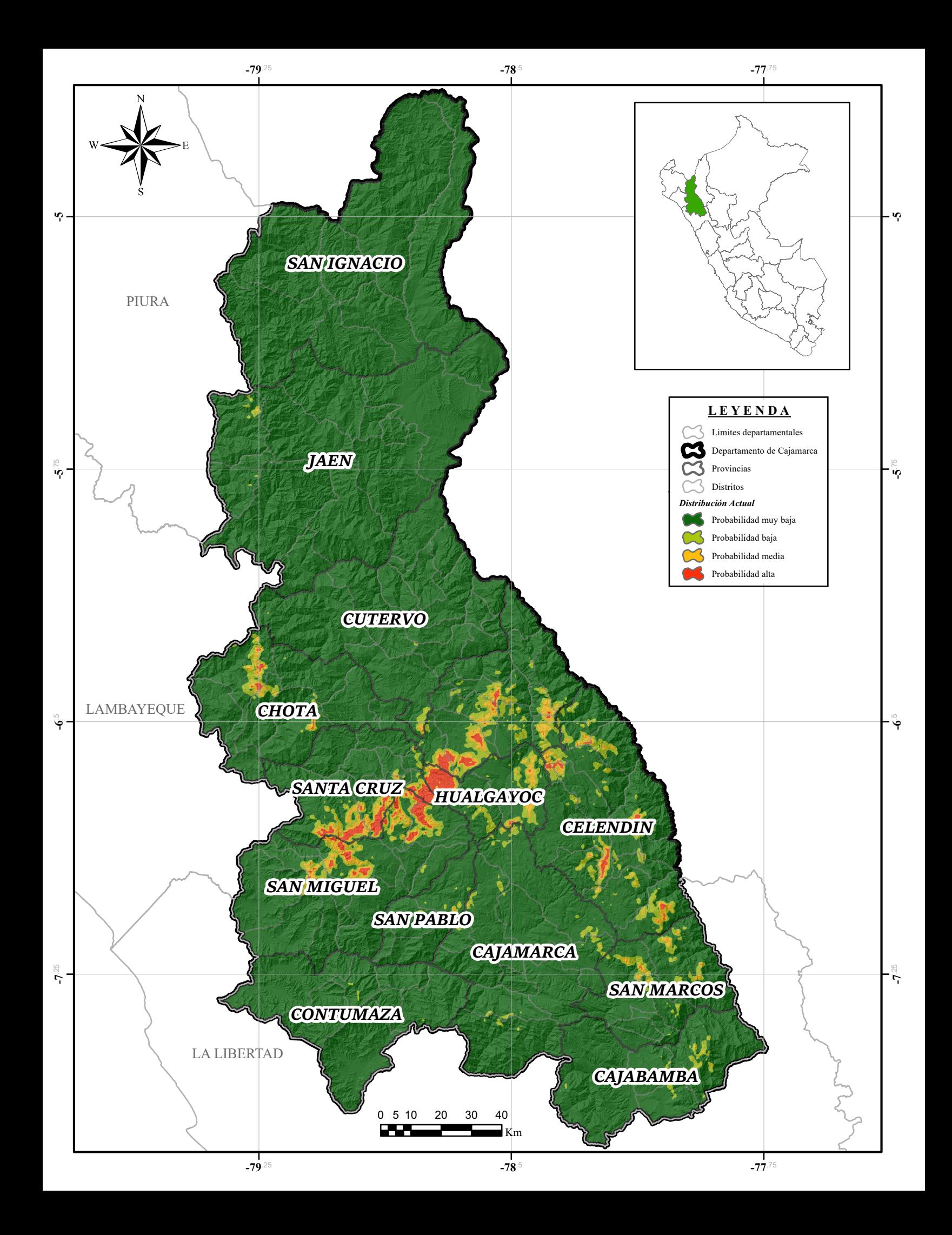

# **4.2 Estimación del área potencial**

# *4.2.1 Modelamiento de la distribución potencial*

Luego de aplicar el software MaxEnt y realizar un análisis geoespacial de las poblaciones de *P. multijuga*, se estimó el área potencial de distribución para la especie de 1,000.0463 km<sup>2</sup> en el departamento de Cajamarca. Los resultados revelan una extensión geográfica más significativa de la especie en las provincias de Celendín, Chota, Hualgayoc, Santa Cruz y San Miguel. Sin embargo, se observa una disminución del área potencial en las provincias de San Marcos y Cutervo, indicando una representatividad inferior de la especie en estas áreas.

La Figura 11 presenta la clasificación de la aptitud del hábitat, ilustrando las áreas de idoneidad mediante una categorización de cuatro tonalidades: verde oscuro para las áreas con probabilidad muy baja, verde claro para las zonas con probabilidad baja, amarillo para las áreas con probabilidad media y rojo para las zonas altamente idóneas que la especie podría ocupar en el departamento de Cajamarca.

### **Figura 11**

*Distribución potencial de P. multijuga en el departamento de Cajamarca*

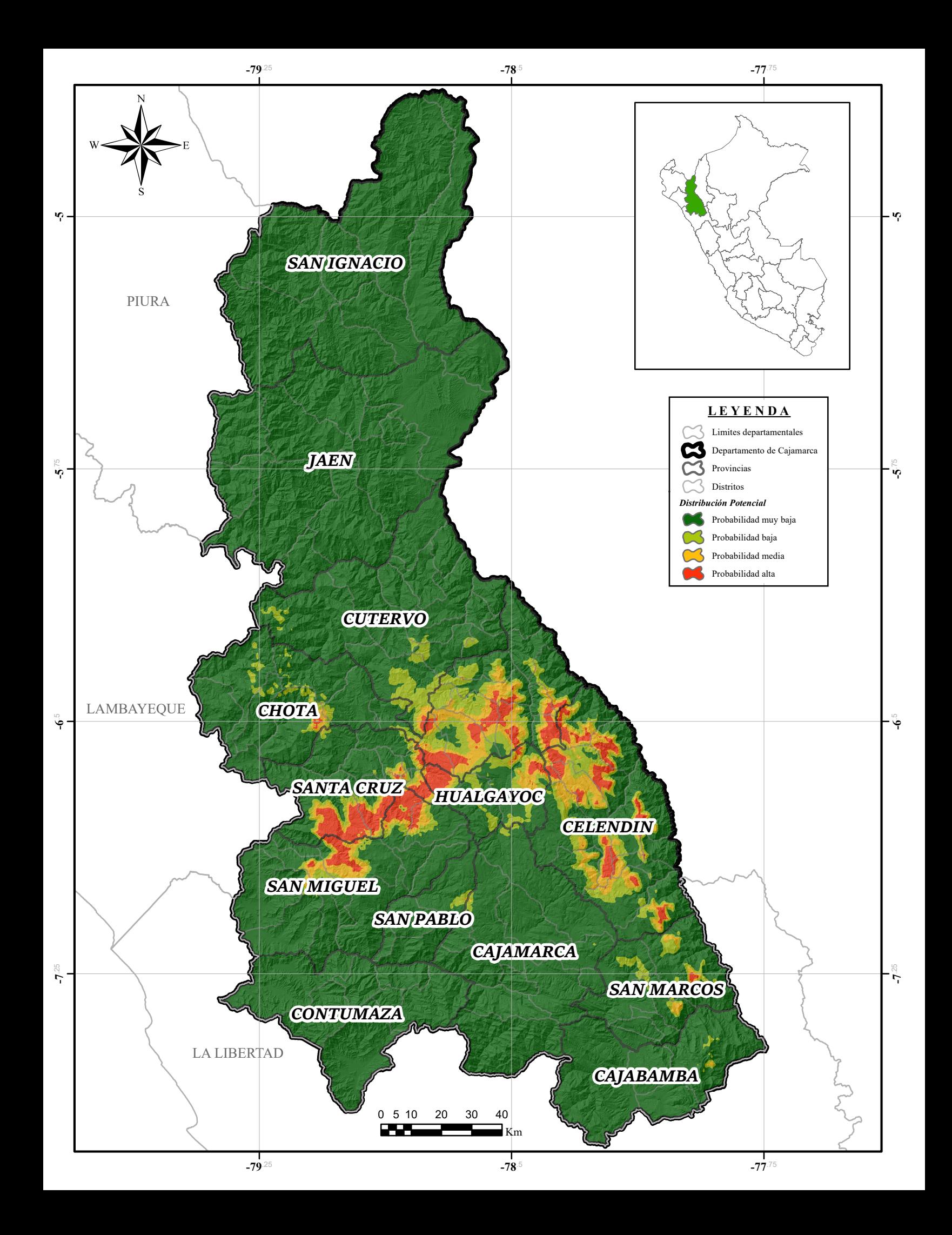

Mejia et al. (2018), llevaron a cabo un análisis detallado que incorporó la evaluación de 134 puntos de ocurrencia de *Polylepis*. Sus resultados sugieren que, en lugar de experimentar una disminución en su área de distribución, este género presenta un aumento en su extensión. Este fenómeno se explica a través de las condiciones climáticas y morfológicas específicas necesarias para su desarrollo, las cuales solo se encuentran en las áreas elevadas. La presente investigación se alinea armónicamente con esta perspectiva, ya que al realizar el modelamiento de la distribución potencial de *P. multijuga* en el departamento de Cajamarca, también identificamos un incremento sustancial en el tamaño de su distribución. Es importante destacar que ambas investigaciones, tanto la de Mejia et al. (2018) como esta investigación, convergen en resaltar este fenómeno de expansión en la distribución potencial de *Polylepis*, consolidando así la evidencia de la plasticidad de este género frente a las variaciones ambientales.

La Tabla 8 muestra de manera concisa y organizada la información sobre las áreas que han sido identificadas como potencialmente favorables para la presencia de la especie en estudio. A través de esta tabla, se obtiene una visión clara y sintética de los lugares en los que esta especie podría encontrar condiciones adecuadas para su desarrollo.

# **Tabla 8**

| Area por<br>Distrito $(km2)$ | <b>Distritos</b> | <b>Provincias</b> | <b>Area</b> total<br>(km <sup>2</sup> ) |
|------------------------------|------------------|-------------------|-----------------------------------------|
| 31.0484                      | Celendín         |                   |                                         |
| 33.6724                      | Chumuch          | Celendín          | 256.3477                                |
| 39.9703                      | Cortegana        |                   |                                         |
| 32.5661                      | Huasmín          |                   |                                         |

*Áreas potenciales de P. multijuga con 75 a 100% de probabilidad*

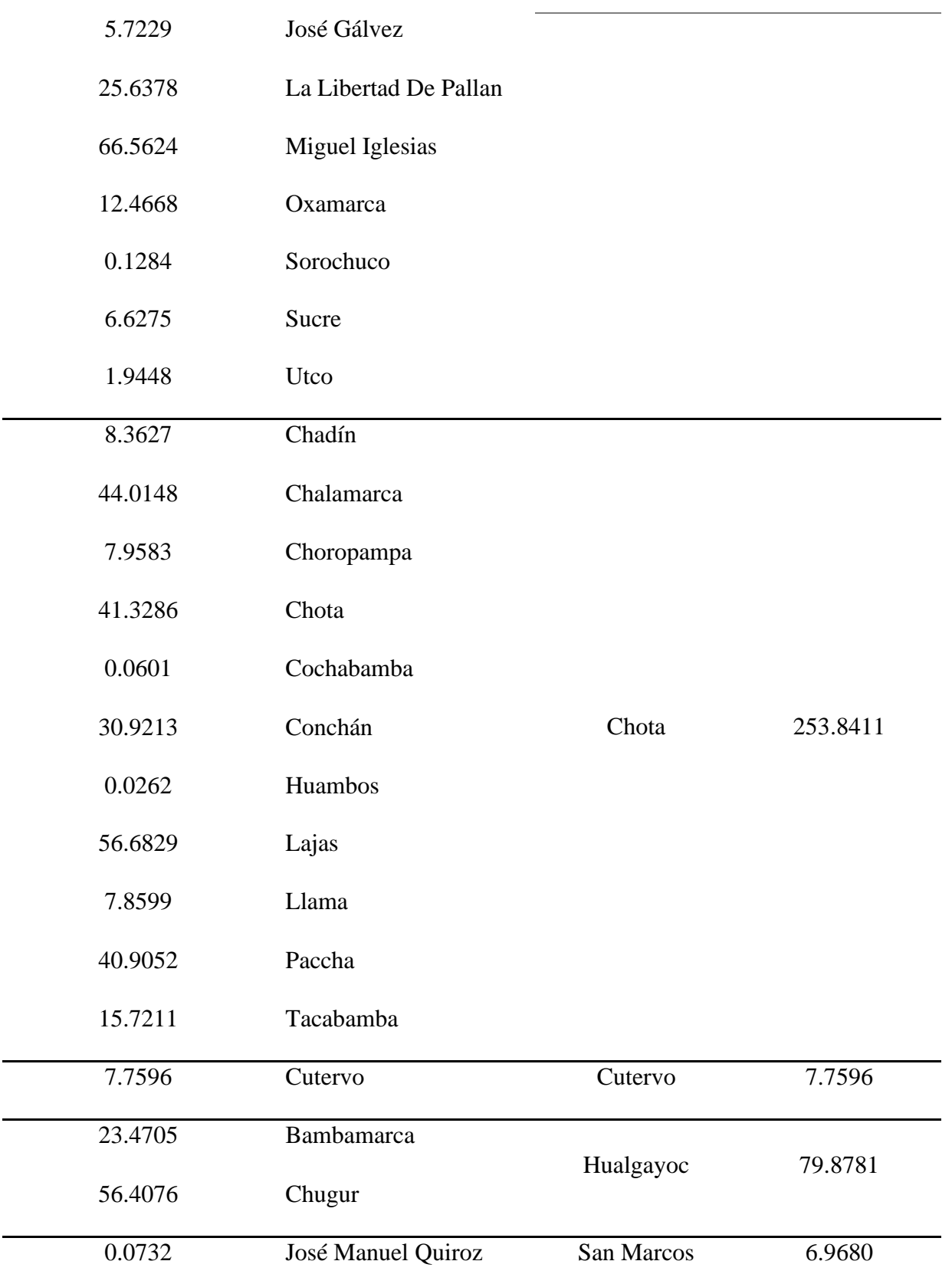

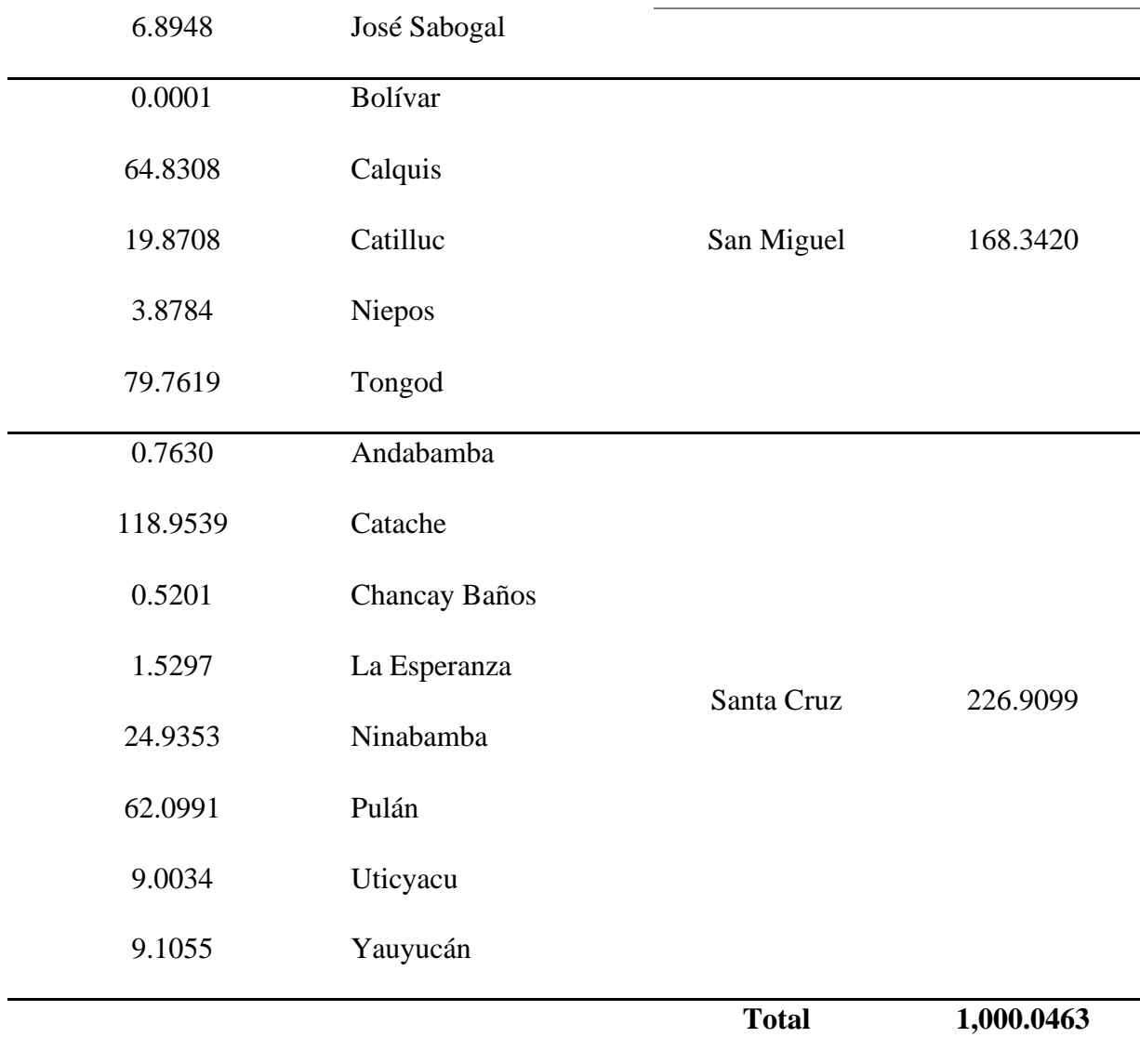

Quispe (2022) proporciona datos relativos al departamento de Cajamarca, indicando un área actual de 1,856.24 km² y un área potencial de 3,752.93 km². No obstante, este estudio presenta estimaciones contrastantes, registrando un área actual de 322.95 km² y un área potencial de 1,000.0463 km² para la especie *P. multijuga* en el mismo contexto geográfico. La divergencia en los resultados puede atribuirse a diversos factores, incluyendo el número de puntos de presencia utilizados en el modelo, el empleo de 50 puntos en contraposición a los 05 utilizados en el estudio mencionado, una mayor abundancia de datos bioclimáticos, objetivos distintos y fuentes de información divergentes. Dada la importancia de la delimitación precisa de las áreas de distribución, es crucial promover la colaboración entre investigadores para obtener resultados más precisos y confiables en futuros estudios.

# *4.2.2 Evaluación del modelamiento*

Tras la realización de una segunda ejecución del modelo utilizando las variables más relevantes, se logró obtener un valor de  $AUC = 0.956$  para los datos de formación y  $AUC=0.994$ para los datos de prueba, lo que significa que estadísticamente son superiores que al azar en el proceso de modelado de *P. multijuga*. Este valor refleja una capacidad predictiva sobresaliente, superando el umbral de excelencia de AUC > 0.95 tal como lo estableció (Gómez, 2019).

# **Figura 12**

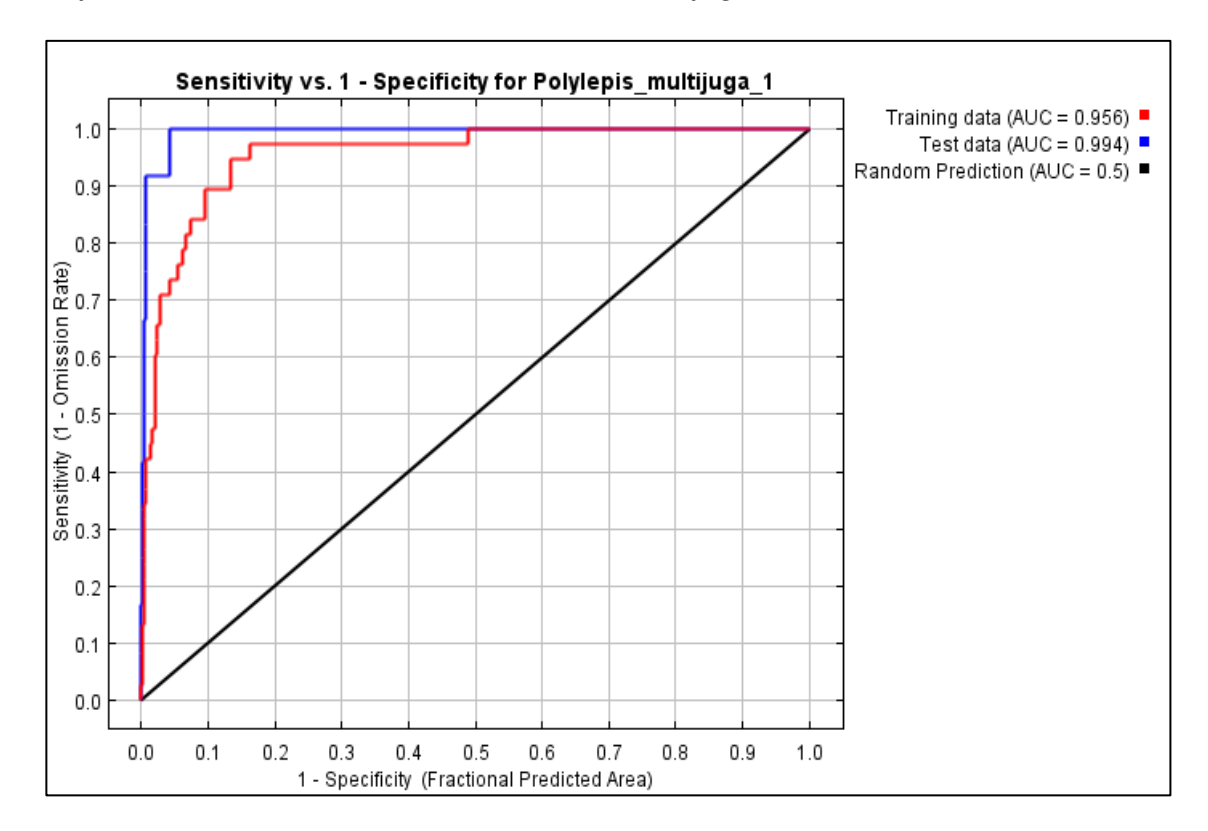

*Área bajo la curva (AUC) del modelamiento de P. multijuga*

Este estudio refuerza aún más al obtener un valor de AUC (Área bajo la Curva) de 0.956, consistente con los resultados informados por Arias (2016), Mendoza (2017), Lozano (2020), Mejía et al. (2018) y Enríquez (2021), quienes también encontraron valores de AUC superiores a 0.9. Pero, contradictorio al resultado de Flores (2015) quien obtuvo un AUC de 0.89, inferior al valor obtenido en nuestro estudio. Esta discrepancia puede deberse a diferencias en la metodología, el tamaño de la muestra o las condiciones específicas de las áreas de estudio.

A continuación, se genera una tabla que incluye el umbral *10 percentile training presence* (Tabla 9). Este umbral indica el límite entre los datos ubicados dentro del área potencial de distribución y aquellos que no están comprendidos en dicha área. Este límite se determina mediante una tasa de omisión del 10% de los datos. Esta omisión puede deberse a errores o condiciones microclimáticas inusuales que impiden que la especie se establezca adecuadamente en ciertas zonas (Flores, 2017).

La relevancia fundamental de este valor reside en su capacidad para establecer con precisión cómo se distribuye el 90% de los datos que están efectivamente contenidos en el área potencial.

# **Tabla 9**

**Umbral acumulativo Umbral de Cloglog Descripción Área fraccionaria predicha Tasa de omisión de formación** 1,000 0.015 Valor fijo acumulado 1 0.384 0.026 5,000 0.076 Valor fijo acumulado 5 0.210 0.026 10,000 0.177 Valor fijo acumulado 10 0.147 0.053 0.339 0.006 Mínima presencia de formación 0.490 0.000

*Tabla logística que muestra el percentil 10 del modelo de distribución.*

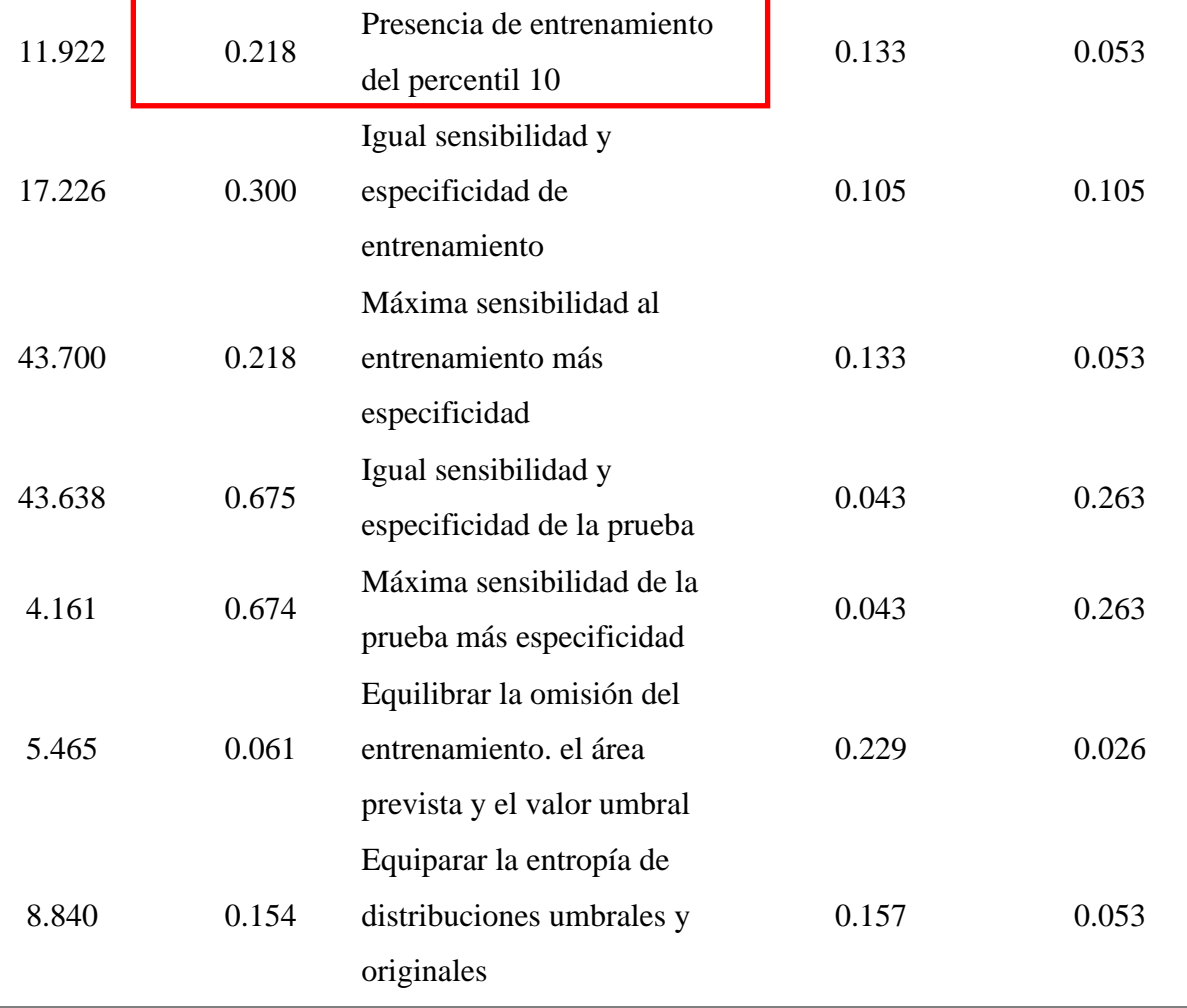

Seguidamente, se muestra una imagen del mapa que representa la probabilidad de distribución potencial para la especie modelada. En este mapa, las áreas con mayor probabilidad de ocurrencia de la especie se distinguen por tonos más cálidos, lo que facilita la identificación visual de las zonas de mayor aptitud para su presencia.

# **Figura 13**

*Representación del modelo obtenido en MaxEnt para P. multijuga*

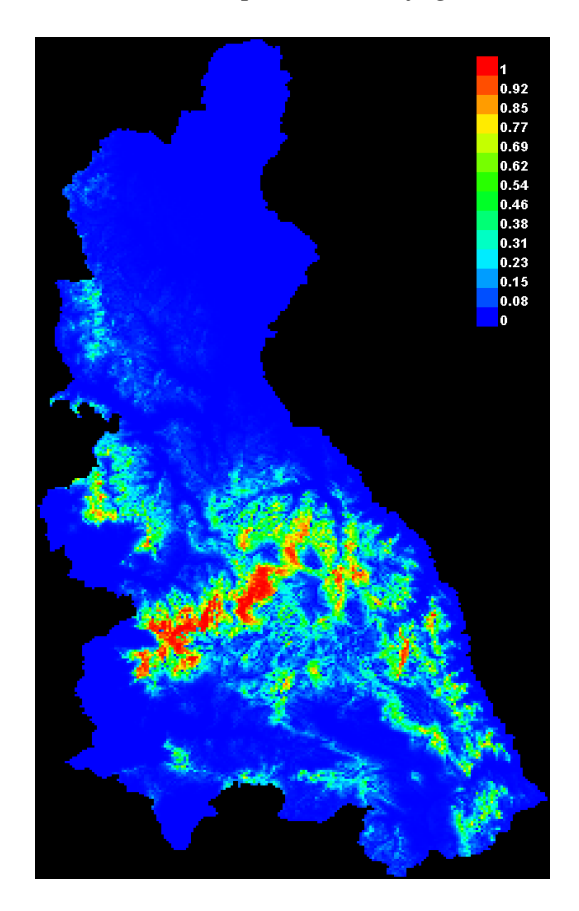

## **c. Contribución de las variables**

La Tabla 10 proporciona estimaciones sobre cómo las variables ambientales contribuyen en el modelo de MaxEnt. Destaca la variable más significativa, que es la Temperatura media en el trimestre más lluvioso (BIO-06), con un valor del 29,6%. Además, el Rango anual de temperatura (BIO-07) contribuye con un 13,4% y la Dirección de la pendiente cardinal (Orientación), con un valor de 12,10% entre las variables topográficas.

# *Tabla 10*

## *Contribución de las variables en el modelo de distribución potencial*

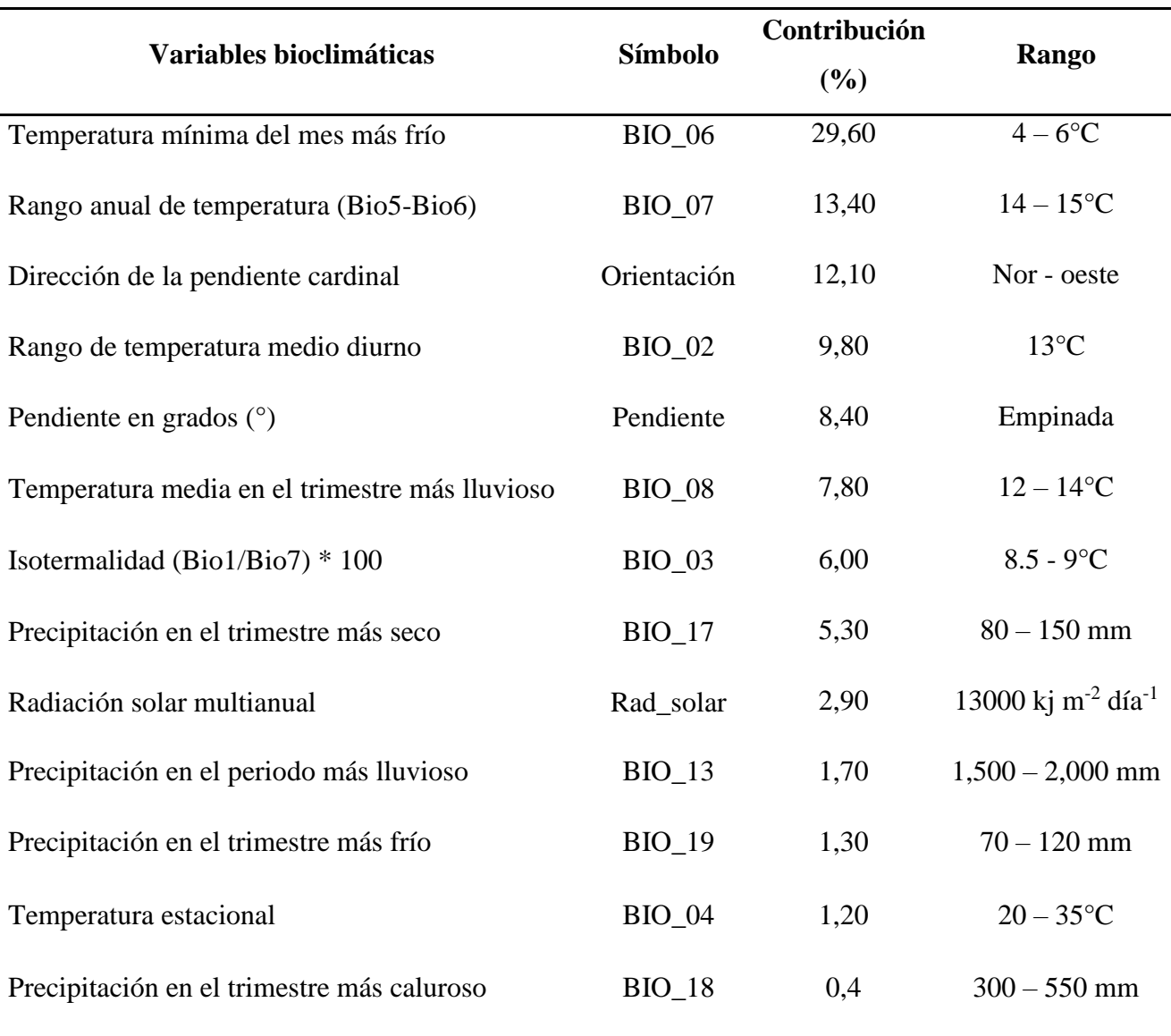

La temperatura mínima del mes más frío y el rango anual de temperatura se destacan como las variables más significativas que influyeron en el modelo de distribución potencial de *P. multijuga*. Esta observación se alinea con las conclusiones de estudios previos, como los de Zutta et al. (2012) quienes al analizar *P. sericea* y *P. weberbaueri*, destacaron la relevancia de la altitud y la temperatura en la distribución de ambas especies, Flores (2015), Mendoza (2016) y Quispe
(2022), quienes también identificaron la temperatura como un factor crucial en investigaciones anteriores.

En el marco de mi investigación, los resultados han conducido a la conclusión de que la variable más influyente en la predicción del modelo de distribución de *P. multijuga* en los bosques altoandinos del departamento de Cajamarca es la temperatura mínima del mes más frío. Sin embargo, Mendoza (2017) resalta la importancia de la variable altitud como un factor de suma importancia en la determinación de la distribución de la especie *P. multijuga* en los bosques altoandinos de la región San Martín. Esta perspectiva resalta la influencia de la altitud en las condiciones ambientales y geográficas que afectan la ecología de la especie, lo cual es un aporte valioso a la comprensión de su distribución. Por tal razón, esta discrepancia de enfoques subraya la complejidad de los factores que influyen en la ecología de la especie, y sugiere la necesidad de investigaciones adicionales para esclarecer completamente los determinantes de su distribución.

### **d. Análisis de las curvas de respuesta**

Las dos categorías de curvas de respuesta (tal como se muestra en la Figura 13). Notablemente, ambos exhiben una similitud notoria en cuanto a la disposición de los datos, lo cual sugiere que se ha conseguido un nivel de independencia satisfactorio entre las variables elegidas.

Las representaciones gráficas corresponden, específicamente, a las siguientes variables: la temperatura mínima del mes más frío (Bio 06) muestra una influencia preponderante en un rango de 4 a 6°C, mientras que el rango anual de temperatura (Bio 07) alcanza su influencia en un intervalo de 14 a 15°C. La orientación ejerce su influencia más destacada en las laderas que se encuentran orientadas hacia el Noroeste, abarcando un rango de 270° a 320°; el rango de temperatura medio diurno (Bio 02) demuestra su influencia óptima a los 13°C; la pendiente presenta mayor influencia en pendientes empinadas y la temperatura media en el trimestre más lluvioso (Bio 08) alcanza su punto máximo entre 12 a 14°C, a diferencia de la isotermalidad (Bio 03) entre los 8.5 y 9°C; la precipitación en el trimestre más seco (Bio 17) ejerce su mayor influencia en un intervalo de 80 a 150 mm; la precipitación en el periodo más lluvioso (Bio 13) muestra su influencia máxima entre los 1,500 a 2,000 mm. Por su parte, la precipitación en el trimestre más frío (Bio 19) ejerce su máxima influencia en un rango de 70 a 120 mm y la temperatura estacional demuestra su influencia óptima entre los 20 y 35°C. Por último, la precipitación en el trimestre más caluroso (Bio 18) se destaca en un rango de 300 a 550 mm.

#### **Figura 14**

*Curvas de respuesta de las variables ambientales utilizadas por MaxEnt*

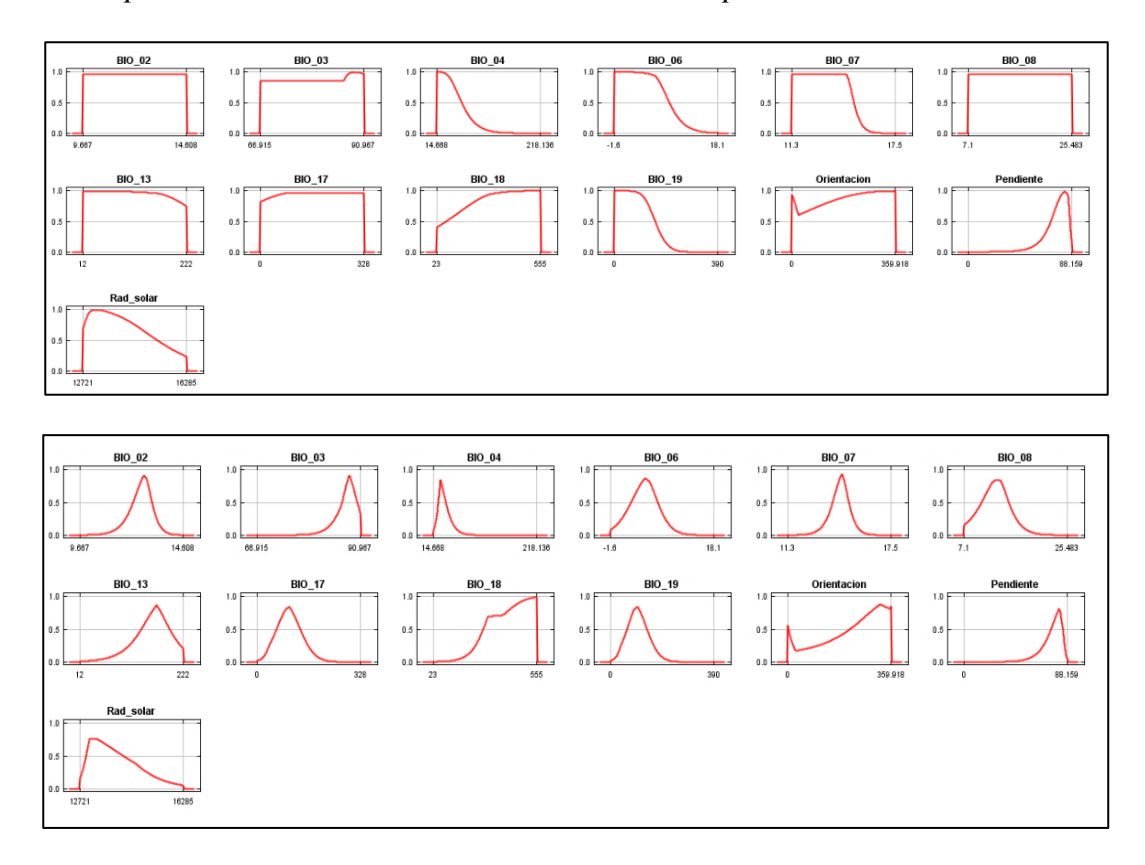

*Nota*. El eje "X" muestra la variación del valor ambiental, edáfico o topográfico, mientras que el eje "Y" muestra la probabilidad de encontrar *P. multijuga* en el área de estudio.

En la Figura anterior, se presentan las curvas marginales que ilustran cómo cada variable ambiental influye en las predicciones de MaxEnt. Por otro lado, en la segunda ilustración, se encuentran las curvas que describen el comportamiento de cada variable ambiental al ser utilizada en un modelo único dedicado exclusivamente a esa variable.

#### **d. Prueba de Jackknife de las variables más importantes**

La Figura 15 de "Jackknife" permite evaluar la contribución de variables bioclimáticas en un modelo, identificando aquellas de mayor valor y las de menor impacto. Esto ayuda a determinar los factores clave que influyen en la distribución de especies, permitiendo la exclusión de variables menos relevantes para futuros estudios más precisos (Flores, 2017).

### **Figura 15**

*Prueba de Jackknife para el modelo de distribución potencial*

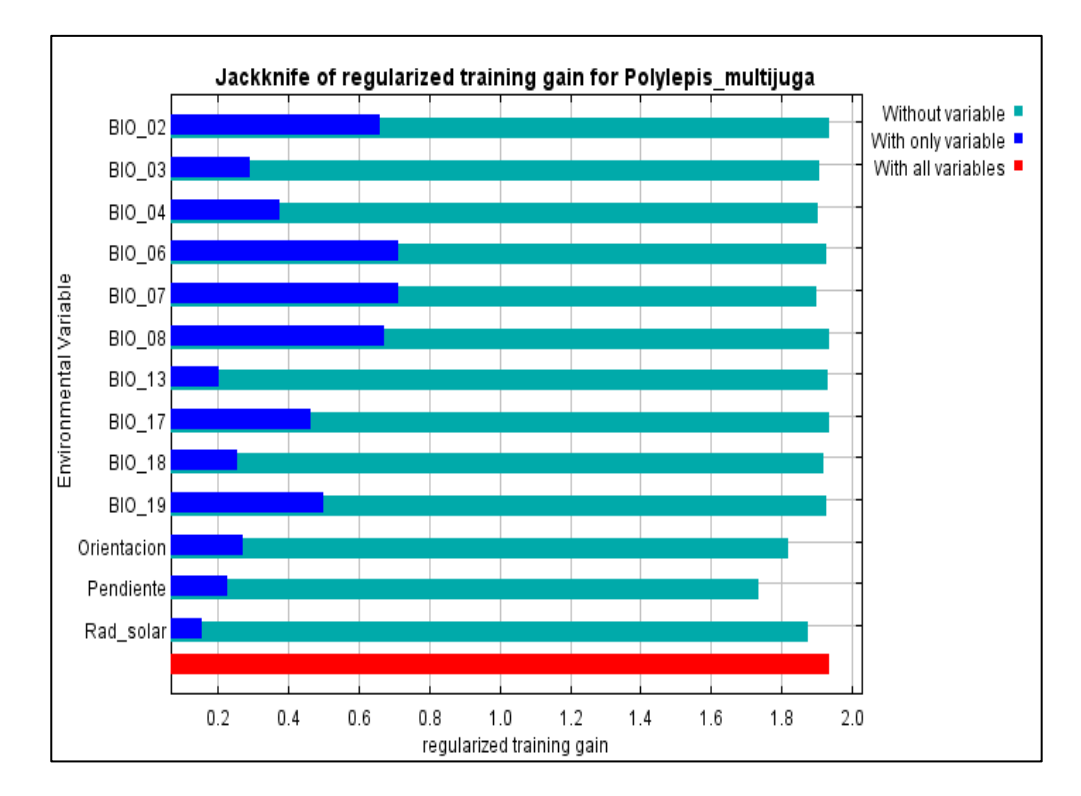

*Nota.* Las barras de color azul oscuro indican qué tanto contribuye la variable ambiental para estimar la distribución de la especie. Mientras que, las barras de turquesa indica la cantidad de información que posee la variable con respecto a las otras.

La variable bioclimática que exhibe la mayor ganancia, según se observa en la Figura 15 cuando se emplea de manera independiente, es la Bio\_06 (barra azul oscura). Esto sugiere que esta variable posee información intrínsecamente más valiosa. Por otro lado, la variable bioclimática que experimenta una disminución en la ganancia al ser excluida es la Pendiente (indicada solo por la barra azul turquesa), indicando que esta variable no aporta una cantidad significativa de información adicional que no esté presente en las otras variables.

### *4.2.3 Validación del modelo*

La Tabla siguiente proporciona una recopilación de los puntos de presencia confirmados en el campo, tras completar el proceso de modelamiento potencial de *P. multijuga*. Estos datos validados ofrecen una visión concreta de la eficacia del modelo en condiciones del mundo real, reforzando así la confianza en los resultados.

### **Tabla 11**

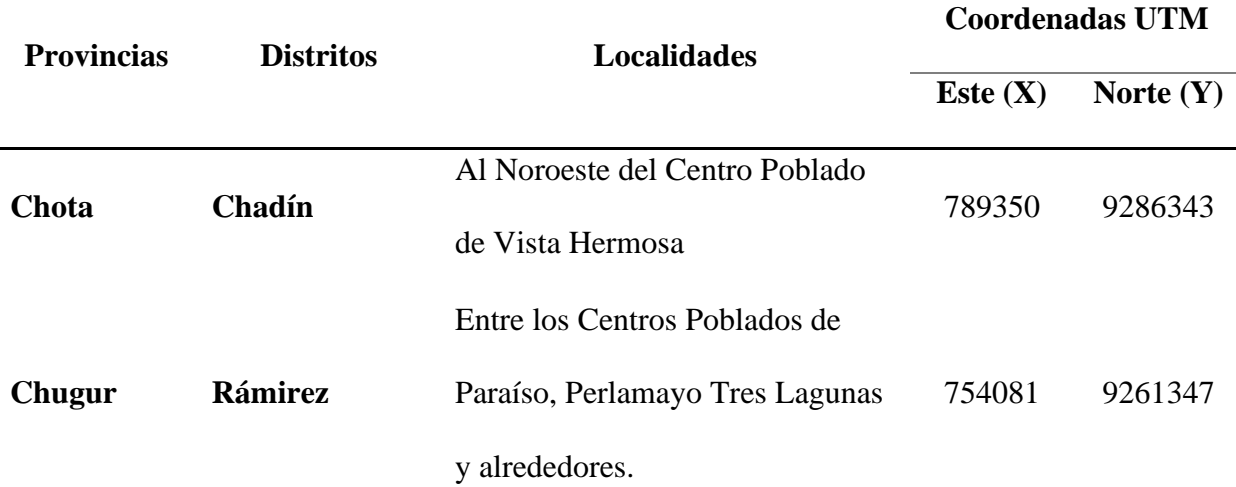

*Contrastación de los resultados de Poblaciones de P. multijuga*

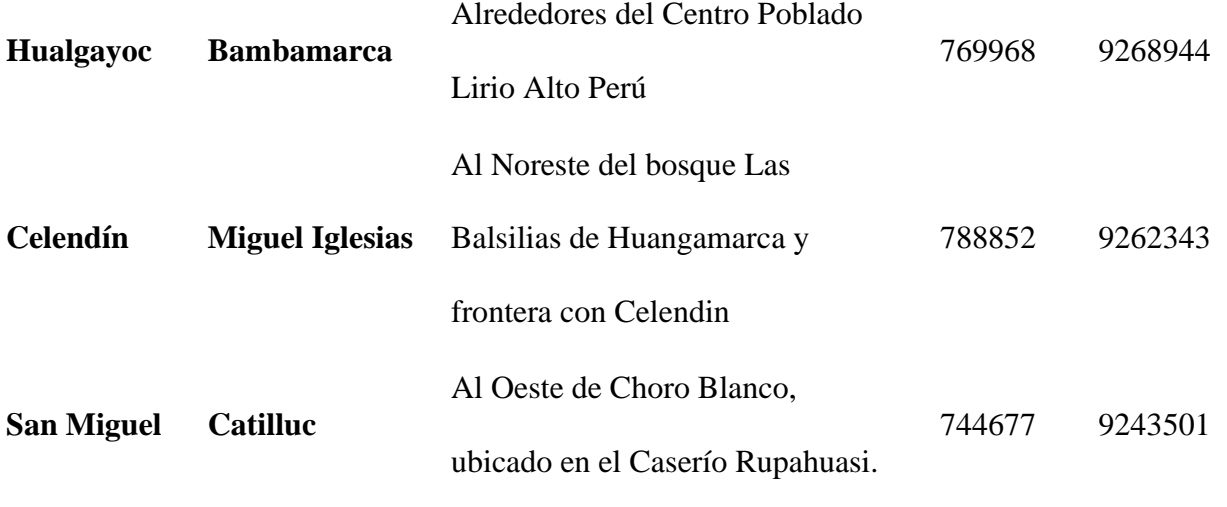

A continuación, se incluyen algunas fotografías de las salidas a campo realizadas para verificar los resultados del modelamiento.

### **Figura 16**

*Presencia de P. multijuga en el distrito de Chadín.*

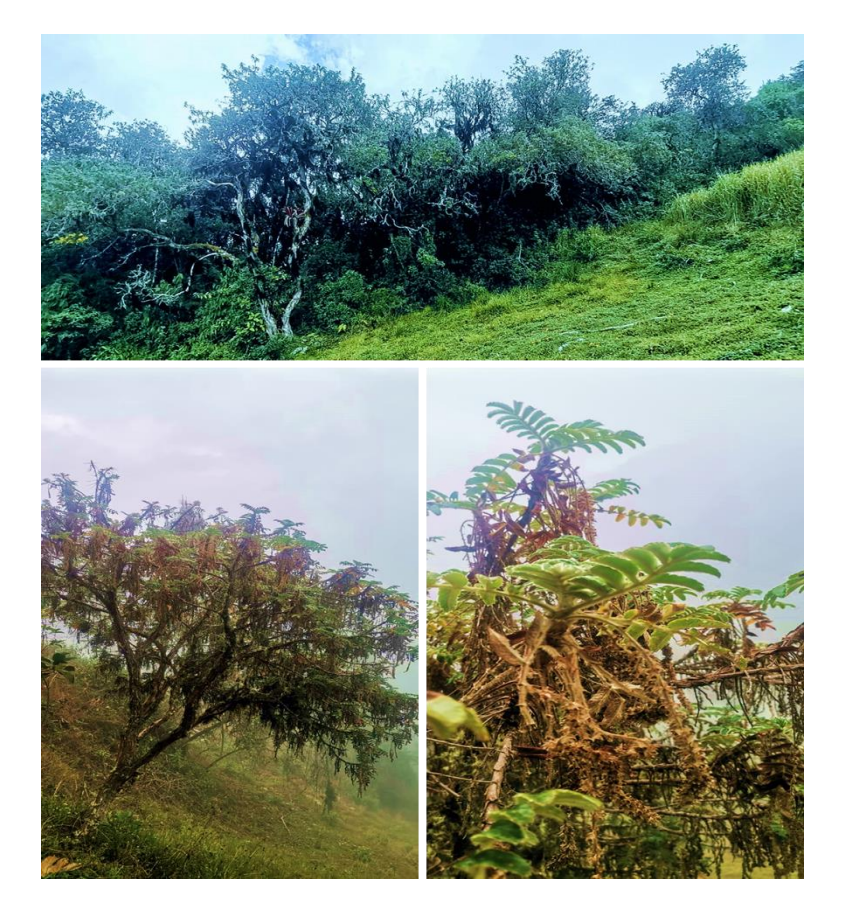

## **Figura 17**

*Presencia de P. multijuga en el caserío de Perlamayo Tambillo Alto, Chugur*

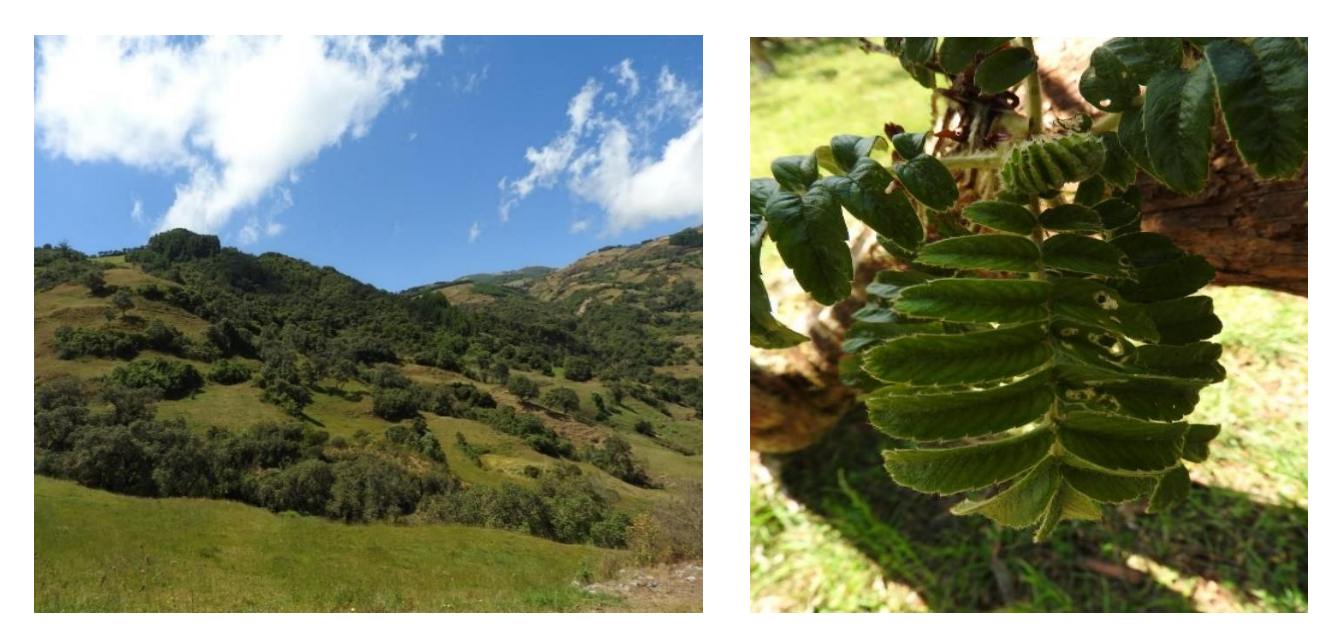

## **Figura 18**

*Presencia de P. multijuga en el caserío de Perlamayo Tambillo Bajo, Chugur*

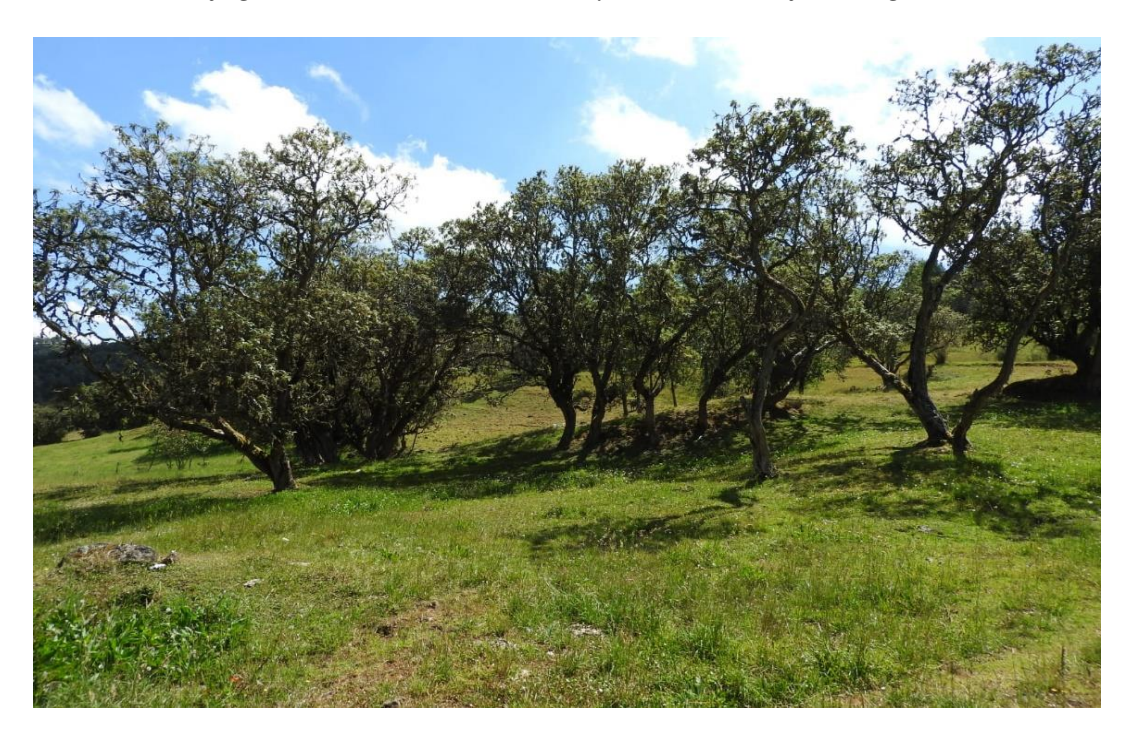

# **Figura 19**

*Factores antrópicos en rodales de P. multijuga en el distrito de Chugur*

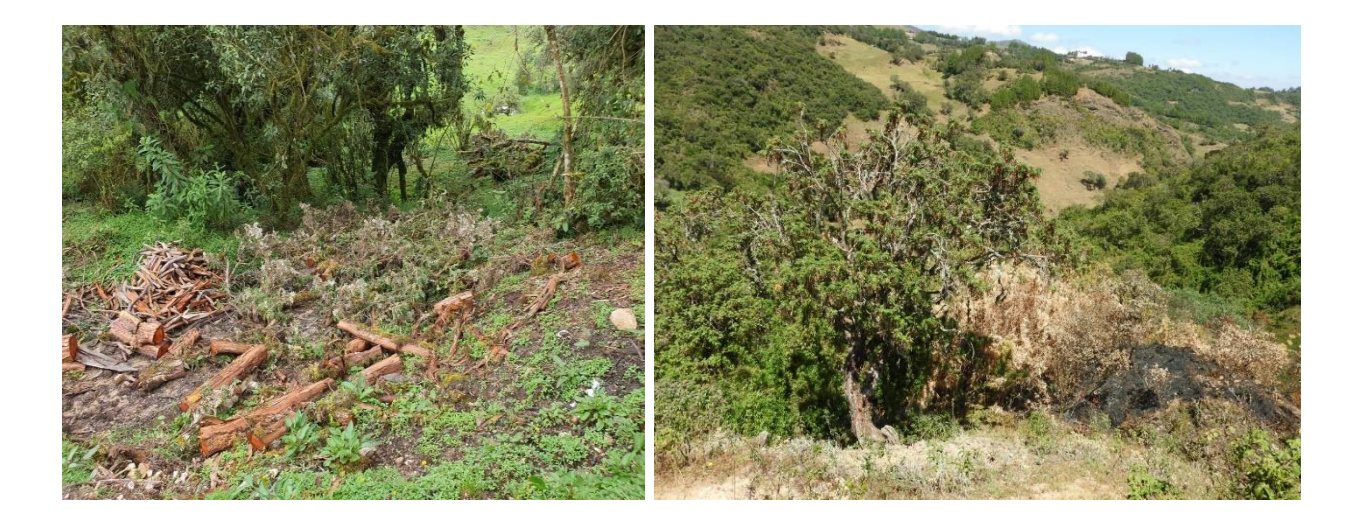

## **Figura 20**

*Presencia P. multijuga en el distrito de Miguel Iglesias*

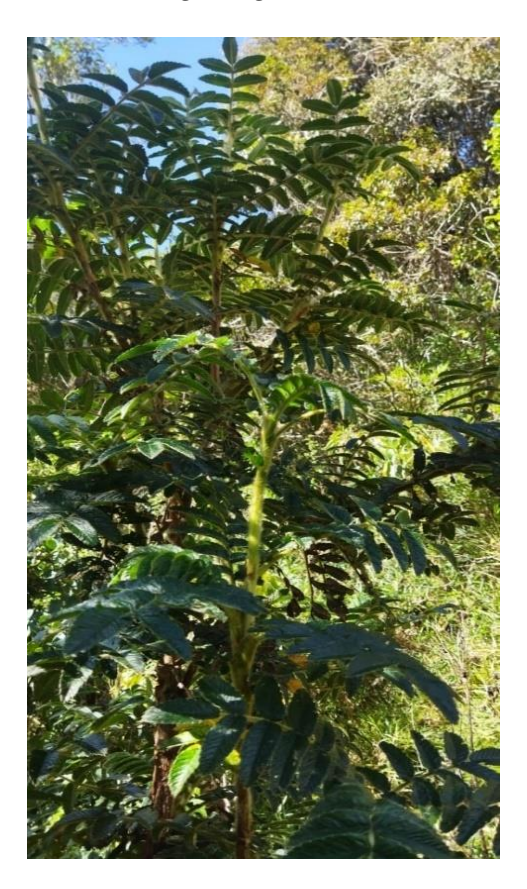

#### **V. CONCLUSIONES**

Las poblaciones de *P. multijuga* en el departamento de Cajamarca abarcan actualmente una extensión de 322.95 km<sup>2</sup>, abarcando las provincias de Cajabamba, Cajamarca, Celendín, Chota, Hualgayoc, San Marcos, San Miguel y Santa Cruz, cuyo rango altitudinal de la especie oscila entre los 2,300 hasta los 3,500 msnm.

El área potencial de las poblaciones de *P. multijuga* para el departamento de Cajamarca alcanza 1,000.04 km<sup>2</sup>, comprendiendo las provincias de Celendín (256.3477 km<sup>2</sup>), Chota (253.8411 km<sup>2</sup>), Cutervo (7.7596 km<sup>2</sup>), Hualgayoc (79,8781 km<sup>2</sup>), San Marcos (6.9680 km<sup>2</sup>), San Miguel (168.3420 km<sup>2</sup>) y Santa Cruz (226.9099 km<sup>2</sup>), cuyo rango altitudinal de la especie oscila entre los 2,300 y los 4,000 msnm.

### **VI. RECOMENDACIONES**

- $\checkmark$  Ampliar la inclusión de variables en el análisis de la especie *P. multijuga*, incluyendo el tipo de suelo, pH, contenido de materia orgánica e índices de vegetación, además de las variables bioclimáticas abordadas en el marco de esta investigación. Esta ampliación puede mejorar la precisión de las predicciones y profundizar la comprensión de la dinámica de la especie en su hábitat natural.
- $\checkmark$  Realizar Modelos de Distribución de Especies (MDE) en especies nativas del departamento de Cajamarca, especialmente aquellas poco estudiadas o con información limitada, y que se encuentren en algún estado de conservación, con el objetivo de profundizar en la comprensión de la distribución espacial, la ecología y la conservación de la biodiversidad en la región.
- Alcántara, G. H. (2016). *Estudio de servicios ecosistémicos.*  [https://zeeot.regioncajamarca.gob.pe/sites/default/files/EE\\_SE\\_cuarta\\_version\\_abril\\_201](https://zeeot.regioncajamarca.gob.pe/sites/default/files/EE_SE_cuarta_version_abril_2016.pdf) [6.pdf](https://zeeot.regioncajamarca.gob.pe/sites/default/files/EE_SE_cuarta_version_abril_2016.pdf)
- Allouche, O., Tsoar, A., y Kadmon, R. (2006). Assessing the accuracy of species distribution models: prevalence, kappa and the true skill statistic (TSS): Assessing the accuracy of distribution models. *The Journal of Applied Ecology*, *43*(6), 1223–1232. <https://doi.org/10.1111/j.1365-2664.2006.01214.x>
- Araujo, M. B., Pearson, R. G., Thuiller, W., y Erhard, M. (2005). Validation of species-climate impact models under climate change. *Global Change Biology*, *11*(9), 1504–1513. <https://doi.org/10.1111/j.1365-2486.2005.01000.x>
- Arias Quispe, D. (2016). *Modelado del nicho ecológico de Diablo Fuerte, (Prumnopitys harmsiana), Ulcumano (Retrophyllum rospigliosii), y nogal (Juglans neotropica) en las regiones de Huánuco, Pasco y Junín* [Universidad Nacional del Centro del Perú]. <https://repositorio.uncp.edu.pe/handle/20.500.12894/3458>
- Austin, M. P., y Van Niel, K. P. (2011). *Improving species distribution models for climate change studies: variable selection and scale: Species distribution models for climate change studies.* Journal of Biogeography, 38(1), 1–8. [https://doi.org/10.1111/j.1365-](https://doi.org/10.1111/j.1365-2699.2010.02416.x) [2699.2010.02416.x](https://doi.org/10.1111/j.1365-2699.2010.02416.x)
- Becerra, Y. (2021). *Identificación de un área apta para la instalación de un relleno sanitario, utilizando sistemas de información geográfica en el distrito de Catilluc - San Miguel* [Universidad Nacional de Cajamarca]. <https://repositorio.unc.edu.pe/handle/20.500.14074/4745>

Benito, M. B. (2009). *Ecoinformática aplicada a la conservación: simulación de efectos del cambio global en la distribución de la Flora de Andalucía* [Universidad de Granada. Departamento de Botánica].<https://digibug.ugr.es/handle/10481/2606>

- Benito, B. M. (2015, febrero 23). *XI Taller GBIF de Modelización de Nichos Ecológicos*. GBIF.ES. [https://www.gbif.es/talleres/xi-taller-gbif-de-modelizacion-de-nichos](https://www.gbif.es/talleres/xi-taller-gbif-de-modelizacion-de-nichos-ecologicos/)[ecologicos/](https://www.gbif.es/talleres/xi-taller-gbif-de-modelizacion-de-nichos-ecologicos/)
- Boza, T., y Kessler, M. (2022). *A monograph of the genus Polylepis (Rosaceae).* PhytoKeys. <https://doi.org/10.3897/phytokeys.203.83529>
- Burga, A. M., Burga, J. J., Alcalde, V. W., Martínez, G., Iglesias, S., y Villena, J. J. (2020). *Caracterización florística del relicto Los Lanches del Bosque Montano Las Palmas – Chota, Perú*.<https://doi.org/10.1590/scielopreprints.1092>
- Bustamante, M. J. (2006). *Características generales del Departamento de Cajamarca*. Congreso de la República del Perú.

[https://www.congreso.gob.pe/congresistas2001/ManuelBustamante/mi\\_tierra/](https://www.congreso.gob.pe/congresistas2001/ManuelBustamante/mi_tierra/)

Caballero, J. A., & Terán, H. E. (2016). *Diseño de la carretera a nivel de afirmado del tramo Chumuch-Rambran, distrito de Chumuch, provincia de Celendín, región Cajamarca* [Universidad César Vallejo].

<https://repositorio.ucv.edu.pe/handle/20.500.12692/20600>

Callejas, V. P. (2005). *Evaluación De La Distribución Del Género Polylepis En Las Provincias Camacho, Murillo Y Sud Yungas Del Departamento La Paz* [Universidad Mayor De San Andres].

[https://repositorio.umsa.bo/bitstream/handle/123456789/6063/T881.pdf?sequence=3yisA](https://repositorio.umsa.bo/bitstream/handle/123456789/6063/T881.pdf?sequence=3&isAllowed=y) [llowed=y](https://repositorio.umsa.bo/bitstream/handle/123456789/6063/T881.pdf?sequence=3&isAllowed=y)

Camel, V., Quispe, H. R., Ames, F. N., Navarro, W. C., Segovia, M. C., y Kessler, M. (2019). Forest structure of three endemic species of the genus *Polylepis* (Rosaceae) in central Perú. *Ecologia Austral*, *29*(3), 285–295.

[http://www.scielo.org.ar/scielo.php?script=sci\\_arttextypid=S1667-782X2019000300001](http://www.scielo.org.ar/scielo.php?script=sci_arttext&pid=S1667-782X2019000300001)

- Campomanes, Y. T. (2017). *"Escenario de distribución de los bosques de Polylepis al 2030 frente a los elementos climatológicos de Temperatura y Precipitación, en el distrito de Pomabamba - Ancash, utilizando Maxent y GIS, 2017* [Universidad Cesar Vallejo]. [https://repositorio.ucv.edu.pe/bitstream/handle/20.500.12692/14195/Campomanes\\_PYT.](https://repositorio.ucv.edu.pe/bitstream/handle/20.500.12692/14195/Campomanes_PYT.pdf?sequence=1&isAllowed=y) [pdf?sequence=1yisAllowed=y](https://repositorio.ucv.edu.pe/bitstream/handle/20.500.12692/14195/Campomanes_PYT.pdf?sequence=1&isAllowed=y)
- Contreras, O. N. (2019). *Identificación de la especie Polylepis reticulata mediante teledetección en las zonas alto andinas del Ecuador* [Escuela Superior Politécnica de Chimborazo]. <http://dspace.espoch.edu.ec/handle/123456789/10749>
- Cartaya, S., Anchundia, C., y Mantuano, R. (2016). Distribución geográfica potencial de la especie *Cuniculus paca* en el occidente de Ecuador. *La Granja*, *24*(2), 134–149. <https://www.redalyc.org/journal/4760/476051632010/html/>
- Cotrina, D. A. (2020). *Modelamiento biogeográfico de especies forestales maderables nativas para la recuperación de bosques degradados en Amazonas, Perú*. Universidad Nacional Toribio Rodríguez de Mendoza de Amazonas.

Crispin, D. B. (2021). *Influencia de la variabilidad climática en el crecimiento radial de Polylepis tarapacana Phill. En Chiluyo - Tacna* [Universidad Continental]. [https://repositorio.continental.edu.pe/bitstream/20.500.12394/9750/4/IV\\_FIN\\_107\\_TE\\_C](https://repositorio.continental.edu.pe/bitstream/20.500.12394/9750/4/IV_FIN_107_TE_Crispin_DeLaCruz_2021.pdf) [rispin\\_DeLaCruz\\_2021.pdf](https://repositorio.continental.edu.pe/bitstream/20.500.12394/9750/4/IV_FIN_107_TE_Crispin_DeLaCruz_2021.pdf)

- Cuyckens, G. A. E., y Renison, D. (2018). Ecología y conservación de los bosques montanos de *Polylepis*: Una introducción al número especial. *Ecologia Austral*, *28*(1), 157–162. [http://www.scielo.org.ar/scielo.php?pid=S1667782X2018000200001yscript=sci\\_abstract](http://www.scielo.org.ar/scielo.php?pid=S1667782X2018000200001&script=sci_abstract)
- Dávila Estela, L. 2002. *Estudio Dendrólogico de 15 Especies Nativas de la Comunidad Perlamayo, Capilla – Chugur.* Tesis – Ingeniero Forestal. UNC. Cajamarca – Perú. 69p.
- Dávila, L., y Iberico, G. (Eds.). (2017). *Inventario preliminar de la flora vascular y no vascular del distrito de Chugur, Hualgayoc, endemismos y estado de conservación* (Vol. 16, Número 1). Universidad Nacional de Cajamarca.<http://hdl.handle.net/20.500.14074/3082>
- Delgado, A. C. (2020). *Diversidad y estructura arbórea de la familia Lauraceae en el Bosque de Protección Pagaibamba - Querocoto, Chota* [Universidad Nacional Autónoma de Chota].<https://repositorio.unach.edu.pe/handle/20.500.14142/137>
- Dourojeanni Álvarez, P. (2011). *Distribución y conectividad de bosques altoandinos (Polylepis) en la cuenca alta del río Pativilca* [Pontificia Universidad Católica del Perú]. <https://tesis.pucp.edu.pe/repositorio/handle/20.500.12404/628>
- Elith, J., H. Graham, C., P. Anderson, R., Dudík, M., Ferrier, S., Guisan, A., J. Hijmans, R., Huettmann, F., R. Leathwick, J., Lehmann, A., Li, J., G. Lohmann, L., A. Loiselle, B., Manion, G., Moritz, C., Nakamura, M., Nakazawa, Y., McC. M. Overton, J., Townsend Peterson, A., … E. Zimmermann, N. (2006). *Novel methods improve prediction of species' distributions from occurrence data*. Ecography, 29(2), 129–151. <https://doi.org/10.1111/j.2006.0906-7590.04596.x>
- Elith, J., Phillips, S. J., Hastie, T., Dudík, M., Chee, Y. E., y Yates, C. J. (2011). A statistical explanation of MaxEnt for ecologists: Statistical explanation of MaxEnt. *Diversity y Distributions*, *17*(1), 43–57.<https://doi.org/10.1111/j.1472-4642.2010.00725.x>
- Enríquez, L. C. (2021). *"Distribución potencial de Polylepis rodolfo-vasquezii l. valenzuela y i. villalba y Polylepis canoi w. mendoza en función a variables climaticas, topograficas y edaficas región Junín* [Universidad Nacional del Centro del Perú]. [https://repositorio.uncp.edu.pe/bitstream/handle/20.500.12894/7692/T010\\_70125867\\_T.p](https://repositorio.uncp.edu.pe/bitstream/handle/20.500.12894/7692/T010_70125867_T.pdf?sequence=1&isAllowed=y) [df?sequence=1yisAllowed=y](https://repositorio.uncp.edu.pe/bitstream/handle/20.500.12894/7692/T010_70125867_T.pdf?sequence=1&isAllowed=y)
- Esri (s/f). *Cómo funciona la predicción solo de presencia (MaxEnt)*. Arcgis.com. [https://pro.arcgis.com/es/pro-app/latest/tool-reference/spatial-statistics/how-presence](https://pro.arcgis.com/es/pro-app/latest/tool-reference/spatial-statistics/how-presence-only-prediction-works.htm)[only-prediction-works.htm](https://pro.arcgis.com/es/pro-app/latest/tool-reference/spatial-statistics/how-presence-only-prediction-works.htm)
- Fajardo, F., Infante, J., y Cabrera, D. (2018). *Modelización de la distribución potencial del género Polylepis en Colombia y consideraciones para su conservación*. ResearchGate, abril, 1–15.<https://doi.org/10.25260/EA.18.28.1.1.585>
- Fernández, A. (2018). *Caracterización de la vegetación herbácea y arbustiva, en la jalca del distrito de La Libertad de Pallán - Celendín - Cajamarca* [Universidad Nacional de Cajamarca].<https://repositorio.unc.edu.pe/handle/20.500.14074/2908>
- Fjeldså, J. (1994). Patrones geográficos para especies relictas y jóvenes de aves en África y América del Sur e implicaciones para las prioridades de conservación. *Biodiversidad y Conservación*, *3*(207), 226.<https://doi.org/10.1007/BF00055939>
- Flores, S. G. (2017). *Biogeografía de un bosque alto andino: historia e impactos del cambio climático en los queñuales peruanos* [Pontificia Universidad Católica del Perú]. <https://tesis.pucp.edu.pe/repositorio/handle/20.500.12404/9057>
- Gámez, R. (2011). *Guía para la elaboración de mapas de distribución potencial*. <https://www.uv.mx/personal/mgamez/files/2010/07/guia-version-germoplasma.pdf>
- Gay, S. (2021). *Modelado de nicho ecológico para caracterizar la expansión del género Lonchura en Mexico* [Centro de Investigacion Cientifica de Yucatan, A. C]. [https://cicy.repositorioinstitucional.mx/jspui/bitstream/1003/1985/1/PCB\\_M\\_Tesis\\_2021](https://cicy.repositorioinstitucional.mx/jspui/bitstream/1003/1985/1/PCB_M_Tesis_2021_Sebastian_Gay_Escalante.pdf) [\\_Sebastian\\_Gay\\_Escalante.pdf](https://cicy.repositorioinstitucional.mx/jspui/bitstream/1003/1985/1/PCB_M_Tesis_2021_Sebastian_Gay_Escalante.pdf)
- GRC. (2009). *Estrategia Regional de Biodiversidad de Cajamarca al 2021*. <https://www.cbd.int/doc/nbsap/sbsap/pe-sbsap-cajamarca-es.pdf>
- Goicochea, M. (2019). *Caracterización florística y estructural de las plantas leñosas del bosque seco El Hualango, caserío Huacra en Sitacocha, Cajabamba* [Universidad Nacional de Cajamarca].<https://repositorio.unc.edu.pe/handle/20.500.14074/3470>
- Gómez, I. (2019). Modelos de Distribución de Especies (SDMs). En *Estudios de Ecologia y Conservación con ArcGIS 10* (pp. 1–62).
- Gonzáles, P. A. (2012). *Composición floristica del bosque altimontano de las yungas en la concesión para conservación alto Huayabamba* ·San Martín [Universidad Nacional Agraria de la Selva].

[https://repositorio.unas.edu.pe/bitstream/handle/UNAS/581/T.FRS183.pdf?sequence=1yi](https://repositorio.unas.edu.pe/bitstream/handle/UNAS/581/T.FRS183.pdf?sequence=1&isAllowed=y) [sAllowed=y](https://repositorio.unas.edu.pe/bitstream/handle/UNAS/581/T.FRS183.pdf?sequence=1&isAllowed=y)

Grinnell, J. (1917). Field Tests of Theories Concerning Distributional Control. *The American Naturalist*, *51*(602), 115–128.<https://www.jstor.org/stable/2456106>

Guisan, A., y Thuiller, W. (2005). Predicting species distribution: offering more than simple habitat models. *Ecology Letters*, *8*(9), 993–1009. [https://doi.org/10.1111/j.1461-](https://doi.org/10.1111/j.1461-0248.2005.00792.x) [0248.2005.00792.x](https://doi.org/10.1111/j.1461-0248.2005.00792.x)

- Guisan, A., Tingley, R., Baumgartner, J. B., Naujokaitis-Lewis, I., Sutcliffe, P. R., Tulloch, A. I. T., Regan, T. J., Brotons, L., McDonald-Madden, E., Mantyka-Pringle, C., Martin, T. G., Rhodes, J. R., Maggini, R., Setterfield, S. A., Elith, J., Schwartz, M. W., Wintle, B. A., Broennimann, O., Austin, M., … Buckley, Y. M. (2013). Predicting species distributions for conservation decisions. *Ecology Letters*, *16*(12), 1424–1435. <https://doi.org/10.1111/ele.12189>
- Gutiérrez Hernández, O., Cámara Artigas, R., Senciales González, J. M., y García, L. V. (2018). Modelos predictivos en Biogeografía: aplicación para la modelización de nichos ecológicos en Geografía Física. *Boletín de la Asociación de Geógrafos Españoles*, *78*, 88–126.<https://doi.org/10.21138/bage.2395>
- Hutchinson, G. E. (1957). *Concluding Remarks* (Vol. 22). Cold Spring Harbor Symposia on Quantitative Biology.<https://doi.org/10.1101/SQB.1957.022.01.039>
- INDECI. (2005). *Programa de prevención y medidas de mitigación ante desastres ciudad de Cajamarca*. [https://sigrid.cenepred.gob.pe/sigridv3/storage/biblioteca/5225\\_programa](https://sigrid.cenepred.gob.pe/sigridv3/storage/biblioteca/5225_programa-de-prevencion-y-medidas-de-mitigacion-ante-desastres-de-la-ciudad-de-cajamarca.pdf)[de-prevencion-y-medidas-de-mitigacion-ante-desastres-de-la-ciudad-de-cajamarca.pdf](https://sigrid.cenepred.gob.pe/sigridv3/storage/biblioteca/5225_programa-de-prevencion-y-medidas-de-mitigacion-ante-desastres-de-la-ciudad-de-cajamarca.pdf)
- INEI. (2018). *Censos Nacionales XII de Población y VII de Vivienda, Cajamarca: Resultados Definitivos*.

[https://www.inei.gob.pe/media/MenuRecursivo/publicaciones\\_digitales/Est/Lib1558/06T](https://www.inei.gob.pe/media/MenuRecursivo/publicaciones_digitales/Est/Lib1558/06TOMO_01.pdf) [OMO\\_01.pdf](https://www.inei.gob.pe/media/MenuRecursivo/publicaciones_digitales/Est/Lib1558/06TOMO_01.pdf)

Jiménez, A. (2012). *Insights into the area under the receiver operating characteristic curve (AUC) as a discrimination measure in species distribution modelling: Insights into the AUC.* Global Ecology and Biogeography: A Journal of Macroecology, 21(4), 498–507. <https://doi.org/10.1111/j.1466-8238.2011.00683.x>

- Johnson, R. H. (1910). *Determinate evolution in the color-pattern of the lady-beetles*. Carnegie Inst, Washington.<https://doi.org/10.5962/bhl.title.30902>
- Kessler, M. (1995). *The Genus Polylepis (ROSACEAE) in Bolivia*. Research Gate. [https://www.researchgate.net/publication/247777923\\_The\\_genus\\_](https://www.researchgate.net/publication/247777923_The_genus_Polylepis_Rosaceae_in_Bolivia)*Polylepis*\_Rosaceae\_in [\\_Bolivia](https://www.researchgate.net/publication/247777923_The_genus_Polylepis_Rosaceae_in_Bolivia)
- Kessler, M. (2006). Bosques de *Polylepis*. *Botánica económica de los Andes Centrales*, *11*(110), 120. [https://www.researchgate.net/profile/Michael-Kessler](https://www.researchgate.net/profile/Michael-Kessler%204/publication/228644927_Bosques_de_Polylepis/links/00b7d5175226968f0c000000/Bosques-de-Polylepis.pdf)  4/publication/228644927\_Bosques\_de\_*Polylepis*[/links/00b7d5175226968f0c000000/Bos](https://www.researchgate.net/profile/Michael-Kessler%204/publication/228644927_Bosques_de_Polylepis/links/00b7d5175226968f0c000000/Bosques-de-Polylepis.pdf) ques-de-*[Polylepis](https://www.researchgate.net/profile/Michael-Kessler%204/publication/228644927_Bosques_de_Polylepis/links/00b7d5175226968f0c000000/Bosques-de-Polylepis.pdf)*.pdf
- La Torre, M. de L. A. (1996). Etnobotánica de Yanacancha: uso de la flora silvestre en el páramo y bosque montano. *ResearchGate*, 17.
- León, B., Pitman, N., y Roque, J. (2006). Introducción a las plantas endémicas del Perú. Revista peruana de biologia, 13(2), 9s–22s.<https://doi.org/10.15381/rpb.v13i2.1782>
- Lobo, J. M., Jiménez-Valverde, A., y Hortal, J. (2010). *The uncertain nature of absences and their importance in species distribution modelling*. *Ecography*, *33*(1), 103–114. <https://doi.org/10.1111/j.1600-0587.2009.06039.x>
- López, N. (2020). *Caracterización de la región Cajamarca 2020*. 28. <https://repositorio.sineace.gob.pe/repositorio/handle/20.500.12982/6228>

Lozano, M. E. (2020). *Modelamiento espacial de nichos ecologicos para evaluacion de presencia de Cedrela odorata, Cedrela montana y Cedrelinga cateniformis - Amazonas* [Universidad Nacional de Cajamarca]. <http://hdl.handle.net/20.500.14074/3766>

- Manson, S. M., Burrough, P. A., y McDonnell, R. A. (1999). Principles of geographical information systems: Spatial information systems and geostatistics. *Economic geography*, *75*(4), 422.<https://doi.org/10.2307/144481>
- Manzanilla, U. (2021). *Modelado básico en Maxent*. Unpublished. <https://doi.org/10.13140/RG.2.2.16710.70725>
- Martinez, M. I. (2017). *Muestreo de Pseudo–ausencias en Modelos de Distribución de Especies y Transferibilidad en Condiciones de Cambio Climático* [Departamento de Biologia Vegetal y Ecología].<http://hdl.handle.net/10810/25575>
- Martínez, M. L. (2015). *Informe final del Proyecto JM027 Patrones de distribución de la vegetación costera en el Golfo de México y mar Caribe*.

<http://www.conabio.gob.mx/institucion/proyectos/resultados/InfJM027.pdf>

- Massin, M., Jiguet, F., Albert, C. H., y Thuiller, W. (2012). *Selecting pseudo-absences for species distribution models: how, where and how many: How to use pseudo-absences in niche modelling.* Methods in Ecology and Evolution, 3(2), 327–338. <https://doi.org/10.1111/j.2041-210x.2011.00172.x>
- Mateo, R. G., Felicísimo, Á. M., & Muñoz, J. (2011). Modelos de distribución de especies: Una revisión sintética. *Revista Chilena de Historia Natural (Valparaiso, Chile: 1983)*, *84*(2), 217–240.<https://doi.org/10.4067/s0716-078x2011000200008>
- Mejía, D., Tonón, M., y Abad, L. (2018). *Distribución potencial del género Polylepis en la Cuenca del río Paute bajo un escenario de cambio climático* [Universidad de Cuenca]. <https://publicaciones.ucuenca.edu.ec/ojs/index.php/quimica/article/view/2215/1505>
- Mendoza, W. (2012). *El Género Polylepis en el Perú: Taxonomía, Morfología y Distribución*. Académica española.

[https://www.academia.edu/22313743/El\\_G%C3%A9nero\\_](https://www.academia.edu/22313743/El_G%C3%A9nero_Polylepis_en_Per%C3%BA_by_biologones)*Polylepis*\_en\_Per%C3%BA\_b [y\\_biologones](https://www.academia.edu/22313743/El_G%C3%A9nero_Polylepis_en_Per%C3%BA_by_biologones)

- Mendoza, W., y Cano, A. (2011). *Diversidad del género Polylepis (Rosaceae, Sanguisorbeae) en los Andes peruanos*. Revista peruana de biologia, 18(2), 197–200. <https://doi.org/10.15381/rpb.v18i2.228>
- Merow, C., Smith, M. J., y Silander, J. A., Jr. (2013). A practical guide to MaxEnt for modeling species' distributions: what it does, and why inputs and settings matter. *Ecography*, *36*(10), 1058–1069. [https://doi.org/10.1111/j.1600-](https://doi.org/10.1111/j.1600-0587.2013.07872.x) [0587.2013.07872.x](https://doi.org/10.1111/j.1600-0587.2013.07872.x)
- Minchán, A. (2021). *Etnobotánica de la flora leñosa de los caseríos de Perlamayo Capilla y Coyunde Grande, Chugur - Hualgayoc* [Universidad Nacional de Cajamarca]. <https://repositorio.unc.edu.pe/handle/20.500.14074/4695>
- Mírez, Y. (2021). *Estimación de biomasa y contenido de carbono en Pinus patula de diferentes edades en la jalca del distrito de Chalamarca, Chota – Cajamarca* [Universidad Nacional Autónoma de Chota].<https://repositorio.unach.edu.pe/handle/20.500.14142/150>
- Mostacero, J., Taramona, L., y Sánchez, A. (2017). *Impacto socio-económico en las comunidades del norte de Perú por la utilización sostenible de las especies madereras endémicas.* SCIELO, 34.<http://scielo.sld.cu/pdf/rdir/v12n2/rdir09218.pdf>
- Mota, C., Encarnación, A., Mauricio Ortega, H., Prieto, D. A., Peña, A., y Rojas, O. R. (2019). Una breve introducción a los modelos de nicho ecológico. En *La biodiversidad en un mundo cambiante: Fundamentos teóricos y metodológicos para su estudio* (Vol. 3, pp. 39–63). Universidad Autónoma del Estado de Hidalgo/Libermex.

https://www.researchgate.net/publication/339181920 Una breve introduccion a los m [odelos\\_de\\_nicho\\_ecologico](https://www.researchgate.net/publication/339181920_Una_breve_introduccion_a_los_modelos_de_nicho_ecologico)

Motta, S., y Pappalardo, F. (2013). Mathematical modeling of biological systems. *Briefings in Bioinformatics*, *14*(4), 411–422.<https://doi.org/10.1093/bib/bbs061>

Muñoz, A. F. (2019). *Geobotanica*.

[https://www.uhu.es/fexp/archivos/curso1920/ambientales/guias\\_D\\_Ambientales/4.geobot](https://www.uhu.es/fexp/archivos/curso1920/ambientales/guias_D_Ambientales/4.geobotanica.pdf) [anica.pdf](https://www.uhu.es/fexp/archivos/curso1920/ambientales/guias_D_Ambientales/4.geobotanica.pdf)

Navarrete, C. E. (2019). *Distribución Potencial De Especies Forestales Amenazadas Y Endémicas Raras Mediante Modelos De Nicho Ecológico* [Universidad Nacional Agraria la Molina]. [https://repositorio.lamolina.edu.pe/bitstream/handle/20.500.12996/4038/navarrete-](https://repositorio.lamolina.edu.pe/bitstream/handle/20.500.12996/4038/navarrete-macedo-corina-erika.pdf?sequence=1&isAllowed=y)

[macedo-corina-erika.pdf?sequence=1yisAllowed=y](https://repositorio.lamolina.edu.pe/bitstream/handle/20.500.12996/4038/navarrete-macedo-corina-erika.pdf?sequence=1&isAllowed=y)

- Navarro, R., y Candia, C. R. (2013). *Modelamiento Nichos Ecológicos - OSINFOR*. Depósito Legal en la Biblioteca Nacional del Perú N° 2013-08963. [https://www.academia.edu/38381188/Modelamiento\\_Nichos\\_Ecol%C3%B3gicos\\_OSIN](https://www.academia.edu/38381188/Modelamiento_Nichos_Ecol%C3%B3gicos_OSINFOR) [FOR](https://www.academia.edu/38381188/Modelamiento_Nichos_Ecol%C3%B3gicos_OSINFOR)
- Oblitas, R. I. D. (2019). *Caracterización de la regeneración natural, composición floristica y cobertura de los rodales de "quinual" Polylepis multijuga pilg. (Rosaceae), del distrito de Chugur, Hualgayoc* [Universidad Nacional de Cajamarca]. [https://repositorio.unc.edu.pe/bitstream/handle/20.500.14074/2861/CARACTERIZACI%](https://repositorio.unc.edu.pe/bitstream/handle/20.500.14074/2861/CARACTERIZACI%c3%93N%20DE%20LA%20REGENERACI%c3%93N%20NATURAL%2c%20COMPOSICI%c3%93N%20FLORISTICA%20Y%20COBERTURA%20DE%20LOS%20RODALES%20DE%20.pdf?sequence=1&isAllowed=y) [c3%93N%20DE%20LA%20REGENERACI%c3%93N%20NATURAL%2c%20COMP](https://repositorio.unc.edu.pe/bitstream/handle/20.500.14074/2861/CARACTERIZACI%c3%93N%20DE%20LA%20REGENERACI%c3%93N%20NATURAL%2c%20COMPOSICI%c3%93N%20FLORISTICA%20Y%20COBERTURA%20DE%20LOS%20RODALES%20DE%20.pdf?sequence=1&isAllowed=y) [OSICI%c3%93N%20FLORISTICA%20Y%20COBERTURA%20DE%20LOS%20ROD](https://repositorio.unc.edu.pe/bitstream/handle/20.500.14074/2861/CARACTERIZACI%c3%93N%20DE%20LA%20REGENERACI%c3%93N%20NATURAL%2c%20COMPOSICI%c3%93N%20FLORISTICA%20Y%20COBERTURA%20DE%20LOS%20RODALES%20DE%20.pdf?sequence=1&isAllowed=y) [ALES%20DE%20.pdf?sequence=1yisAllowed=y](https://repositorio.unc.edu.pe/bitstream/handle/20.500.14074/2861/CARACTERIZACI%c3%93N%20DE%20LA%20REGENERACI%c3%93N%20NATURAL%2c%20COMPOSICI%c3%93N%20FLORISTICA%20Y%20COBERTURA%20DE%20LOS%20RODALES%20DE%20.pdf?sequence=1&isAllowed=y)
- Olano, B. (2023). *Evaluación del potencial ecoturístico del Distrito de Santa Rosa, Provincia de Jaén, región de Cajamarca – Perú* [Universidad Nacional de Cajamarca]. <https://repositorio.unc.edu.pe/handle/20.500.14074/5391>
- Oldfield, S., Lusty, C., y Mackinven, A. (1998). *The world list of threatened trees. IUCN - The World Conservation Union.*

<https://www.biodiversitylibrary.org/item/98488#page/1/mode/1up>

- Pacheco, M., Franco, P., Cáceres, C., Navarro, M., y Jove, C. (Eds.). (2018). *Aplicación de técnicas SIG para la cobertura superficial y distribución del bosque de polylepis en la zona andina de Moquegua 2018* (Vol. 17). Universidad Nacional Jorge Basadre Grohmann, Tacna - Perú.<https://revistas.unjbg.edu.pe/index.php/cyd/issue/view/51>
- Pearson, R. G., Raxworthy, C. J., Nakamura, M., y Townsend Peterson, A. (2006). Predicting species distributions from small numbers of occurrence records: a test case using cryptic geckos in Madagasca. *Journal of Biogeography*, *34*(1), 102–117. https://doi.org/10.1111/j.1365-2699.2006.01594.x
- Peterson, A. T., Anderson, R. P., Martínez, E., Nakamura, M., Araújo, M. B., Soberón, J., y Pearson, R. G. (2011). *Ecological Niches and Geographic Distributions (MPB-49).* Princeton University Press.<https://doi.org/10.1515/9781400840670>
- Phillips, S. J., Anderson, R. P., y Schapire, R. E. (2006). *Maximum entropy modeling of species geographic distributions*. Ecological Modelling, 190(3–4), 231–259. <https://doi.org/10.1016/j.ecolmodel.2005.03.026>
- Polanco, D. A. (2017). *Nicho ecológico: definición, características, tipos y ejemplos*. Naturaleza y ecología.<https://naturaleza.animalesbiologia.com/ecologia/nicho-ecologico>
- Poma, W., & Alcántara, G. (2011). *Estudio de Suelos y Capacidad de Uso Mayor*. Gob.pe. <https://zeeot.regioncajamarca.gob.pe/sites/default/files/INFSUELOSZEE091.pdf>
- Quinteros, N., Flores, C. F., y Williams, D. A. (2012). *Baja diversidad genética y efectos de fragmentación en un árbol polinizado por el viento, Polylepis multijuga Plige (Rosaceae) en los altos Andes.* SpringerLink, 2012, 1.<https://doi.org/10.1007/s10592-011-0310-1>
- Quispe, A. (2017). *Zonificación Ecológica Económica y Ordenamiento Territorial en Cajamarca*. Grupo Propuesta Ciudadana. [http://propuestaciudadana.org.pe/wp](http://propuestaciudadana.org.pe/wp-content/uploads/2017/06/ZEE-y-OT-Cajamarca.pdf)[content/uploads/2017/06/ZEE-y-OT-Cajamarca.pdf](http://propuestaciudadana.org.pe/wp-content/uploads/2017/06/ZEE-y-OT-Cajamarca.pdf)
- Quispe, W. R., y Elias, E. (2020). Distribución potencial de *Puya raimondii* harms en futuros escenarios del cambio climático. *Revista de Investigaciones Altoandinas - Journal of High Andean Research*, *22*(2), 170–181.<https://doi.org/10.18271/ria.2020.605>
- Quispe Reymundo, B. J., y Révolo Acevedo, R. H. (2020). *Temperatura superficial y estado de la vegetación del bosque de Polylepis spp, distrito de San Marcos de Rocchac, Huancavelica – Perú*. Enfoque UTE, 11(3), 69–86. <https://doi.org/10.29019/enfoqueute.v11n3.592>
- Quispe, W. R. (2022). *Modelamiento de los efectos del cambio climático en la distribución potencial de seis especies del género Polylepis en los Andes Peruanos* [Universidad Nacional Del Centro Del Perú].

[https://www.researchgate.net/publication/365904736\\_Modelamiento\\_de\\_los\\_efectos\\_del](https://www.researchgate.net/publication/365904736_Modelamiento_de_los_efectos_del_cambio_climatico_en_la_distribucion_potencial_de_seis_especies_del_genero_polylepis_en_los_Andes_Peruanos) [\\_cambio\\_climatico\\_en\\_la\\_distribucion\\_potencial\\_de\\_seis\\_especies\\_del\\_genero\\_](https://www.researchgate.net/publication/365904736_Modelamiento_de_los_efectos_del_cambio_climatico_en_la_distribucion_potencial_de_seis_especies_del_genero_polylepis_en_los_Andes_Peruanos)*Polylepi s*[\\_en\\_los\\_Andes\\_Peruanos](https://www.researchgate.net/publication/365904736_Modelamiento_de_los_efectos_del_cambio_climatico_en_la_distribucion_potencial_de_seis_especies_del_genero_polylepis_en_los_Andes_Peruanos)

- Reynoso, J. E. (2018). *Aplicacion de la simulacion de sistemas para reducir la formacion de colas en pizzas palace, Lima - 2018* [Universidad Nacional Daniel Alcides Carrion]. [http://repositorio.undac.edu.pe/bitstream/undac/695/1/T026\\_43906182\\_T.pdf](http://repositorio.undac.edu.pe/bitstream/undac/695/1/T026_43906182_T.pdf)
- Rivera, C. G., Funes-Hernández, K. T., Merino-Villalta, J. F., y Beltrán-Sánchez, A. V. (2022). *Guía para el modelo de distribución de especies por Máxima Entropía, estudio de caso de la "lora nuca amarilla" Amazona auropalliata en El Salvador*. Revista Minerva, 4(2), 125–142.<https://doi.org/10.5377/revminerva.v4i2.12402>
- Rodríguez, R. A. (2021). *Propuesta de un plan de reforestación mediante un modelo predictivo de nichos ecológicos de la especie Polylepis rugulosa en la zona de Characato, Arequipa 2021* [Universidad Católica de Santa María]. <https://repositorio.ucsm.edu.pe/handle/20.500.12920/11385>
- Rojas, K. A. (2021). *Eficacia de nitroxinil, clorsulón más ivermectina, triclabendazol y closantel en el control de Fasciola hepatica en vacunos del fundo La Merced, distrito Tongod, provincia San Miguel, 2019* [Universidad Nacional de Cajamarca]. <https://repositorio.unc.edu.pe/handle/20.500.14074/5945>
- Romero, U., y García, M. C. (2014). *Compilación sobre teorías y ejemplos de modelos de nicho ecológico y áreas de distribución de las especies.* Laboratorio de Sistemas de Información Geográfica (GISLAB).

[https://www.researchgate.net/publication/284452414\\_COMPILACION\\_SOBRE\\_TEORI](https://www.researchgate.net/publication/284452414_COMPILACION_SOBRE_TEORIAS_Y_EJEMPLOS_DEL_NICHO_ECOLOGICO_Y_AREAS_DE_DISTRIBUCION)

[AS\\_Y\\_EJEMPLOS\\_DEL\\_NICHO\\_ECOLOGICO\\_Y\\_AREAS\\_DE\\_DISTRIBUCION](https://www.researchgate.net/publication/284452414_COMPILACION_SOBRE_TEORIAS_Y_EJEMPLOS_DEL_NICHO_ECOLOGICO_Y_AREAS_DE_DISTRIBUCION)

Romero, W. (2019). *Diversidad, composición florística y estructura de los relictos boscosos de Ramírez y El Mirador, distrito de Chugur, Hualgayoc* [Universidad Nacional de Cajamarca].<https://repositorio.unc.edu.pe/handle/20.500.14074/3551>

- Romoleroux, K., Cárate, D., Erler, R., y Navarrete, H. (2019). *Bosques de polylepis - Ecuador*. Bioweb.Bio.<https://bioweb.bio/floraweb/polylepis/>
- Ruiz, F. 2018. Expediente técnico: *Creación del puente carrozable Taulis-El Ingenio, distrito de Calquis, provincia de San miguel, departamento Cajamarca*. Cajamarca, Perú, s.e.
- Salazar, G. A. (1992). *Polylepis multijuga Pilg*. Herbario Nacional de México (MEXU), Plantas Vasculares.<https://datosabiertos.unam.mx/IBUNAM:MEXU:823112>

Santa Cruz, L. (2011). *Flora de espermatofitas del distrito de Pulán, Santa Cruz-Cajamarca* [Universidad Nacional Mayor de San Marcos]. <https://cybertesis.unmsm.edu.pe/handle/20.500.12672/1583>

Sanmartin, I. (2012). Biogeografía. En P. Vargas y R. Zardoya (Eds.), *El árbol de la vida: sistemática y evolución de los seres vivos* (pp. 457–474). Madrid: International Union of Biological Sciences.

[https://bibdigital.rjb.csic.es/viewer/1742751/?offset=#page=488yviewer=pictureyo=book](https://bibdigital.rjb.csic.es/viewer/1742751/?offset=#page=488&viewer=picture&o=bookmark&n=0&q=) [markyn=0yq=](https://bibdigital.rjb.csic.es/viewer/1742751/?offset=#page=488&viewer=picture&o=bookmark&n=0&q=)

- Segovia, M. C., Domic, A., Boza, T. E., y Kessler, M. (2018). Situación taxonómica de las especies del género Polylepis: Implicancias para los estudios ecológicos, la conservación y la restauración de sus bosques. *Ecologia Austral*, *28*(1), 188–201. [http://www.scielo.org.ar/scielo.php?script=sci\\_arttextypid=S1667-782X2018000200004](http://www.scielo.org.ar/scielo.php?script=sci_arttext&pid=S1667-782X2018000200004)
- Segura, L. (2019). *Diseño hidráulico del sistema de abastecimiento de agua potable de la localidad de Chirchir, distrito de Condebamba - Cajamarca* [Universidad Nacional Mayor de San Marcos].<https://cybertesis.unmsm.edu.pe/handle/20.500.12672/11643>
- SERFOR. (2006). *Categorización de Especies Amenazadas de Flora Silvestre*. EL PERUANO. [https://www.serfor.gob.pe/portal/wp-content/uploads/2016/03/D.S.-N-043-2006-AG-](https://www.serfor.gob.pe/portal/wp-content/uploads/2016/03/D.S.-N-043-2006-AG-Aprueban-Categorizacin-de-Especies-Amenazadas-de-Flora-Silvestre.pdf)[Aprueban-Categorizacin-de-Especies-Amenazadas-de-Flora-Silvestre.pdf](https://www.serfor.gob.pe/portal/wp-content/uploads/2016/03/D.S.-N-043-2006-AG-Aprueban-Categorizacin-de-Especies-Amenazadas-de-Flora-Silvestre.pdf)
- Silva, L. (2022). *Evaluación de los esfuerzos admisibles de la madera Polylepis Multijuga, Olmos Alto, Lajas, Chota* [Universidad Nacional Autónoma de Chota]. <https://repositorio.unach.edu.pe/handle/20.500.14142/206?show=full>
- Soberón, J., y Nakamura, M. (2009). Niches and distributional areas: concepts, methods, and assumptions. *Proceedings of the National Academy of Sciences of the United States of America*, *106 Suppl 2*(supplement\_2), 19644–19650. <https://doi.org/10.1073/pnas.0901637106>
- Soberon, J., y Peterson, A. T. (2005). Interpretation of models of fundamental ecological niches and species' distributional areas. *Biodiversity informatics*, *2*(0). <https://doi.org/10.17161/bi.v2i0.4>
- Soberón, J., Osorio-Olvera, L., y Peterson, T. (2017). Diferencias conceptuales entre modelación de nichos y modelación de áreas de distribución. *Revista mexicana de biodiversidad*, *88*(2), 437–441.<https://doi.org/10.1016/j.rmb.2017.03.011>
- Sofaer, H. R., Jarnevich, C. S., Pearse, I. S., Smyth, R. L., Auer, S., Cook, G. L., Edwards, T. C., Jr, Guala, G. F., Howard, T. G., Morisette, J. T., y Hamilton, H. (2019). Development and delivery of species distribution models to inform decision-making. *Bioscience*, *69*(7), 544–557.<https://doi.org/10.1093/biosci/biz045>
- Shannon, R. E., y Aldrete, F. (1988). *Simulación de sistemas: diseño, desarrollo e implantación Robert E. Shannon*. Trillas, México D.F.

Steven J. Phillips, Miroslav Dudik, Robert E. Schapire. [Internet] *Software Maxent para modelar nichos y distribuciones de especies* (Versión 3.4.1).

[http://biodiversityinformatics.amnh.org/open\\_source/maxent/](http://biodiversityinformatics.amnh.org/open_source/maxent/)

- Suárez, I. (2019). *Calidad del agua de consumo humano del anexo La Asunción (José sabogal - San Marcos - Cajamarca) influenciada por la planta de tratamiento de aguas hervidas del centro urbano Venecia* [Universidad Nacional de Cajamarca]. <https://repositorio.unc.edu.pe/handle/20.500.14074/3443?show=full>
- Suarez, R., y Pínzon, F. A. (Eds.). (2020). *Neuroliderazgo: Simulación de un escenario como parte del proceso de Selección Organizacional* (Vol. 41, Número 8). Espacios. <http://www.revistaespacios.com/a20v41n08/a20v41n08p17.pdf>
- Swets, J. A. (1988). Measuring the accuracy of diagnostic systems. *Science (New York, N.Y.)*, *240*(4857), 1285–1293.<https://doi.org/10.1126/science.3287615>
- UICN. (2022). *La Lista Roja de Especies Amenazadas de la UICN*. [https://www.iucnredlist.org/search/list?query=polylepisysearchType=species](https://www.iucnredlist.org/search/list?query=polylepis&searchType=species)
- Vaca, J. (2015). *Plan estratégico de desarrollo del C.P. El Lirio – Paccha - Chota*. Facebook. <https://www.facebook.com/legacy/notes/810704702361794/>
- Vázquez, D. P. (2005). Reconsiderando el nicho hutchinsoniano. *Ecologia Austral*, *15*(2), 149– 158. [http://www.scielo.org.ar/scielo.php?script=sci\\_abstractypid=S1667-](http://www.scielo.org.ar/scielo.php?script=sci_abstract&pid=S1667-782X2005000200005&lng=es&nrm=iso&tlng=es) [782X2005000200005ylng=esynrm=isoytlng=es](http://www.scielo.org.ar/scielo.php?script=sci_abstract&pid=S1667-782X2005000200005&lng=es&nrm=iso&tlng=es)
- Villanueva, A. N. (2013). *Mejoramiento de la carretera Velásquez- La Victoria, distrito de la Libertad de Pallan, provincia de Celendin- departamento de Cajamarca* [Universidad Nacional de Cajamarca].

<https://repositorio.unc.edu.pe/handle/20.500.14074/485?show=full>

- Waltari, E., Schroeder, R., McDonald, K., Anderson, R. P., y Carnaval, A. (2014). *Bioclimatic variables derived from remote sensing: assessment and application for species distribution modelling.* Methods in Ecology and Evolution, 5(10), 1033–1042. <https://doi.org/10.1111/2041-210x.12264>
- Wang, C. J., Wan, J. Z., Mu, X. Y., y Zhang, Z. X. (2015). Management planning for endangered plant species in priority protected areas. *Biodiversity and Conservation*, *24*(10), 2383– 2397.<https://doi.org/10.1007/s10531-015-0928-2>
- Weigend, M., Dostert, N., y Rodríguez, E. F. (2006). *Bosques relictos de los Andes peruanos: Perspectivas económicas*. En M. Mores, B. Ollgard, P. Kvist, Borchsenius, y H. Baslev (Eds.), Botánica Económica de los Andes Centrales 2006 (pp. 130–145).
- Wisz, M. S., Hijmans, R. J., Li, J., Peterson, A. T., Graham, C. H., Guisan, A., y NCEAS Predicting Species Distributions Working Group. (2008). Effects of sample size on the performance of species distribution models. *Diversity y Distributions*, *14*(5), 763–773. <https://doi.org/10.1111/j.1472-4642.2008.00482.x>
- Wood, C., Sullivan, B., Iliff, M., Fink, D., y Kelling, S. (2011). *eBird: Engaging Birders in Science and Conservation.* PLoS Biology, 9(12), e1001220. <https://doi.org/10.1371/journal.pbio.1001220>
- *Fick, S.E. y R.J. Hijmans, 2017. WorldClim 2: nuevas superficies climáticas de resolución espacial de 1 km para áreas terrestres globales. [Revista Internacional de Climatología](https://rmets.onlinelibrary.wiley.com/doi/abs/10.1002/joc.5086)  [37 \(12\): 4302-4315.](https://rmets.onlinelibrary.wiley.com/doi/abs/10.1002/joc.5086)* <https://www.worldclim.org/data/worldclim21.html>
- *WFO*. (2023). WFO La Flora Mundial Online. [http://www.worldfloraonline.org/taxon/wfo-](http://www.worldfloraonline.org/taxon/wfo-0001004626)[0001004626](http://www.worldfloraonline.org/taxon/wfo-0001004626)
- Yan, D., Chen, W., Liu, L., Li, J., Liu, L., y Wang, Y. (2018). Change in current and future geographic distributions of Ulmus lamellosa in China. *Journal of Forestry Research*, *29*(4), 1147–1156.<https://doi.org/10.1007/s11676-017-0503-7>
- ZEE-OT. (2011). *Base para el ordenamiento territorial de Cajamarca*. [https://zeeot.regioncajamarca.gob.pe/sites/default/files/Libro\\_Oficial\\_ZEE\\_lite.pdf](https://zeeot.regioncajamarca.gob.pe/sites/default/files/Libro_Oficial_ZEE_lite.pdf)
- Zunino, M., y Claudia, P. (1991). El Concepto de Especie y la Biogeografía. *Anales de Biologia, 17 (Biologia Animal)*, 86–88.
- Zutta, B. R., Rundel, P. W., Saatchi, S., Casana, J. D., Gauthier, P., Soto, A., Velazco, Y., y Buermann, W. (2012). *Prediciendo la distribución de Polylepis: bosques Andinos vulnerables y cada vez más importantes*. Revista Peruana, 19(2). [a13v19n2](http://www.scielo.org.pe/pdf/rpb/v19n2/a13v19n2)  [\(scielo.org.pe\)](http://www.scielo.org.pe/pdf/rpb/v19n2/a13v19n2)

### **VIII. ANEXOS**

### **Anexo A**

### **Figura 21**

*Poblaciones de P. multijuga en el caserío Perlamayo, distrito de Chugur*

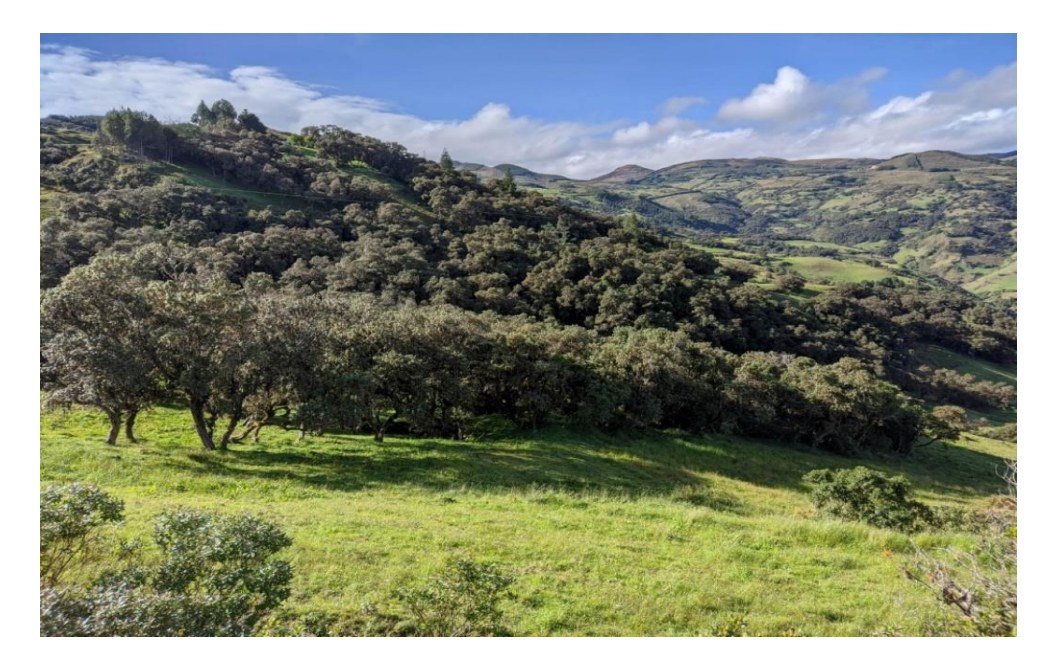

### **Figura 22**

*Ficha de puntos de presencia*

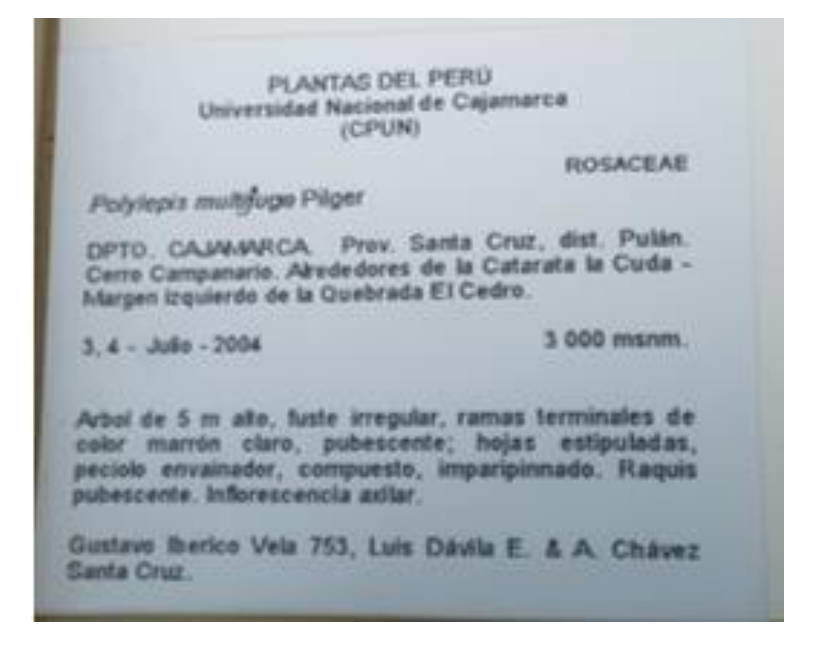

# **Figura 23**

*Recopilación de datos de presencia en el herbario CPUN*

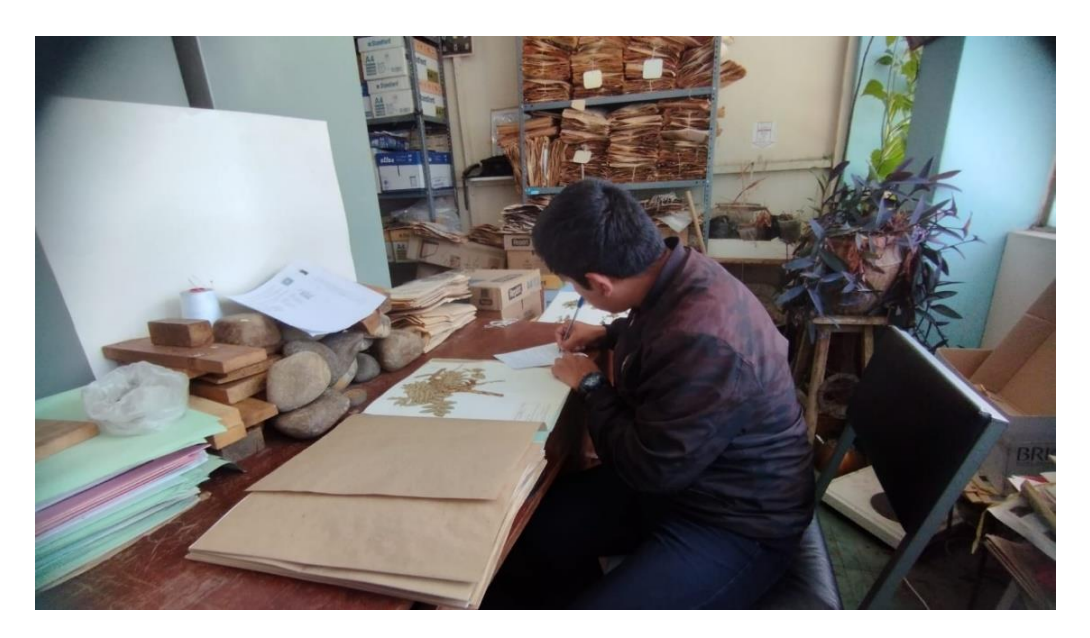

## **Figura 24**

*Toma de puntos de poblaciones de P. multijuga en el distrito de Chugur*

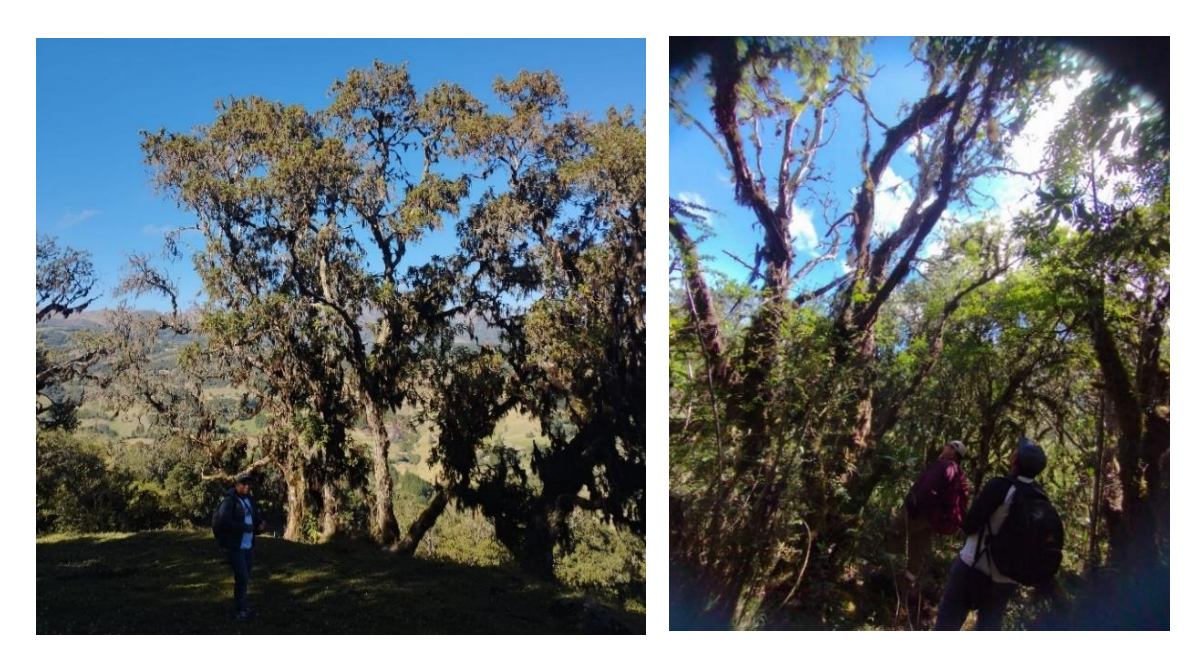